# Compilation 0368-3133

Lecture 2: **Lexical Analysis Syntax Analysis: CFLs, PDAs,** Top Down parsing

Lectures begin at 09:10, 10:10, 11:10 Noam Rinetzky 1999 and 1999 and 1999 and 1999 and 1999 and 1999 and 1999 and 1999 and 1999 and 1999 and 1999 a

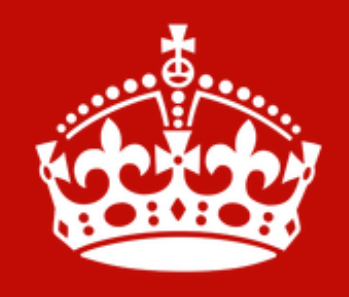

KEEP **CALM AND TURN OFF CELL PHONE** 

#### The Real Anatomy of a Compiler

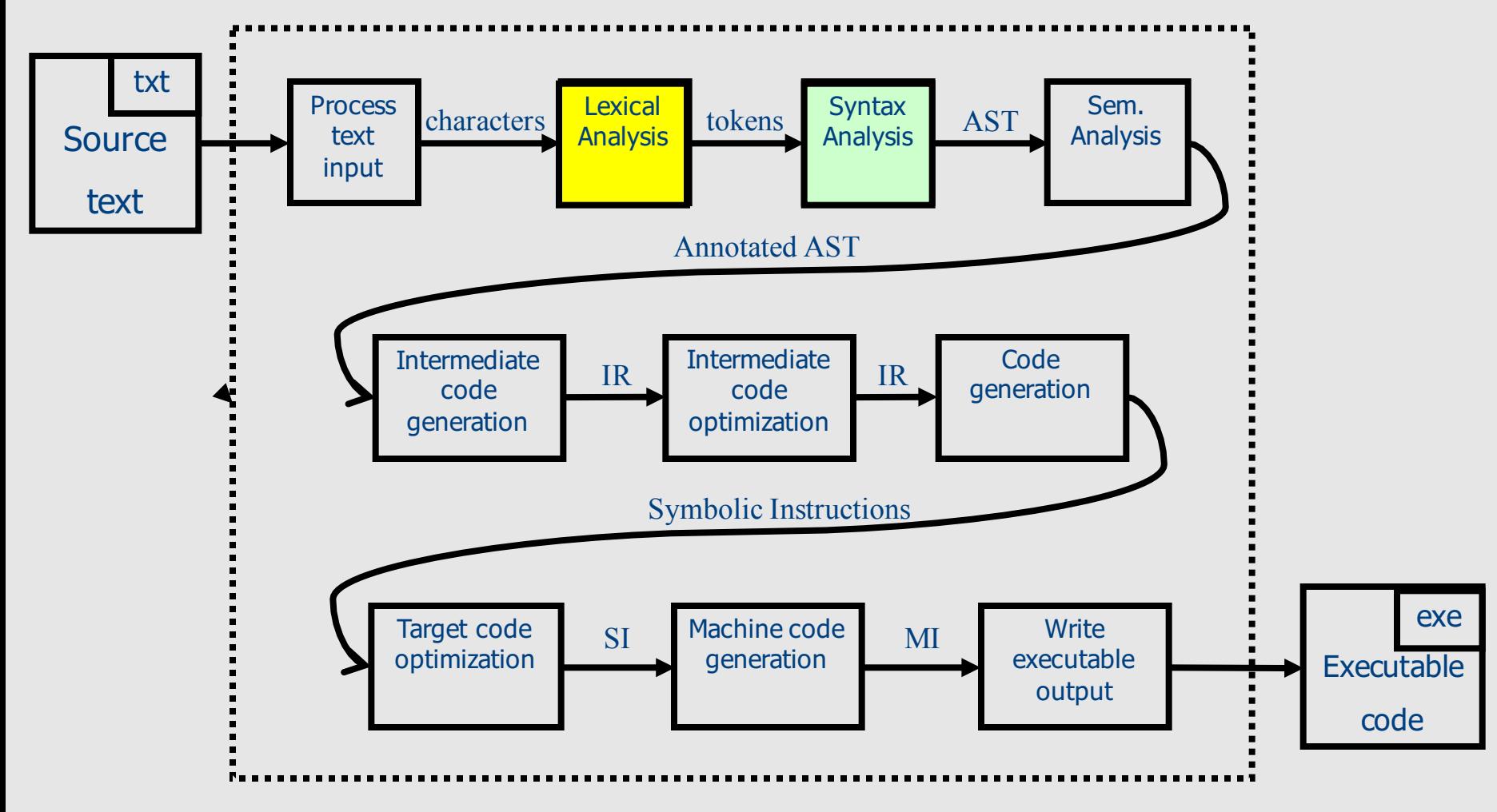

## Lexical Analysis: What

- Input: program text (file)
- Output: sequence of tokens

## What does Lexical Analysis do?

- Scan the input
- Partitions the text into stream of tokens
	- Numbers
	- Identifiers
	- Keywords
	- Punctuation

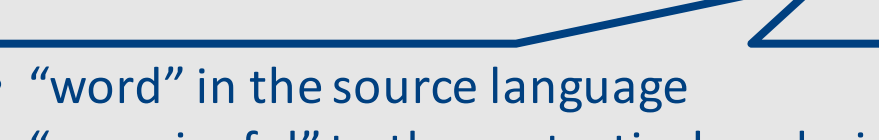

• "meaningful" to the syntactical analysis

- Tokens usually represented as (kind, value)
- Defined using regular expressions\*

#### What does Lexical Analysis do?

• Language: fully parenthesized expressions

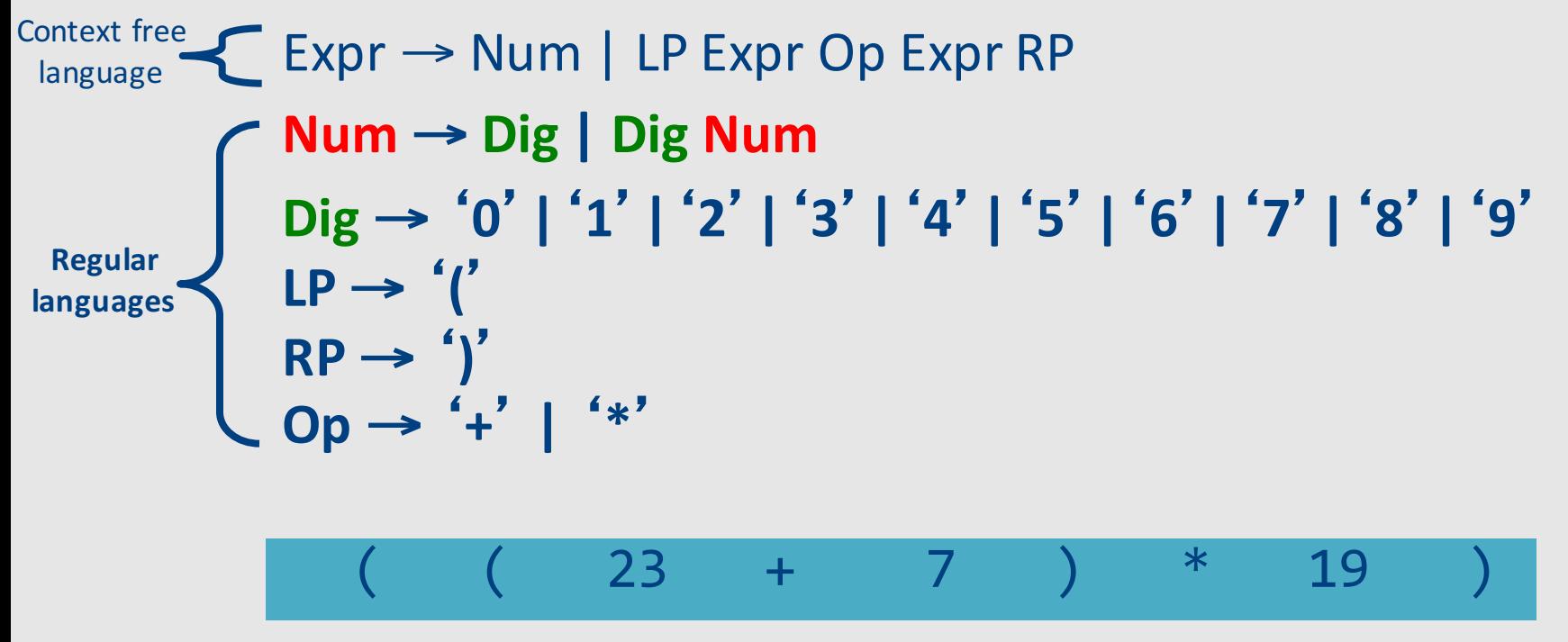

## Lexical Analysis: How

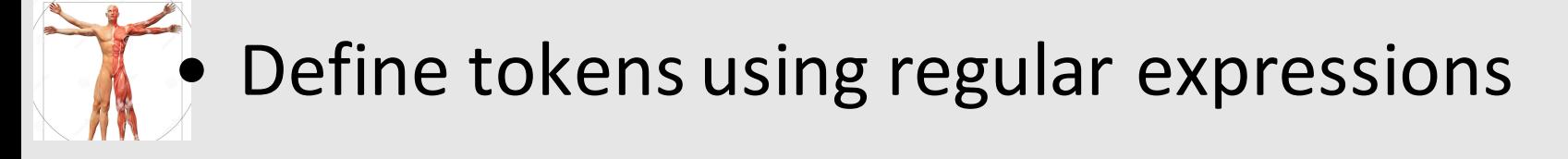

- Construct a nondeterministic finite-state automaton (NFA) from regular expression
- Determinize the NFA into a deterministic finite-state automaton (DFA)

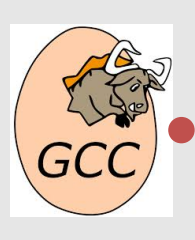

DFA can be directly used to identify tokens

#### What does Lexical Analysis do?

• Language: fully parenthesized expressions

Context free

\nEvery 
$$
\rightarrow
$$
 Num | LP *expr* Op *expr* RP

\nDiagular

\nDiag  $\rightarrow$  '0' | '1' | '2' | '3' | '4' | '5' | '6' | '7' | '8' | '9'

\nRegular

\nNP  $\rightarrow$  '1'

\nRP  $\rightarrow$  '1'

\nOp  $\rightarrow$  '+' | '\*/'

\nQQ  $\rightarrow$  '+' | '\*/'

\nQQ  $\rightarrow$  '+' | '\*/'

\nQQ  $\rightarrow$  '+' | '\*/'

\nQQ  $\rightarrow$  '+' | '\*/'

\nQQ  $\rightarrow$  '+' | '\*/'

\nQQ  $\rightarrow$  '+' | '\*/'

\nQQ  $\rightarrow$  '+' | '\*/'

\nQQ  $\rightarrow$  '+' | '\*/'

\nQQ  $\rightarrow$  '+' | '\*/'

\nQQ  $\rightarrow$  '+' | '\*/'

\nQQ  $\rightarrow$  '+' | '\*/'

\nQQ  $\rightarrow$  '+' | '\*/'

\nQQ  $\rightarrow$  '+' | '\*/'

\nQQ  $\rightarrow$  '+' | '\*/'

\nQQ  $\rightarrow$  '+' | '\*/'

\nQQ  $\rightarrow$  '+' | '\*/'

\nQQ  $\rightarrow$  '+' | '\*/'

\nQQ  $\rightarrow$  '+' | '\*/'

\nQQ  $\rightarrow$  '+' | '\*/'

\nQQ  $\rightarrow$  '+' | '\*/'

\nQQ  $\rightarrow$  '+' | '\*/'

\nQQ  $\rightarrow$  '+' | '\*/'

\nQQ  $\rightarrow$  '+' | '\*/'

\nQQ  $\rightarrow$  '+' | '\*/'

\nQQ  $\$ 

( ( 23 + 7 ) \* 19 ) LP LP Num Op Num RP Op Num RP

#### Actually, we combine automata

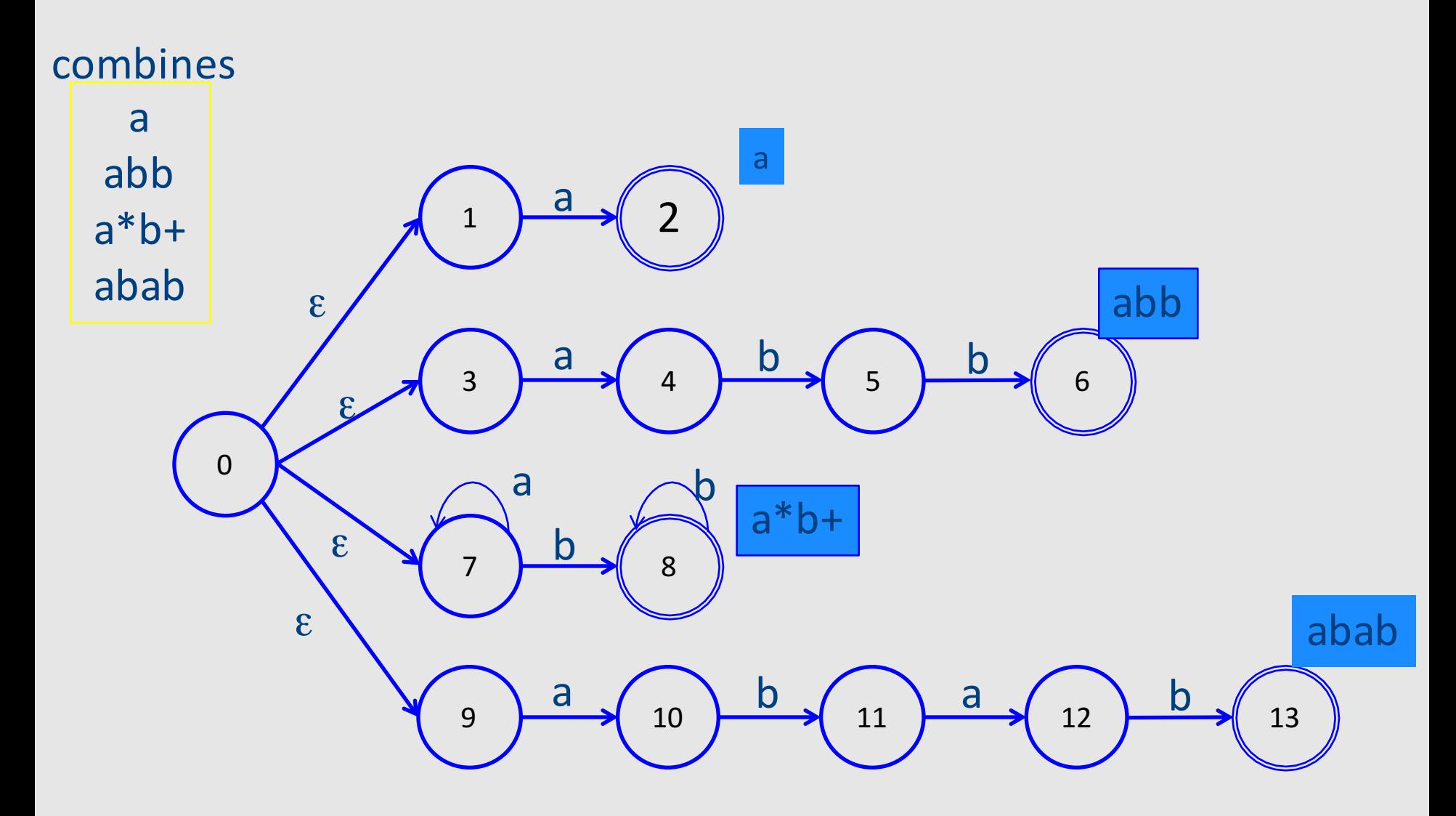

#### Corresponding DFA

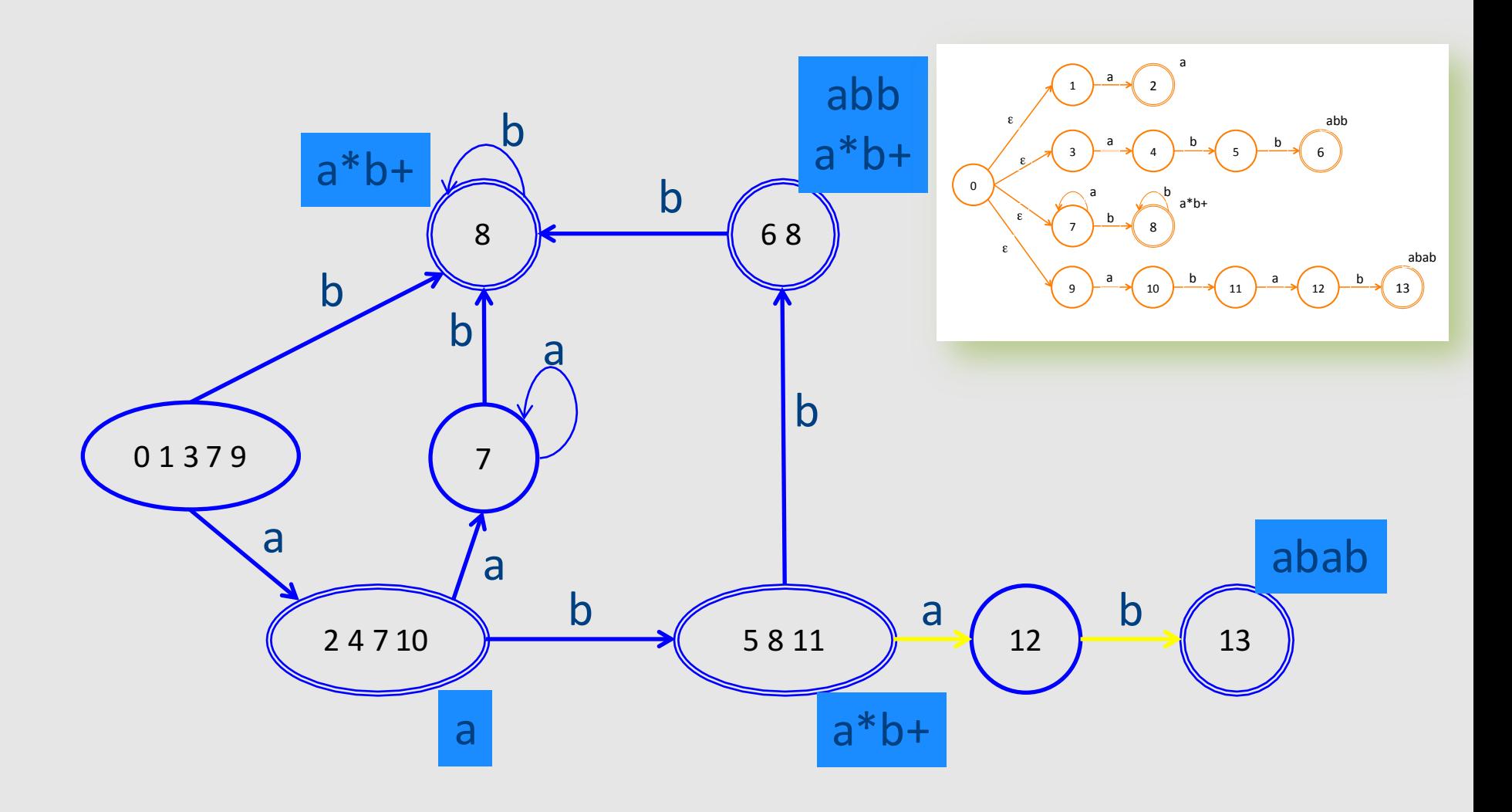

## Scanning with DFA

• Run until stuck

– **Remember last accepting state**

- Go back to accepting state
- Return token

## Ambiguity resolution

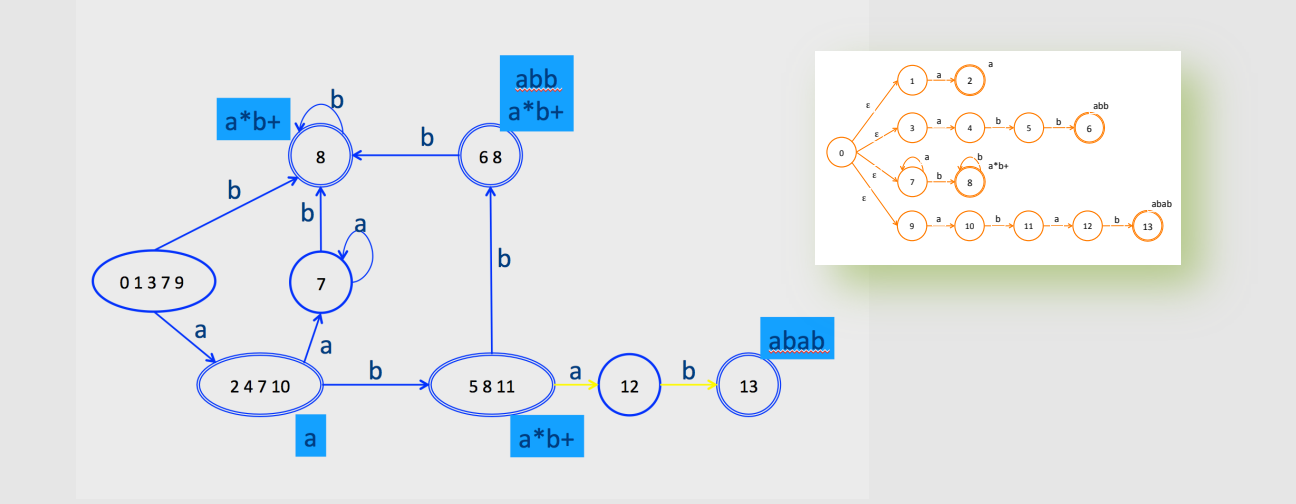

- Longest word
- Tie-breaker based on **order of rules** when words have same length

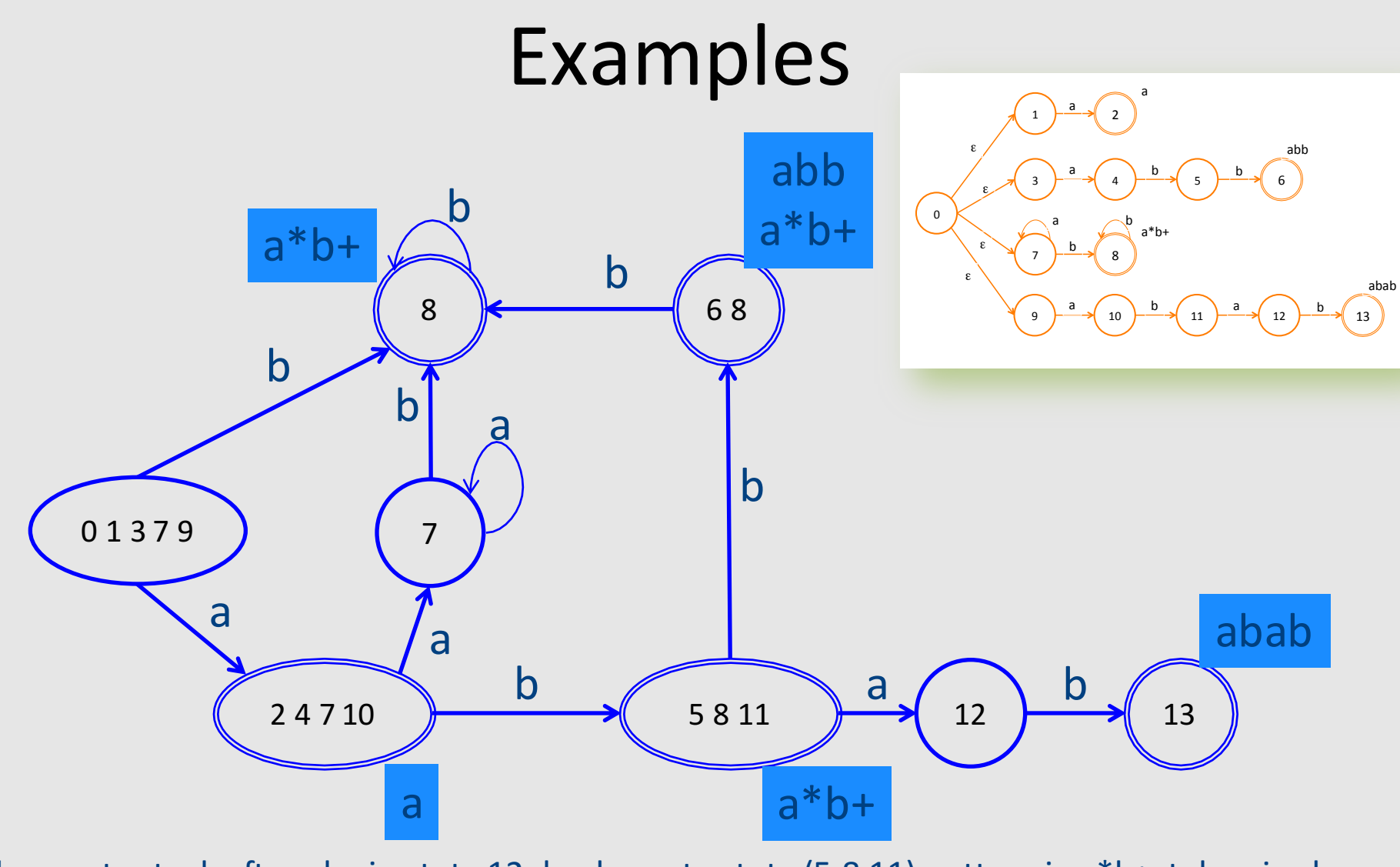

abaa: gets stuck after aba in state 12, backs up to state (5 8 11) pattern is a\*b+, token is ab Tokens:  $\langle a^*b^+, ab \rangle \langle a, a \rangle \langle a, a \rangle$ 

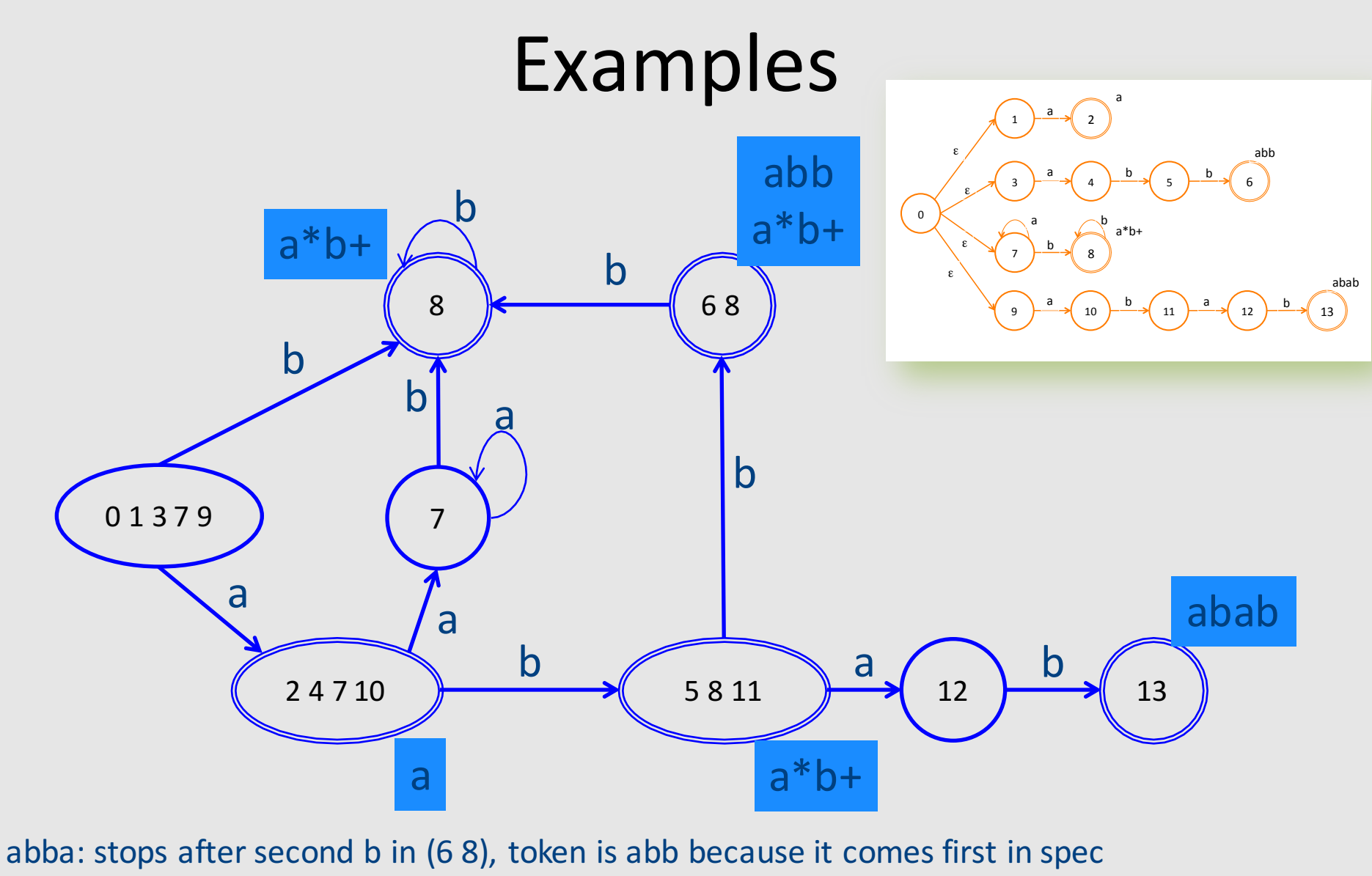

Tokens:  $\langle$ abb, abb>  $\langle$ a,a> $14$ 

## **Summary of Construction**

- $\rightarrow$  Describe tokens as regular expressions - Decide attributes (values) to save for each token
- 
- Regular expressions turned into a DFA
	- $-$  Also, records which attributes (values) to keep

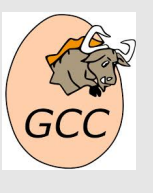

Lexical analyzer simulates the run of an automata with the given transition table on any input string

#### A Few Remarks

- Turning an NFA to a DFA is expensive, but
	- $-$  Exponential in the worst case
	- $-$  In practice, works fine

- The construction is done once per-language
	- At Compiler construction time
	- Not at compilation time

#### Implementation

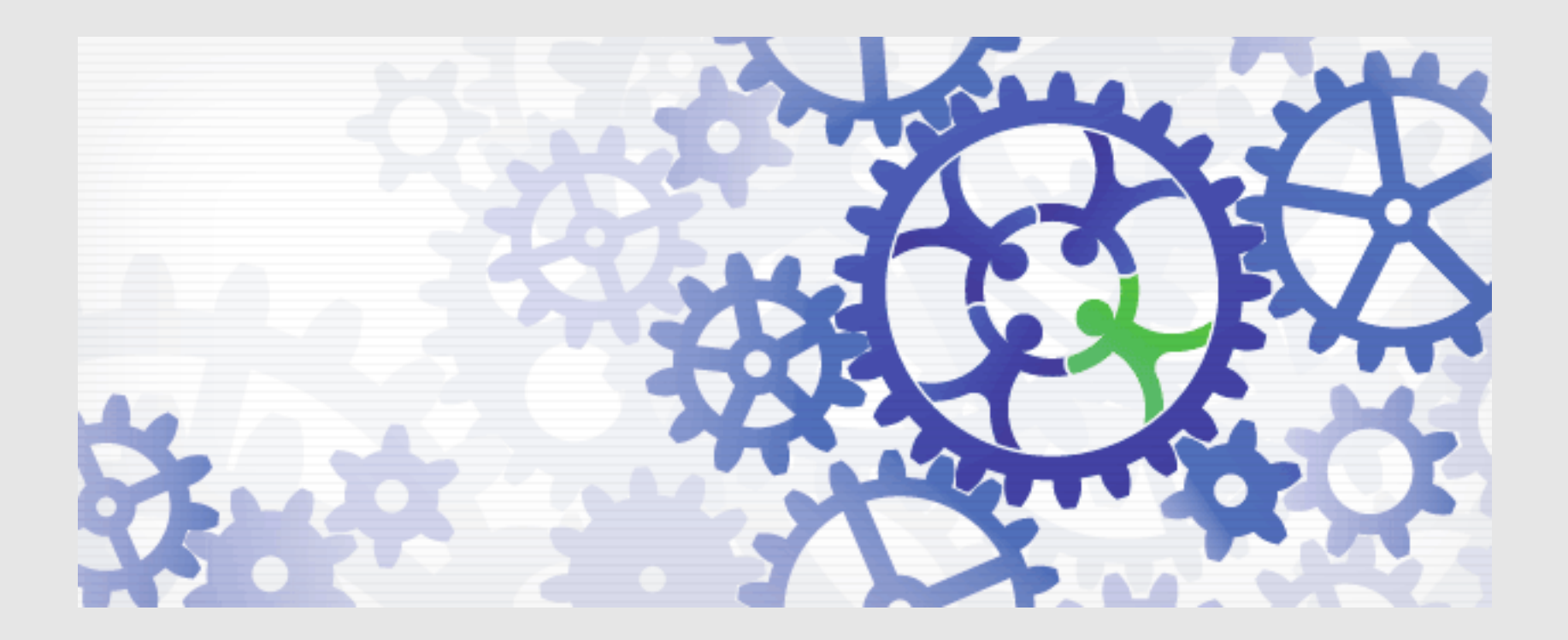

#### Implementation by Example

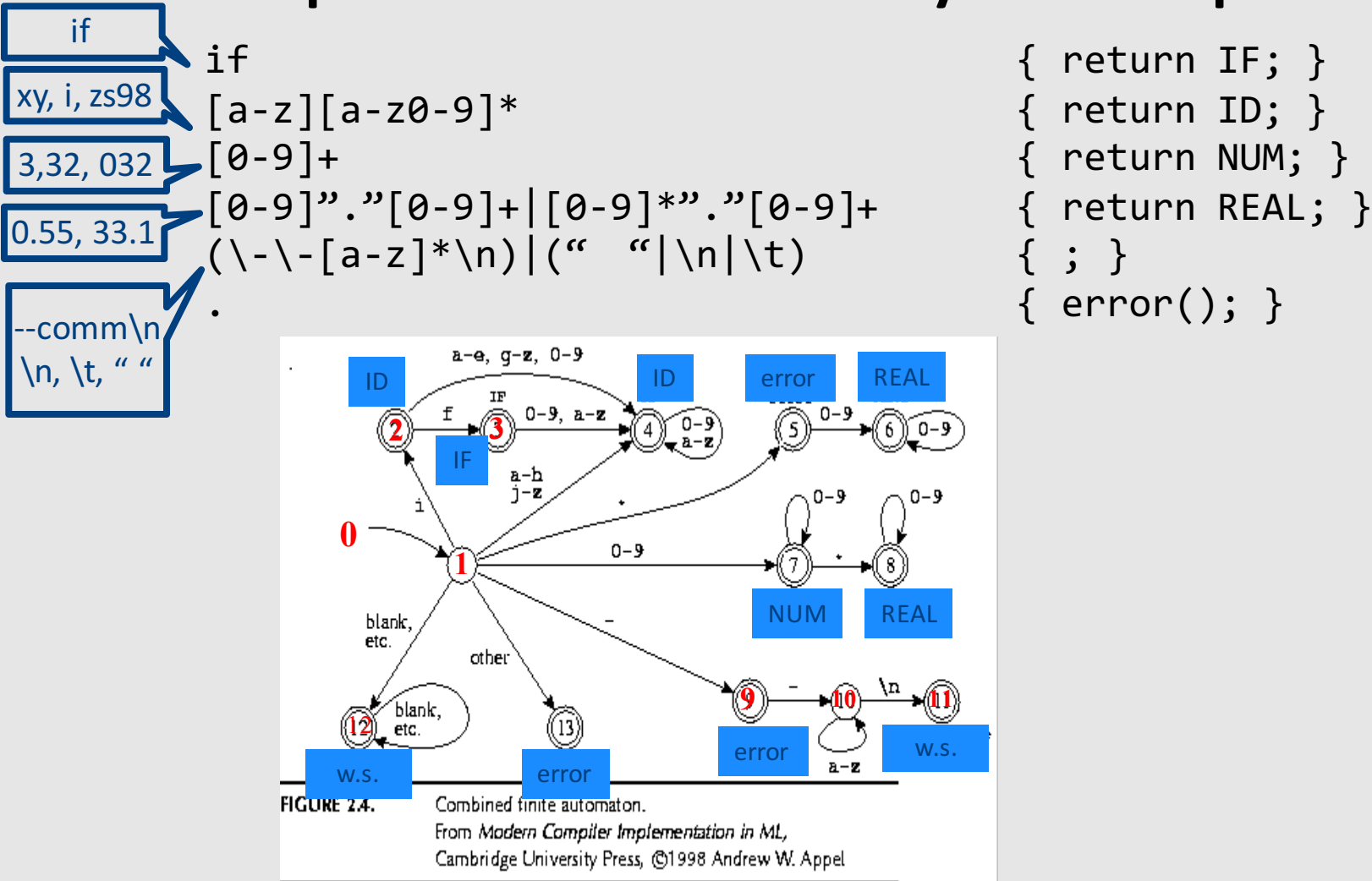

return NUM; }  $error()$ ;  $}$ 

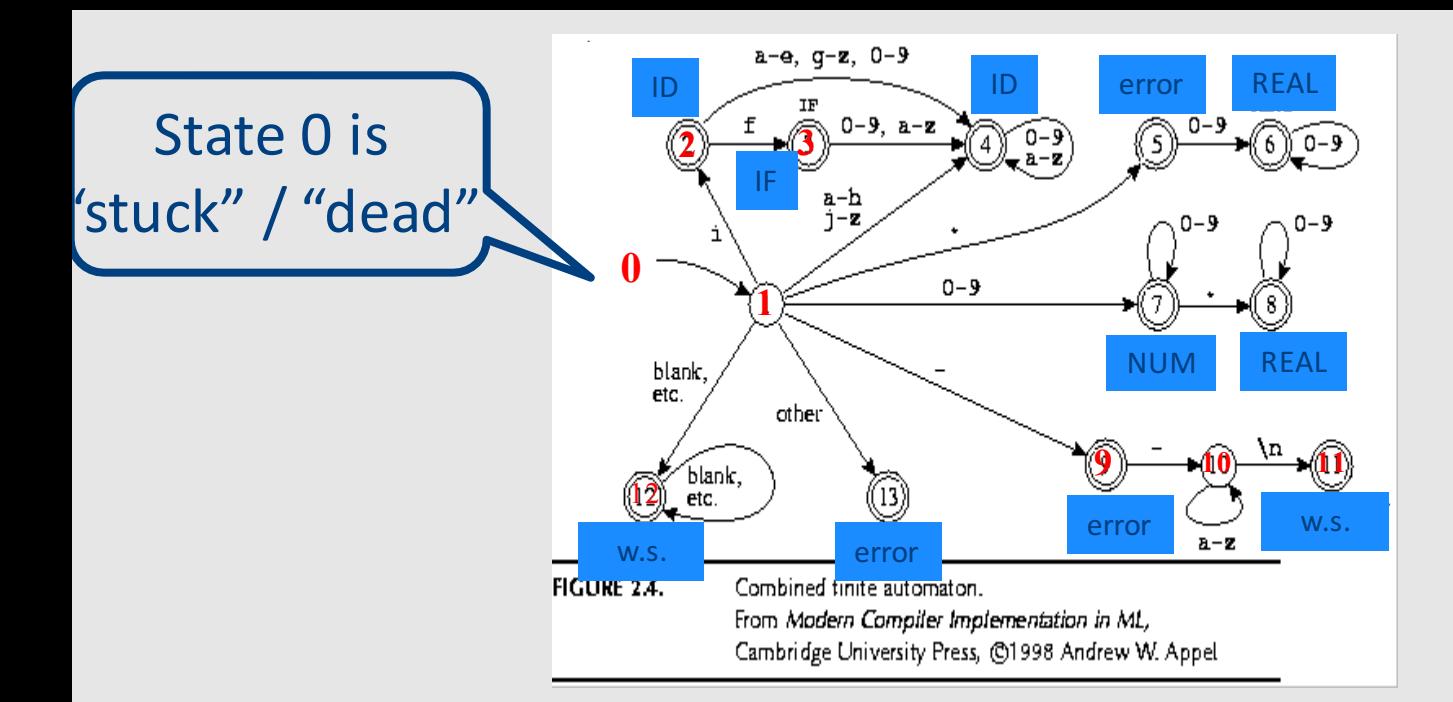

int edges[][256]= { /\* …, 0, 1, 2, 3, ..., -, e, f, g, h, i, j, ... \*/ /\* state 0 \*/ {0, …, 0, 0, …, 0, 0, 0, 0, 0, ..., 0, 0, 0, 0, 0, 0}, /\* state 1 \*/ {13, … , 7, 7, 7, 7, …, 9, 4, 4, 4, 4, 2, 4, …, 13, 13}, /\* state 2 \*/ {0, …, 4, 4, 4, 4, ..., 0, 4, 3, 4, 4, 4, 4, …, 0, 0}, /\* state 3 \*/ {0, …, 4, 4, 4, 4, …, 0, 4, 4, 4, 4, 4, 4, , 0, 0}, /\* state 4 \*/ {0, …, 4, 4, 4, 4, …, 0, 4, 4, 4, 4, 4, 4, …, 0, 0}, /\* state 5 \*/ {0, …, 6, 6, 6, 6, …, 0, 0, 0, 0, 0, 0, 0, …, 0, 0}, /\* state 6 \*/ {0, …, 6, 6, 6, 6, …, 0, 0, 0, 0, 0, 0, 0, ..., 0, 0}, /\* state 7 \*/ /\* state … \*/ ... /\* state 13 \*/ {0, …, 0, 0, 0, 0, …, 0, 0, 0, 0, 0, 0, 0, …, 0, 0} }; <sup>19</sup>

#### Pseudo Code for Scanner

```
char* input = \ldots;
Token nextToken() {
    lastFinal = 0;currentState = 1 ;
    inputPositionAtLastFinal = input; 
    currentPosition = input; 
    while (not(isDead(currentState))) { 
       nextState = edges[currentState][*currentPosition];
       if (isFinal(nextState)) {
               lastFinal = nextState ; 
               inputPositionAtLastFinal = currentPosition; 
       }
       currentState = nextState; 
       advance currentPosition; 
    }
    input = inputPositionAtLastFinal + 1;
    return action[lastFinal]; 
}
```
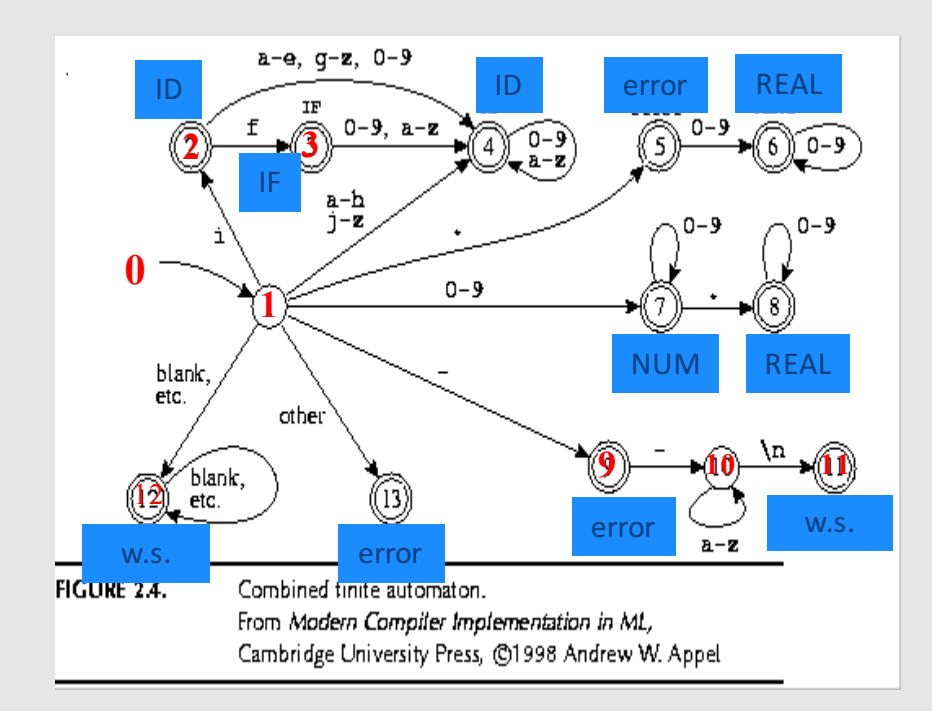

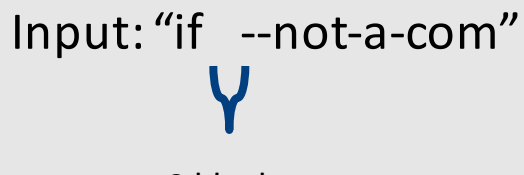

2 blanks

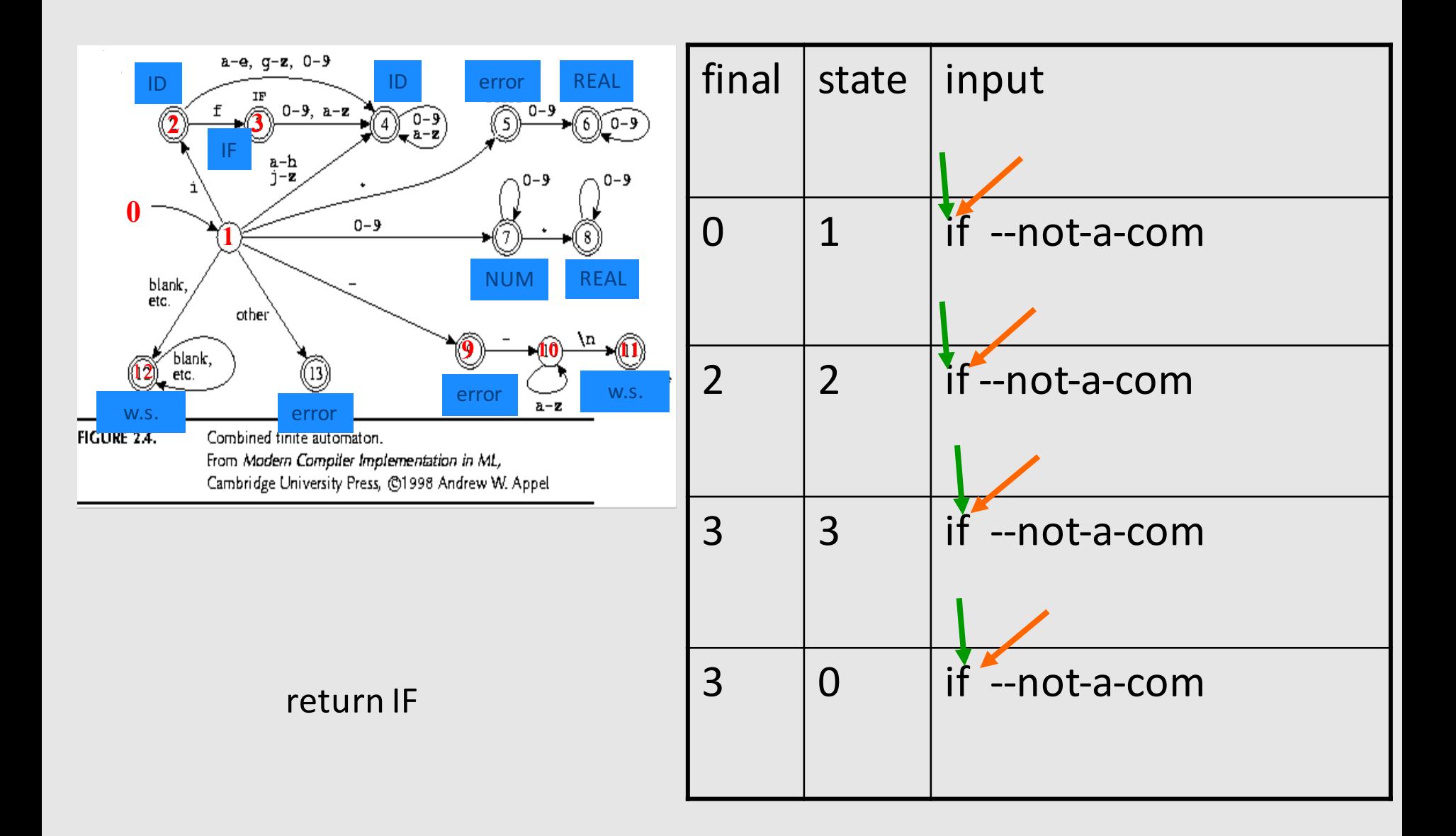

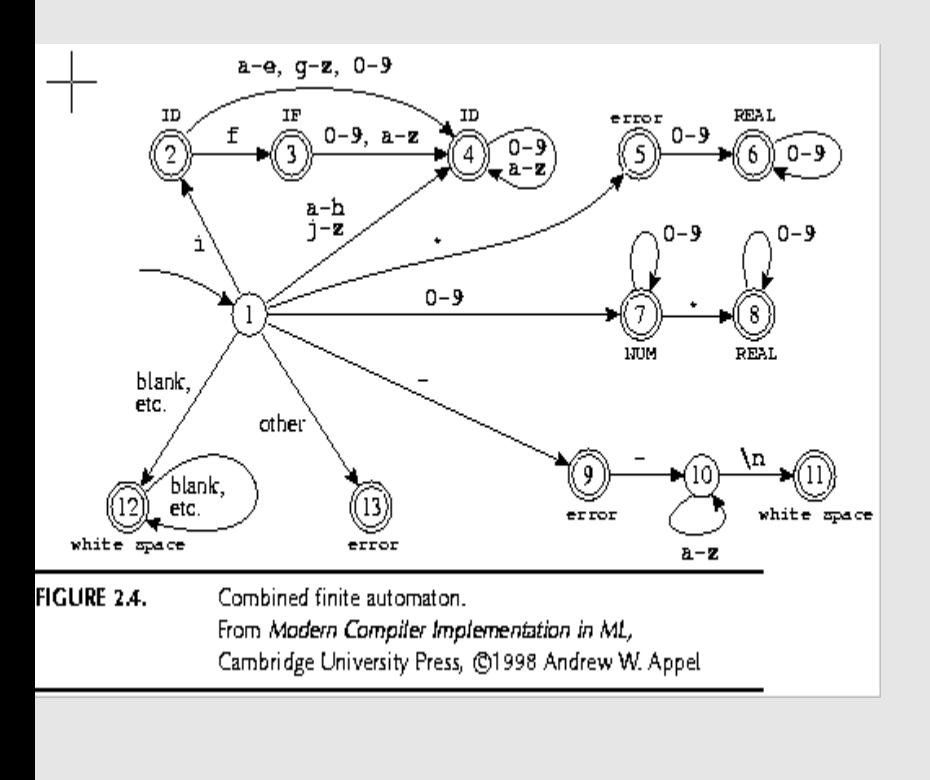

#### found whitespace

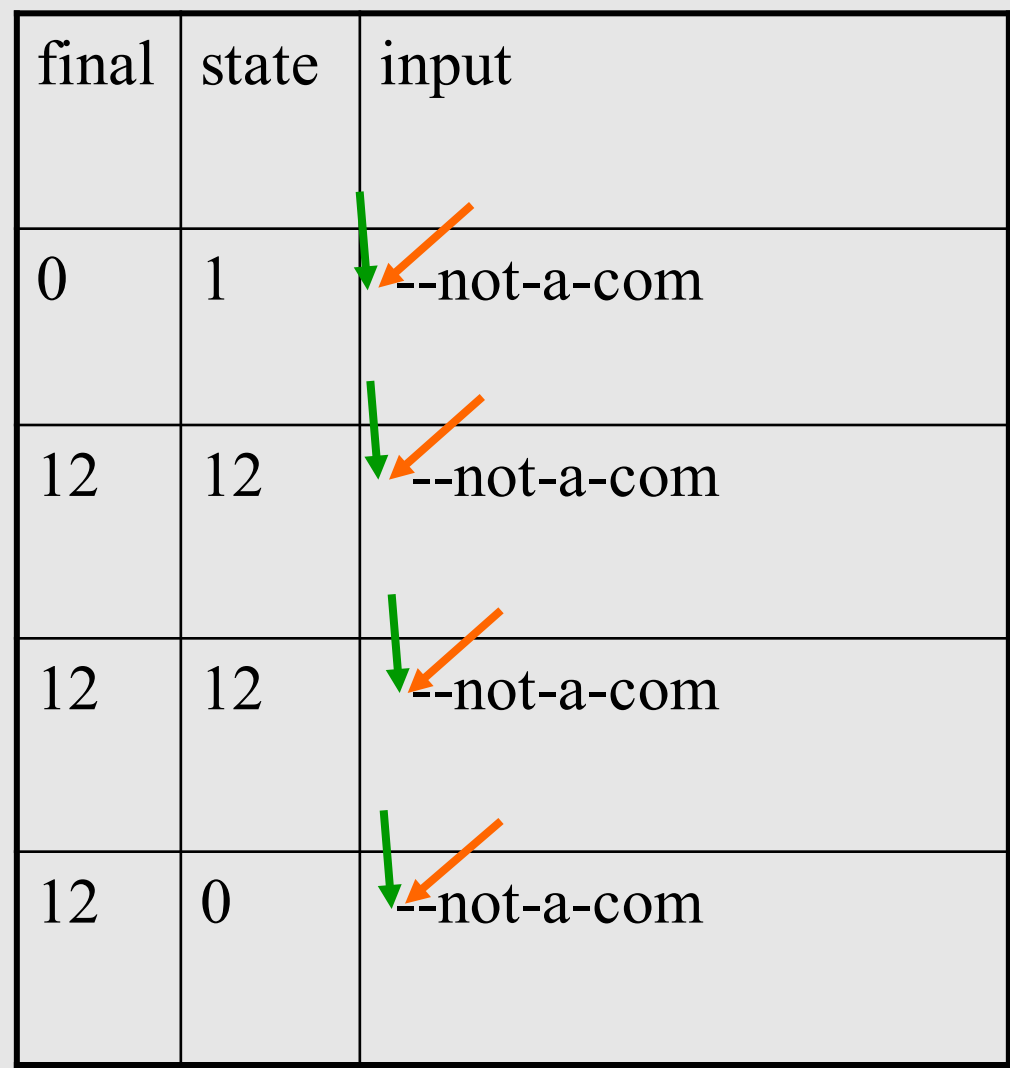

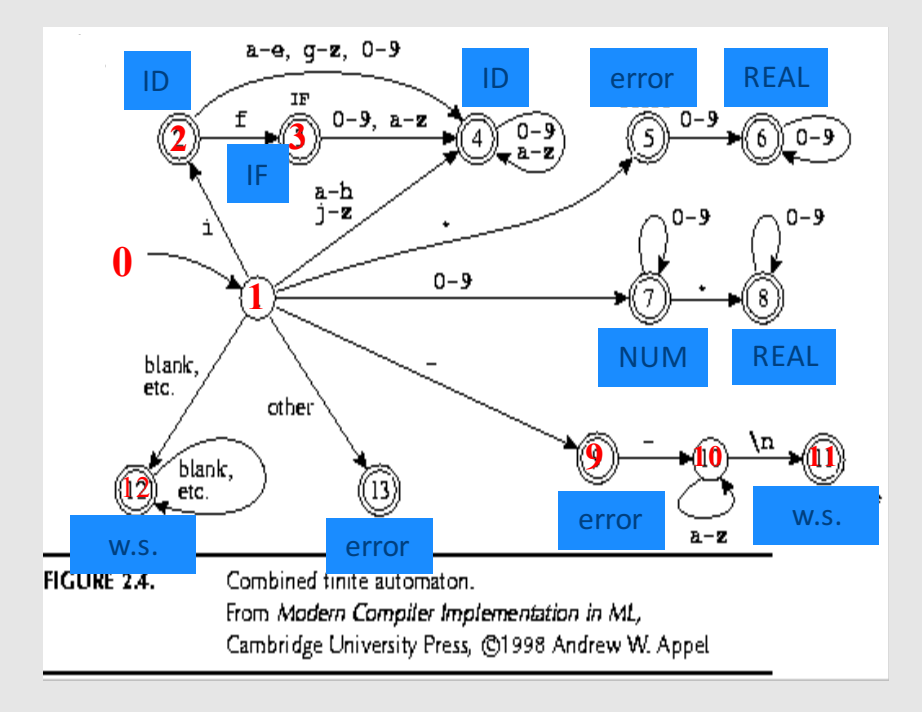

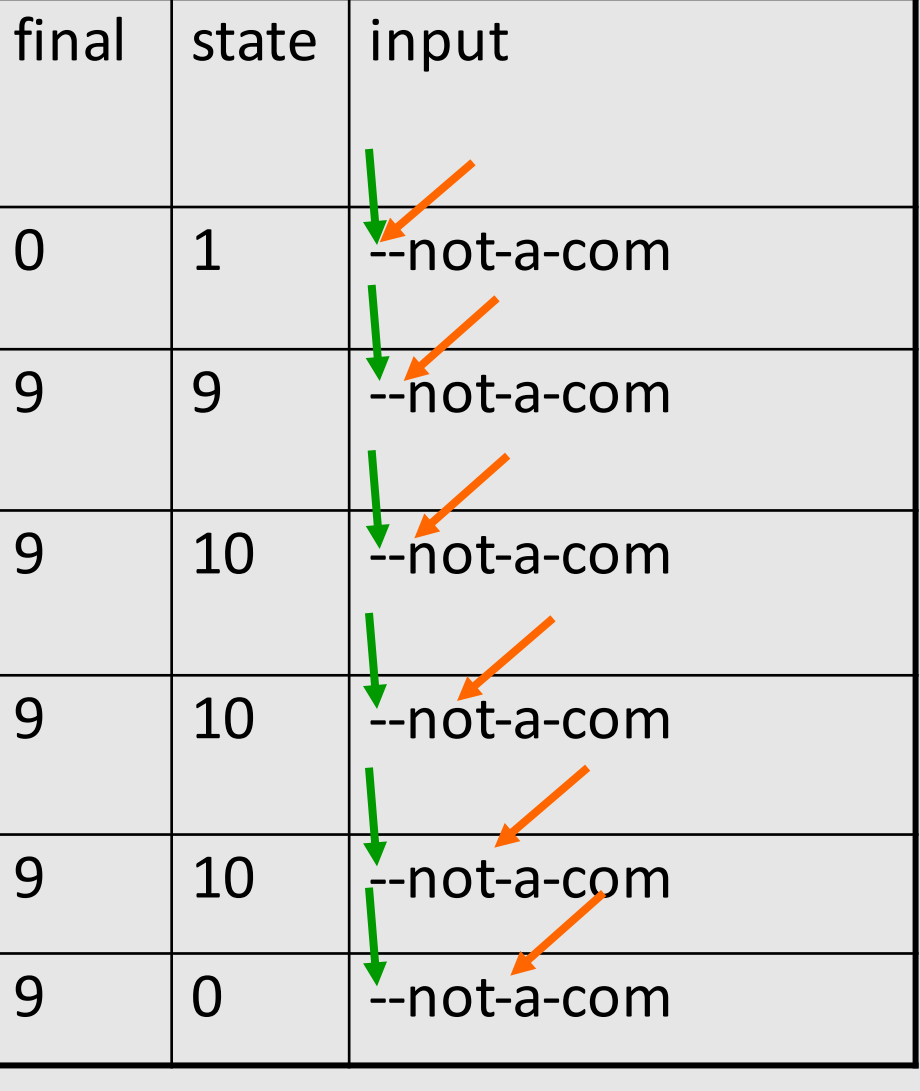

error 

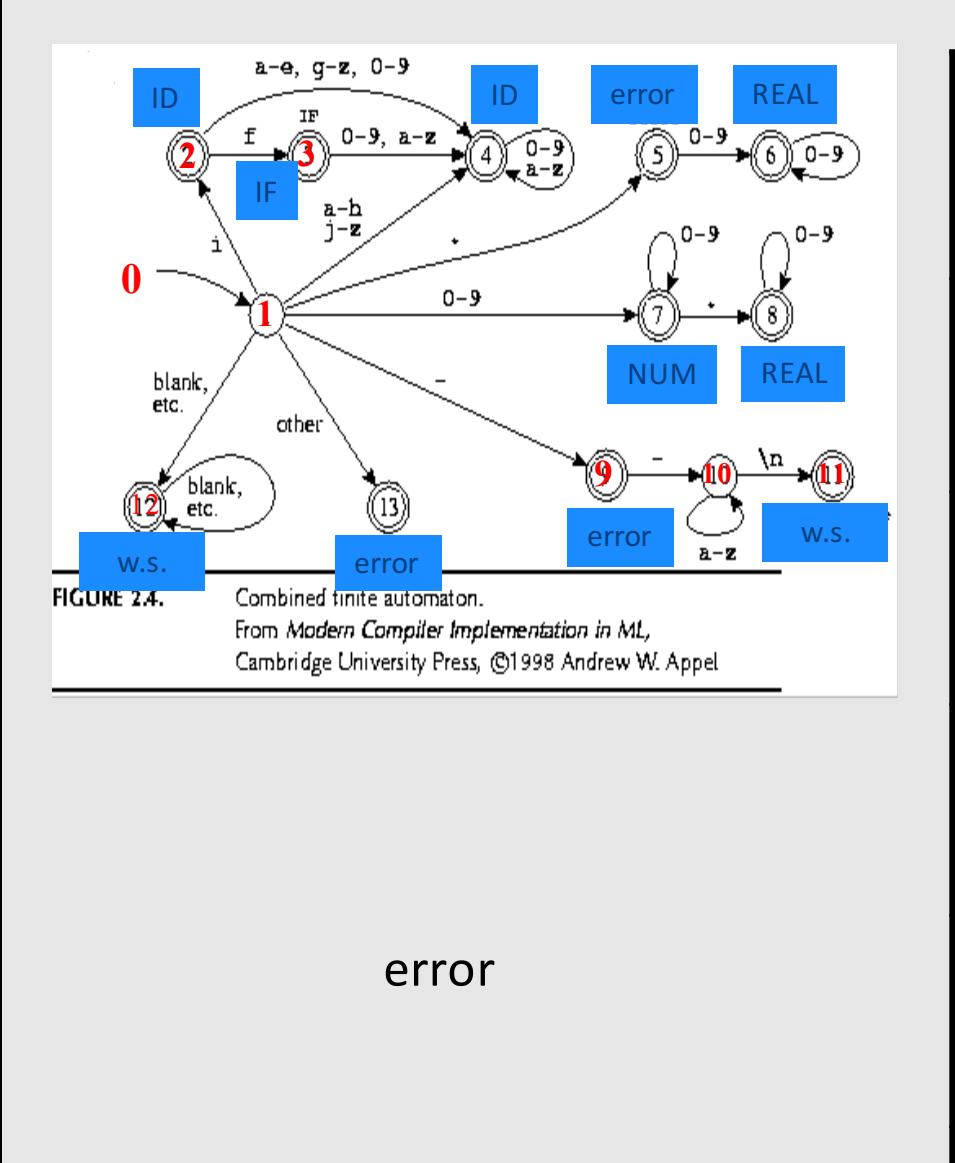

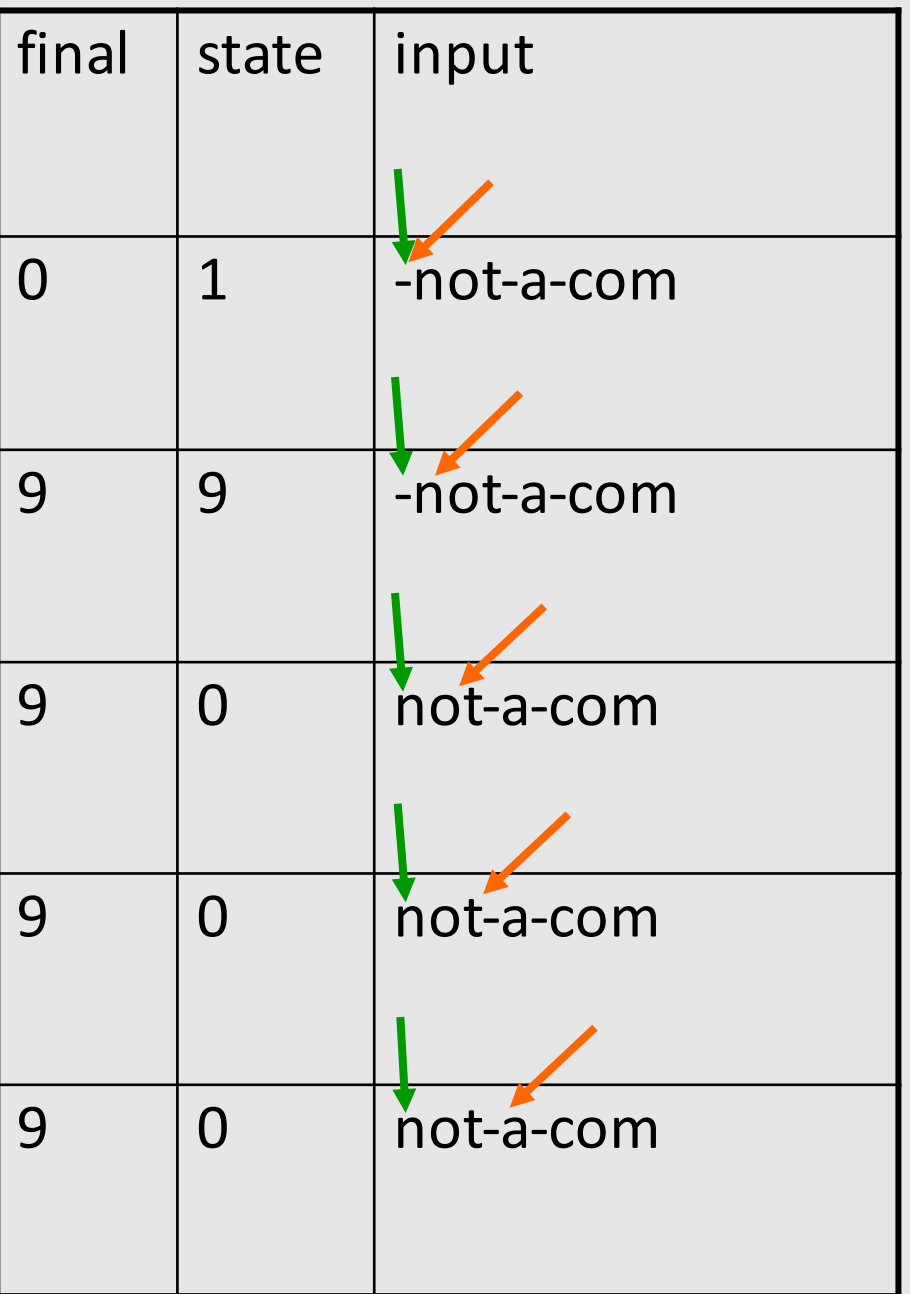

## Concluding remarks

- Efficient scanner
- Minimization
- Error handling
- Automatic creation of lexical analyzers

## **Efficient Scanners**

- Efficient state representation
- Input buffering
- Using switch and gotos instead of tables

## Minimization

- Create a non-deterministic automaton (NDFA) from every regular expression
- Merge all the automata using epsilon moves (like the  $|$  construction)
- Construct a deterministic finite automaton (DFA)
	- State priority
- Minimize the automaton
	- $-$  separate accepting states by token kinds

```
[a-z][a-z0-9]* { return ID; }
```
if  $\{$  return IF;  $\}$ [0-9]+ { return NUM; }

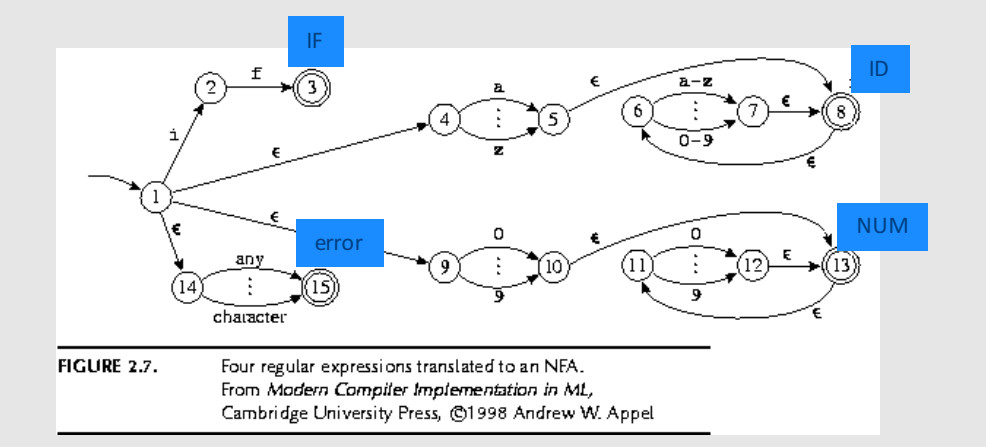

if  $\{$  return IF;  $\}$  $[a-z][a-z0-9]$ \* { return ID; } [0-9]+ { return NUM; }

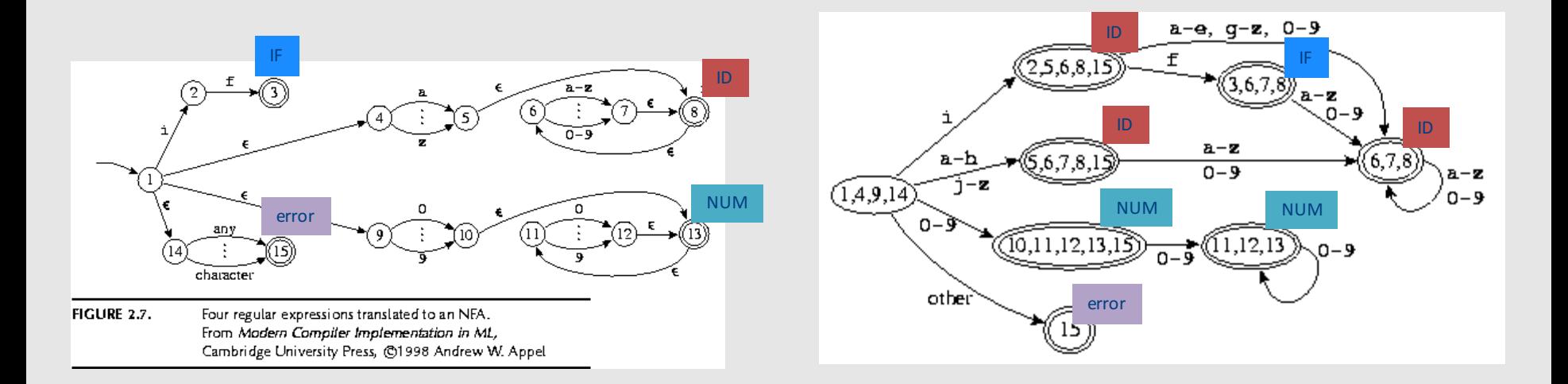

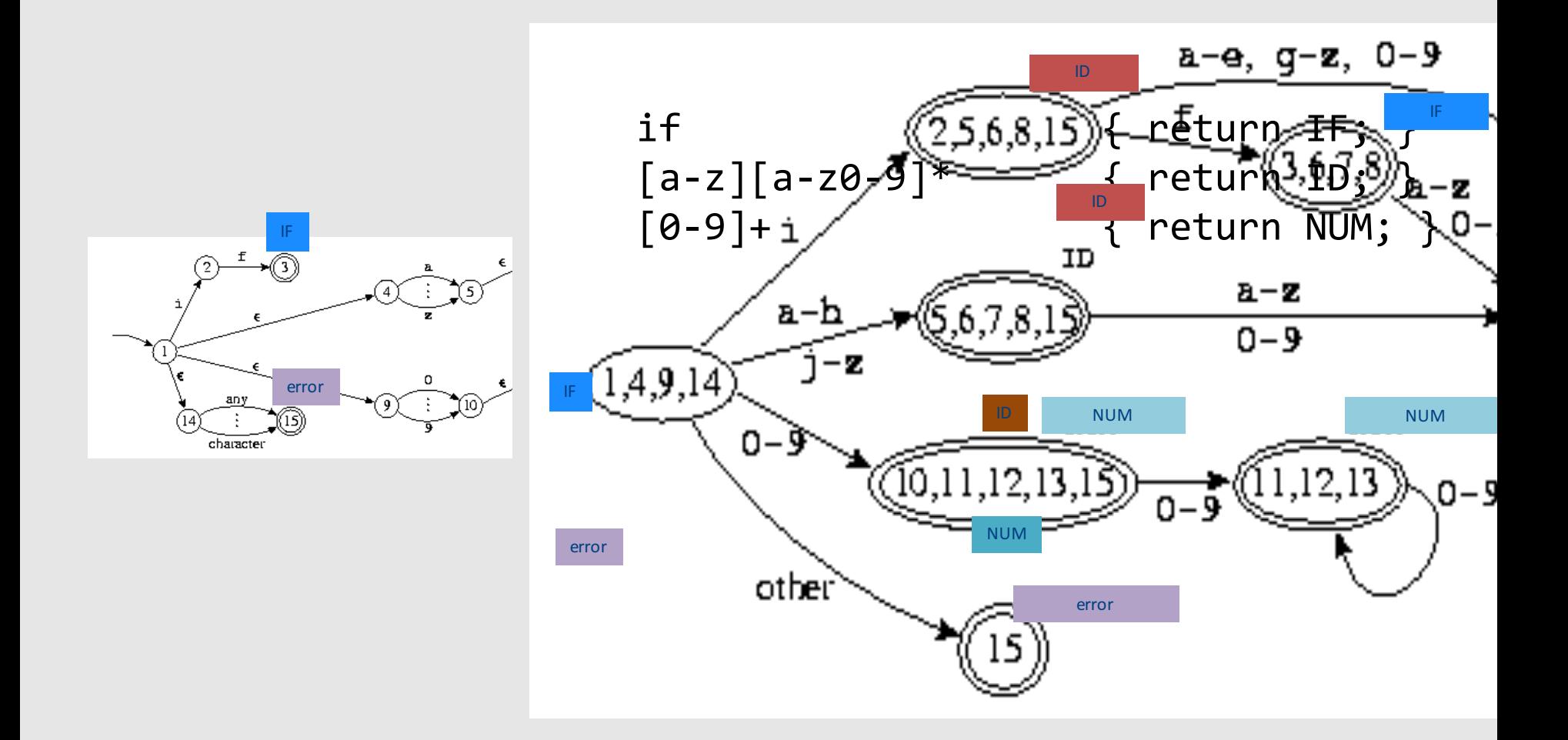

Modern compiler implementation in ML, Andrew Appel, (c)1998, Figures 2.7,2.8

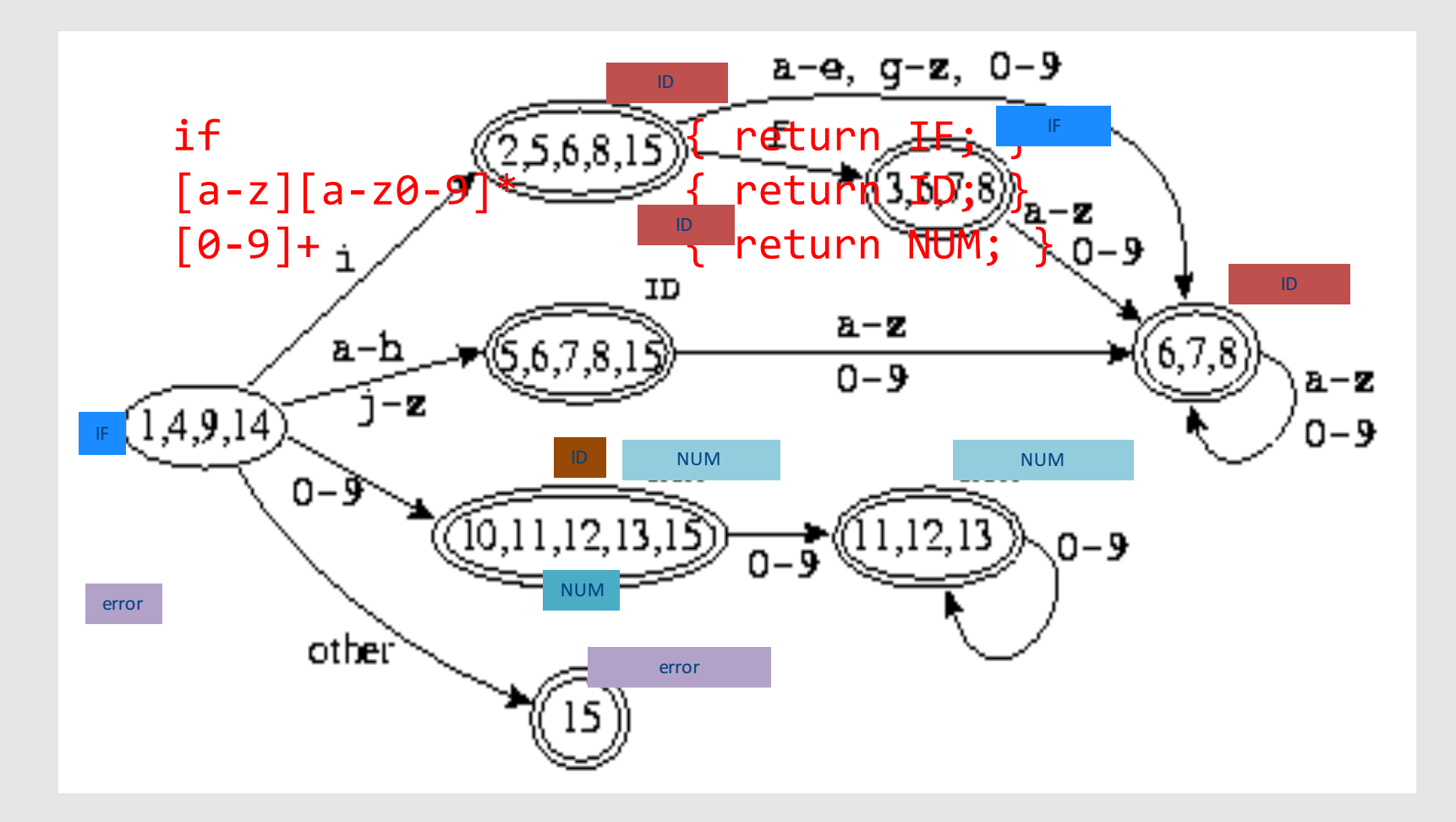

## Error Handling

- Many errors cannot be identified at this stage
- Example: "fi  $(a==f(x))$ ". Should "fi" be "if"? Or is it a routine name?
	- We will discover this later in the analysis
	- $-$  At this point, we just create an identifier token
- Sometimes the lexeme does not match any pattern
	- $-$  Easiest: eliminate letters until the beginning of a legitimate lexeme
	- Alternatives: eliminate/add/replace one letter, replace order of two adjacent letters, etc.
- Goal: allow the compilation to continue
- Problem: errors that spread all over

## Automatically generated scanners

- Use of Program-Generating Tools
	- $-$  Specification  $\rightarrow$  Part of compiler
	- Compiler-Compiler

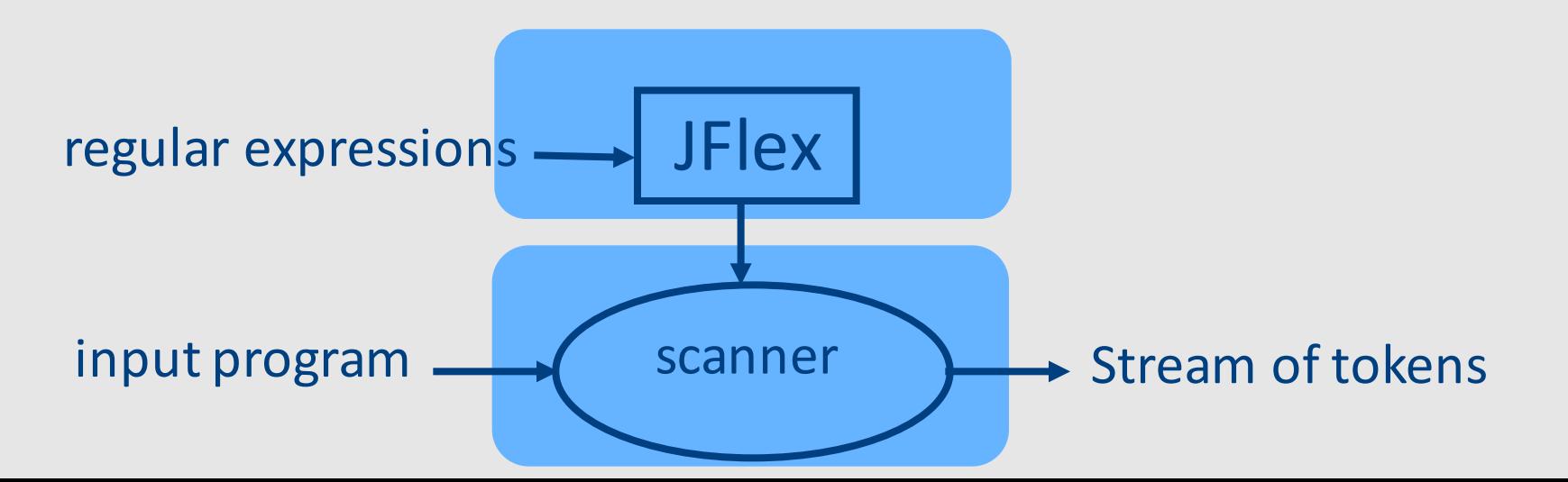

## Use of Program-Generating Tools

- Input: regular expressions and actions
	- Action  $=$  Java code
- Output: a scanner program that
	- Produces a stream of tokens
	- Invoke actions when pattern is matched

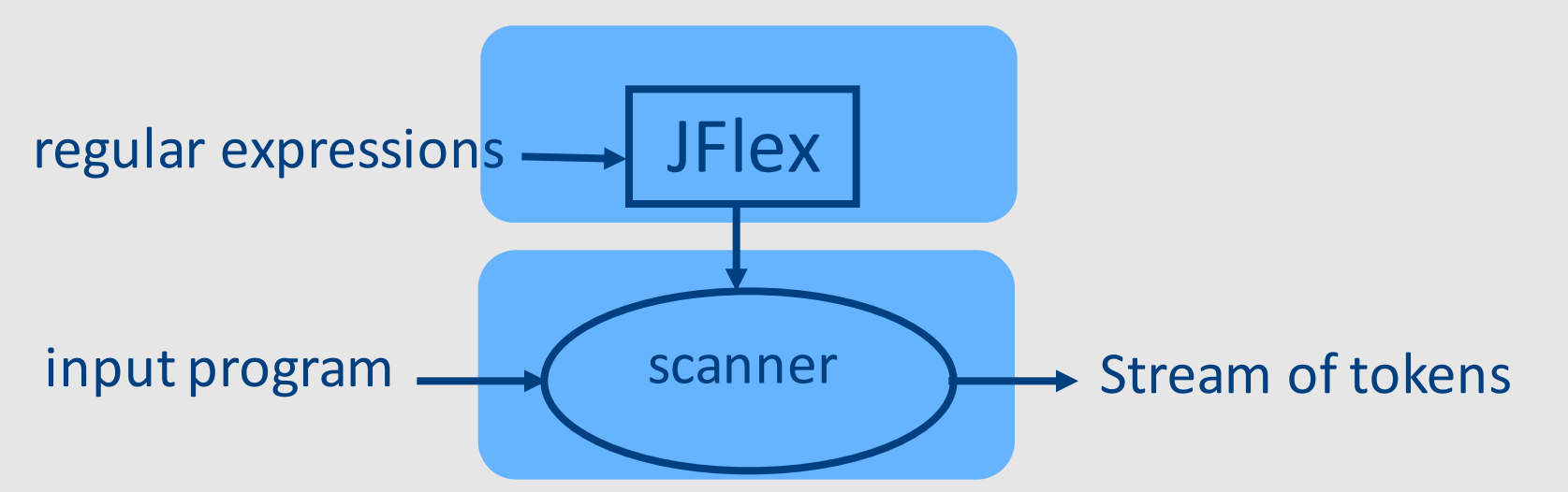

## Line Counting Example

• Create a program that counts the number of lines in a given input text file
#### Creating a Scanner using Flex

```
int num lines = 0;
%%
\n ++num_lines;
        . ;
%%
main() {
  yylex();
  printf( "# of lines = \%d\n\cdot", num_lines);
}
```
#### Creating a Scanner using Flex

```
int num lines = 0;
%%
\n ++num_lines;
\ddot{i}%%
main() {
  yylex();
  printf( "# of lines = \%d\n\cdot", num_lines);
}
```
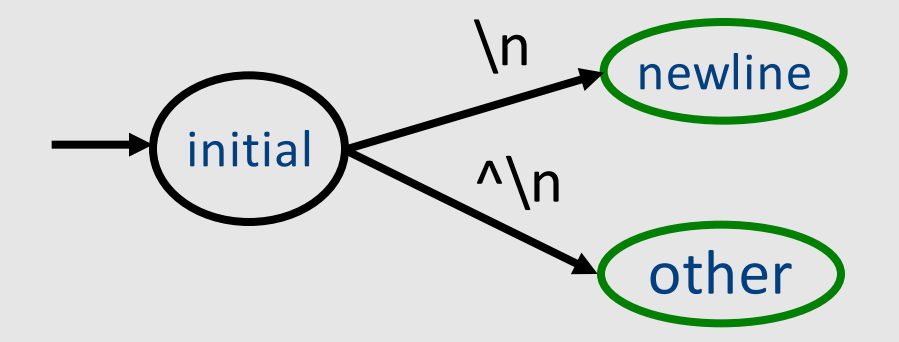

# **JFLex Spec File**

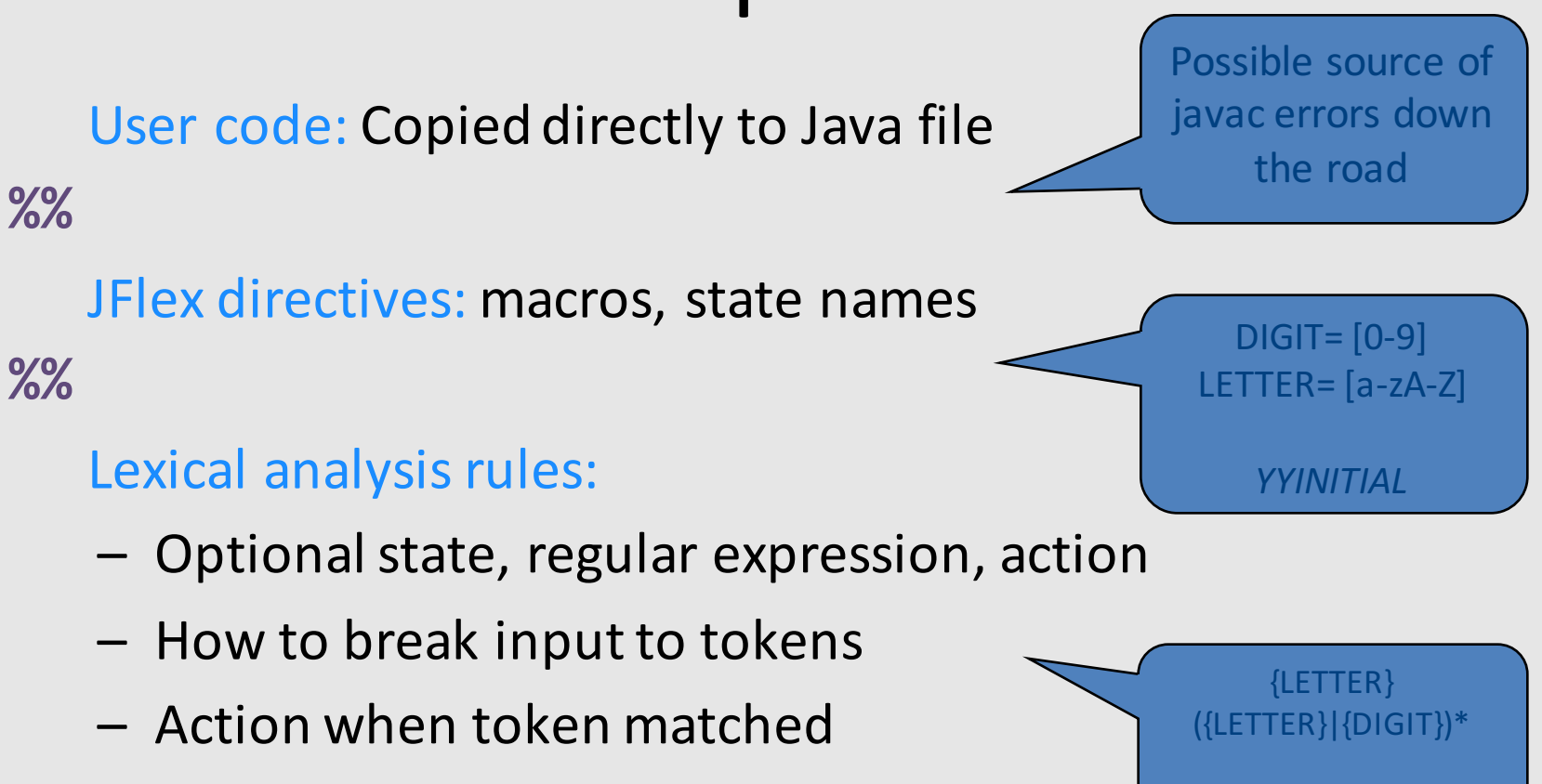

# Line Counting Example

• Create a program that counts the number of lines in a given input text file

# Creating a Scanner using JFlex

```
import java_cup.runtime.*;
%%
%cup
%{
  private int lineCounter = 0;
%}
%eofval{
  System.out.println("line number=" + lineCounter);
  return new Symbol(sym.EOF);
%eofval}
NEWLINE=\n
%%
{NEWLINE} { lineCounter++; } 
[\hat{\wedge}{NEWLINE}] { }
                                                                        41
                                           initial
                                                                other
                                                        newline \n
                                                        \Lambdan
```
# Catching errors

- What if input doesn't match any token definition?
- Trick: Add a "catch-all" rule that matches any character and reports an error
	- Add after all other rules

# A JFlex specification of C Scanner

```
import java cup.runtime.*;
%%
%cup
%{
  private int lineCounter = 0;
%}
Letter= [a-zA-Z]Digit= [0-9]
%%
" \setminus t" { }
" \n\rangle n" { lineCounter++; }
";" { return new Symbol(sym.SemiColumn);}
"++" { return new Symbol(sym.PlusPlus); }
"+=" { return new Symbol(sym.PlusEq); }
"+" { return new Symbol(sym.Plus); }
"while" { return new Symbol(sym.While); }
{Letter}({Letter}|{Digit})* 
        \{ return new Symbol(sym.Id, yytext() ); \}"<=" { return new Symbol(sym.LessOrEqual); }
"<" { return new Symbol(sym.LessThan); }
```
# Missing

- Creating a lexical analysis by hand
- Table compression
- Symbol Tables
- Nested Comments
- Handling Macros

# Lexical Analysis: Why

- Read input file
- Identify language keywords and standard identifiers
- $\bullet$  Handle include files and macros
- Count line numbers
- Remove whitespaces
- Report illegal symbols
- [Produce symbol table]

#### The Real Anatomy of a Compiler

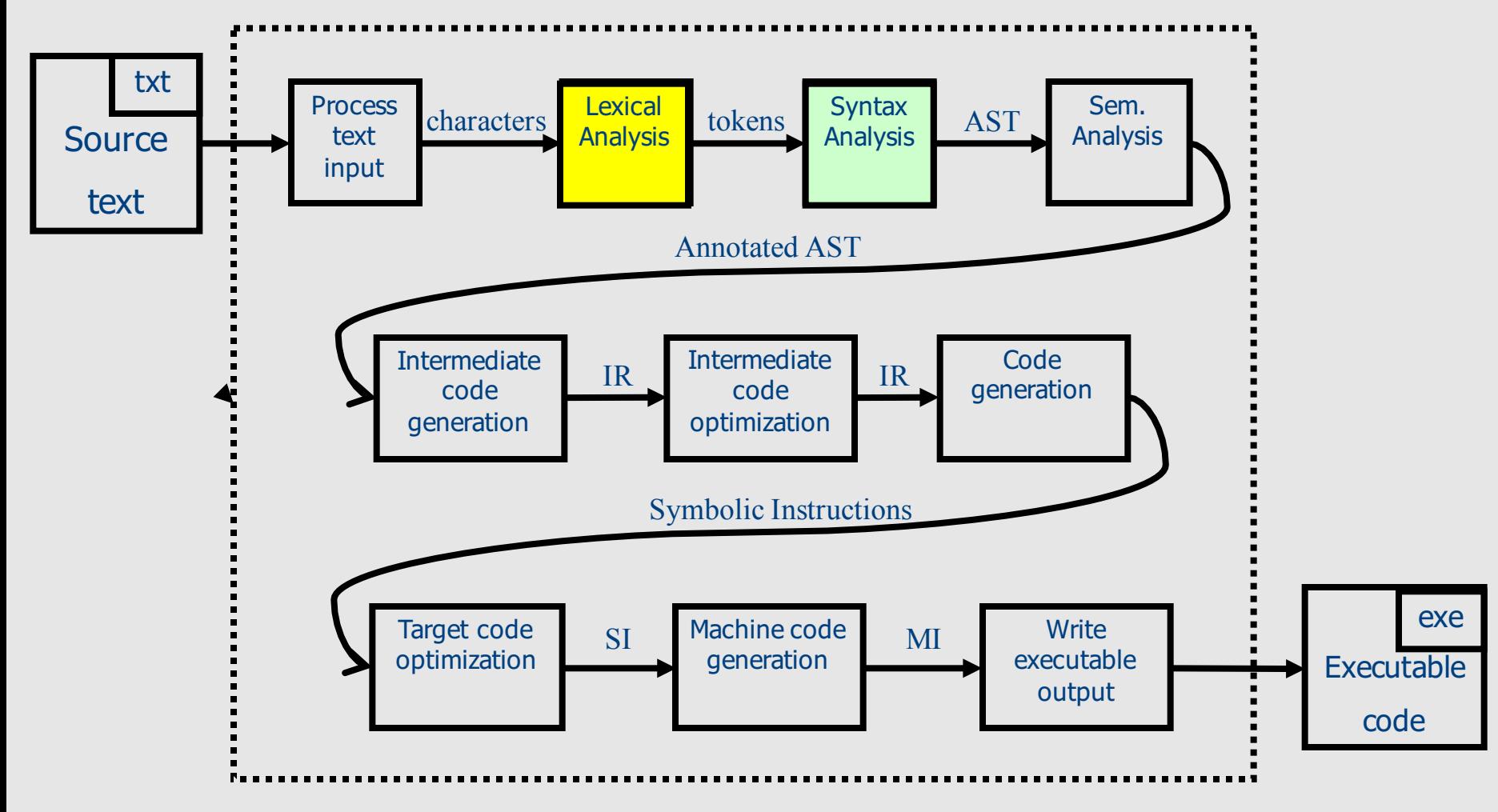

# Syntax Analysis (1)

Context Free Languages **Context Free Grammars** Pushdown Automata 

# Frontend: Scanning & Parsing

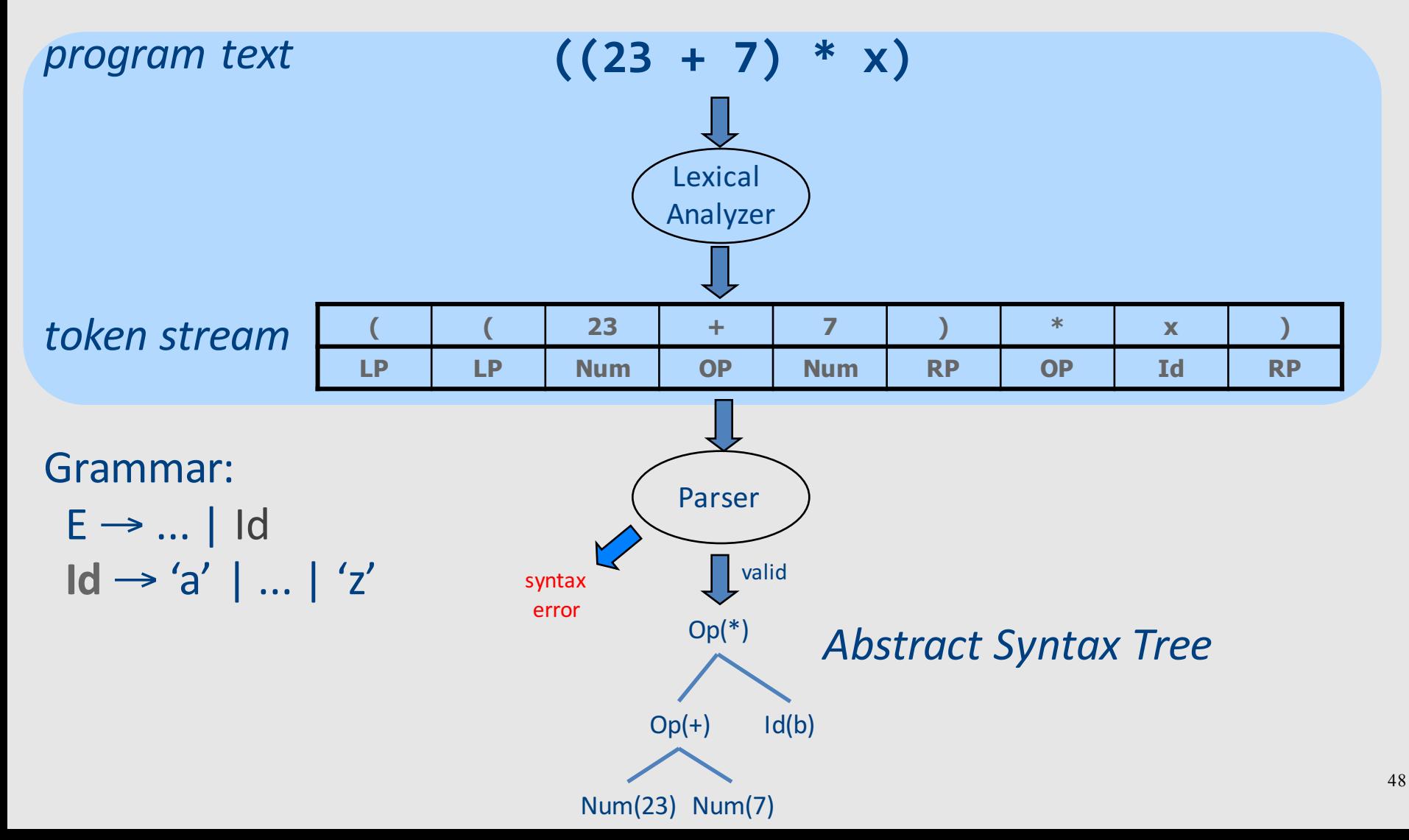

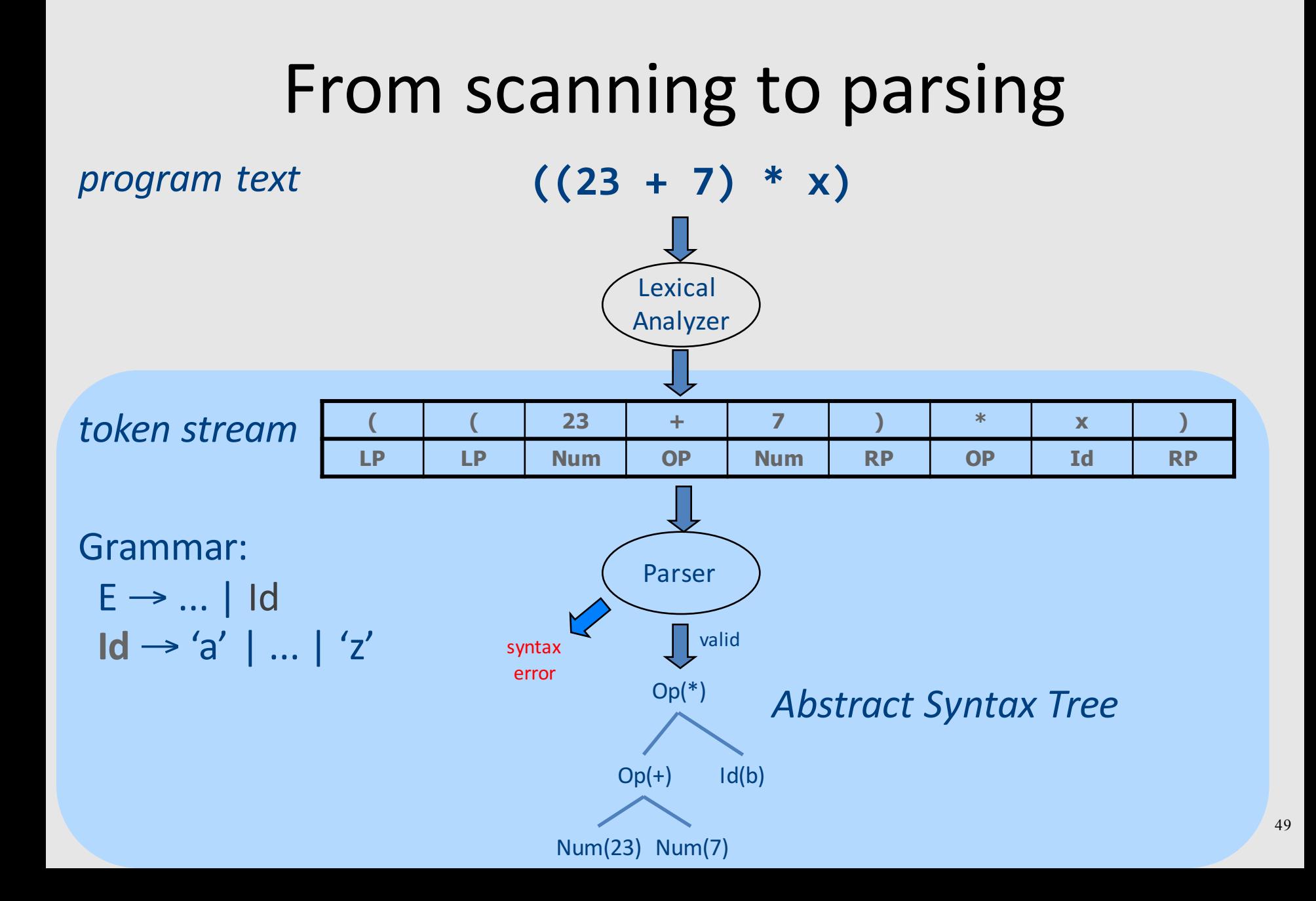

# Parsing

• Construct a structured representation of the input

- Challenges
	- How do you describe the programming language?
	- How do you check validity of an input?
		- Is a sequence of tokens a valid program in the language?
	- How do you construct the structured representation?
	- Where do you report an error?

#### Some foundations

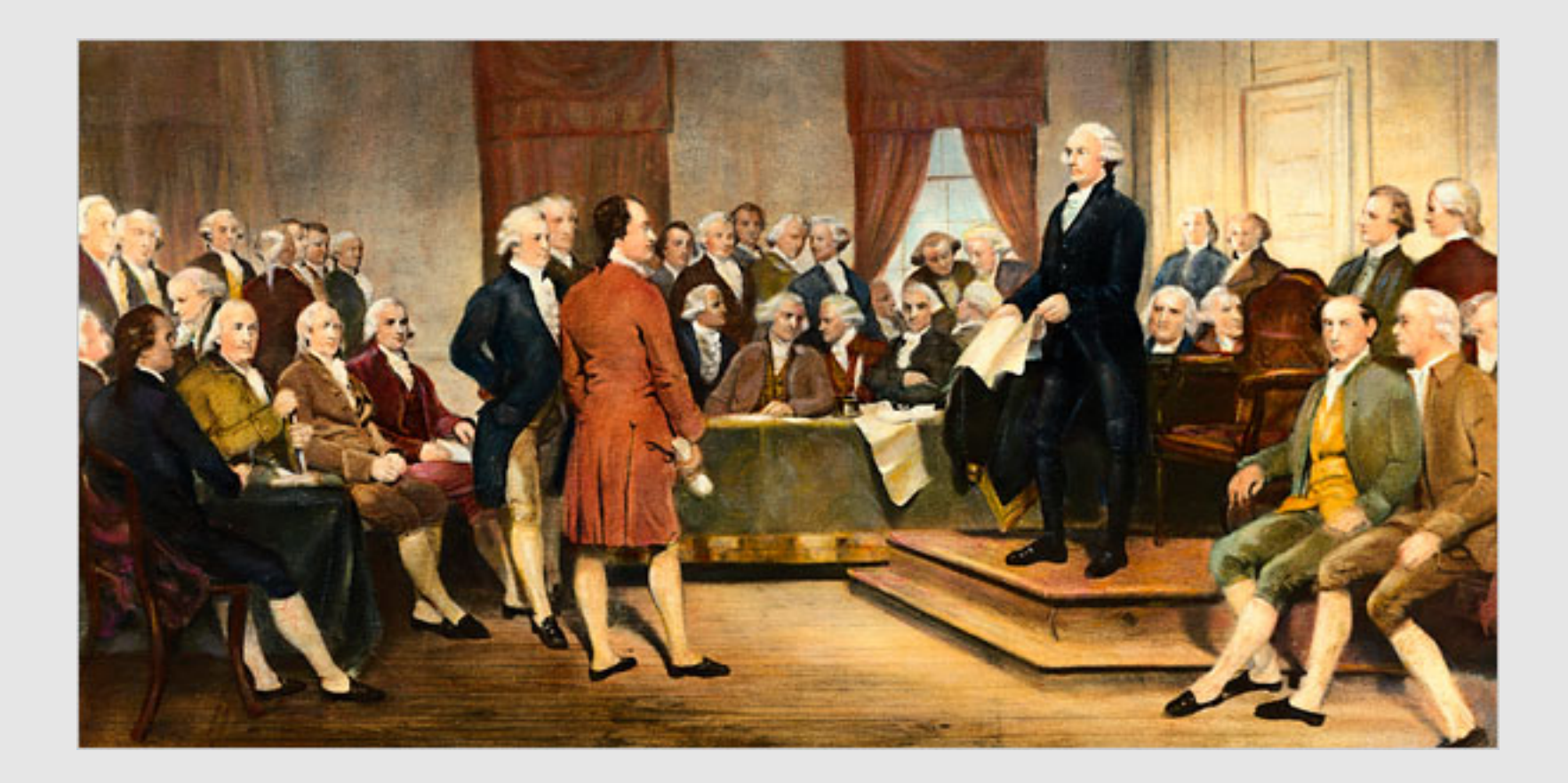

# Context free languages (CFLs)

•  $L_{01} = \{ 0^n 1^n \mid n > 0 \}$ 

• 
$$
L_{\text{polyndrom}} = \{ pp' \mid p \in \Sigma^* , p' = \text{reverse}(p) \}
$$

• L<sub>polyndrom#</sub> = {p#p' |  $p \in \Sigma^*$ , p'=reverse(p), # $\notin \Sigma$ }

# Context free grammars (CFG)  $G = (V,T,P,S)$

- **V** non terminals (syntactic variables)
- **T** terminals (tokens)
- **P** derivation rules
	- Each rule of the form  $V$  (T V)\*
- **S** start symbol

#### What can CFGs do?

• Recognize CFLs

- $\bullet$  S  $\rightarrow$  0T1
- $T \rightarrow 0T1$  |  $\epsilon$

# **Recognizing CFLs**

• Context Free Grammars (CFG)

language-defining power ~

• Nondeterministic push down automata (PDA)

#### • Deterministic push down automata

 $\boldsymbol{\gamma}$ 

# Pushdown Automata (PDA)

- Nondeterministic PDAs define all CFLs
- Deterministic PDAs model parsers.
	- Most programming languages have a deterministic PDA
	- Efficient implementation

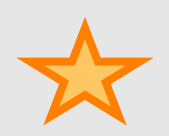

# Intuition: PDA

• An ε-NFA with the additional power to manipulate **one** stack

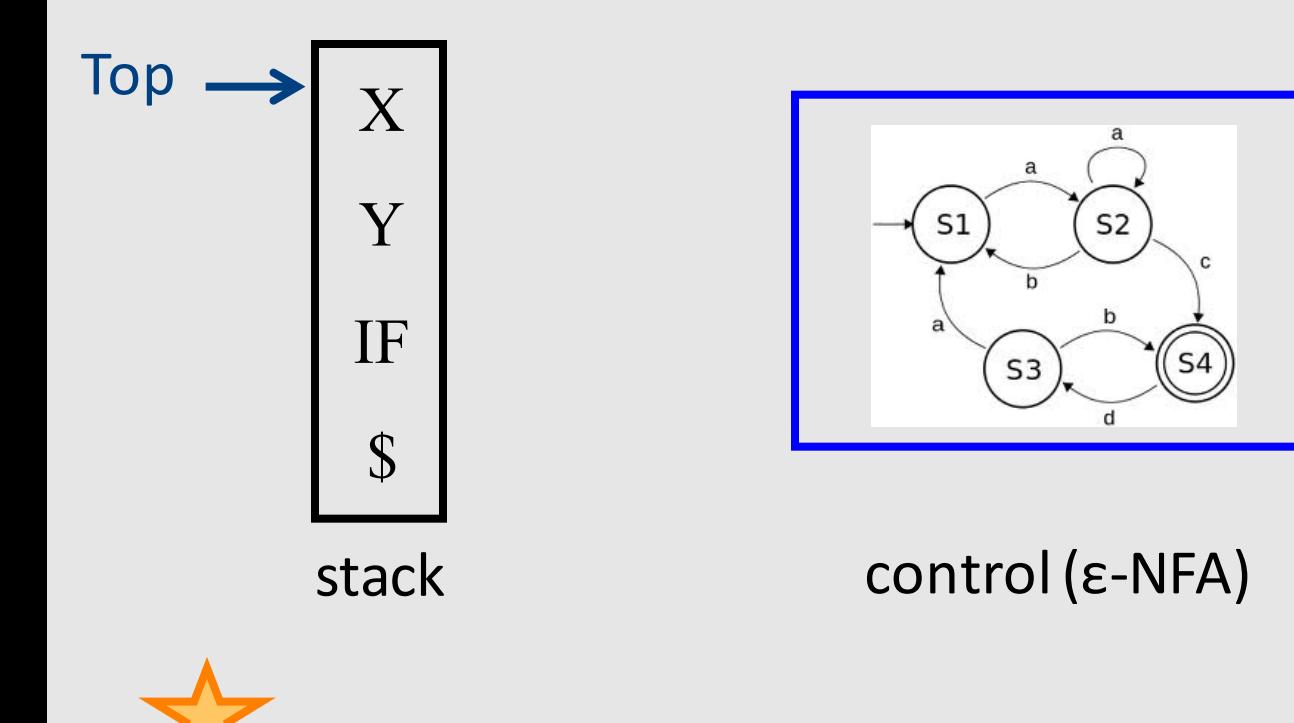

# Intuition: PDA

- Think of an  $\varepsilon$ -NFA with the additional power that it can manipulate a stack
- PDA moves are determined by:
	- $-$  The current state (of its "ε-NFA")
	- $-$  The current input symbol (or  $\varepsilon$ )
	- The current symbol on top of its stack

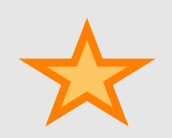

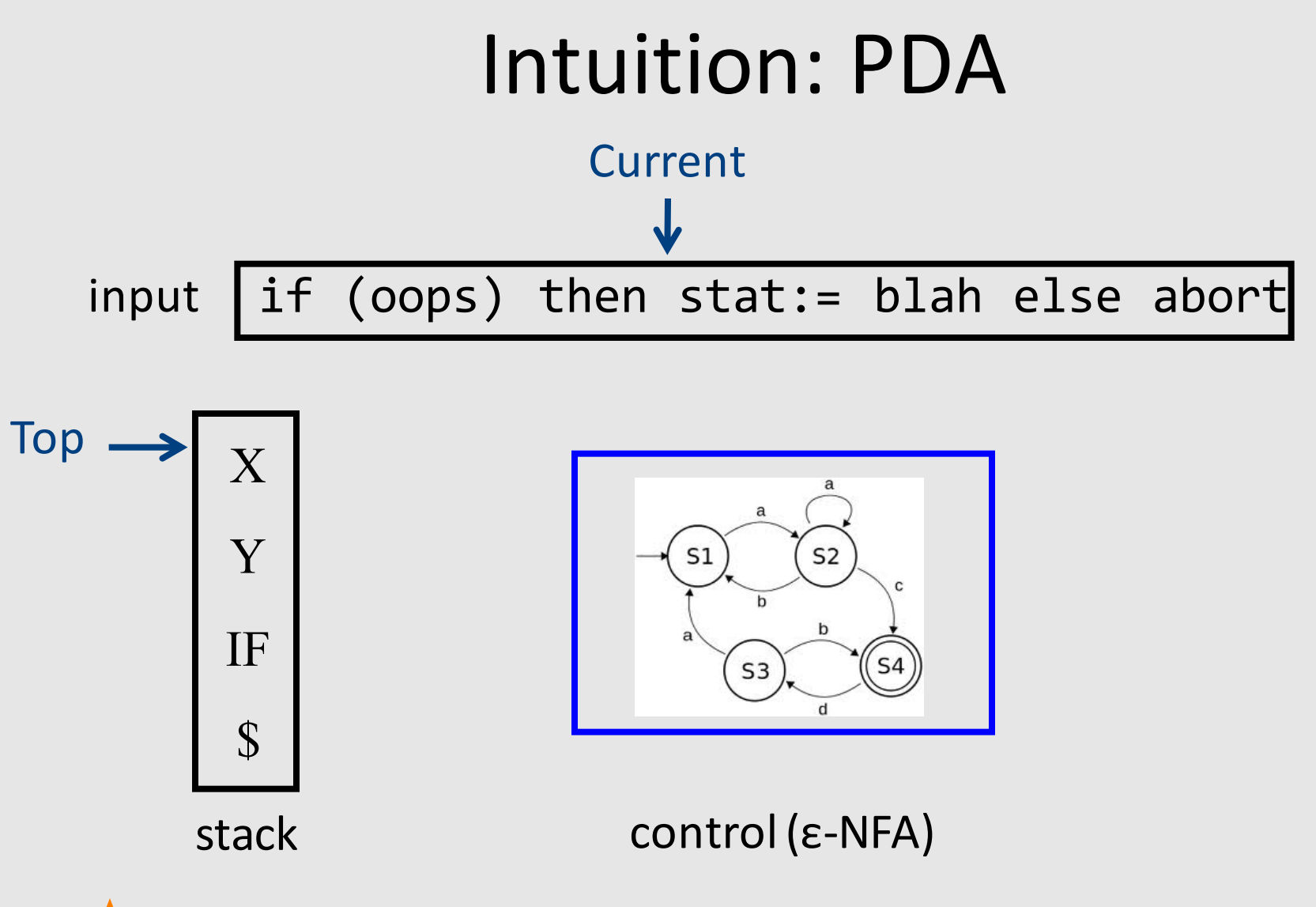

# Intuition: PDA

- Moves:
	- $-$  Change state
	- $-$  Replace the top symbol by 0... n symbols
		- 0 symbols = "pop" ("reduce")
		- $\bullet$  0 < symbols = sequence of "pushes" ("shift")
- Nondeterministic choice of next move

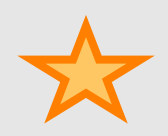

# PDA Formalism

**Tokens**

**Non terminals**

- PDA =  $(Q, \Sigma, \Gamma, \delta, q_0, \xi, F)$ :
	- $-$  Q: finite set of states
	- Σ: Input symbols alphabet
	- Γ: stack symbols alphabet
	- $-$  δ: transition function
	- $-q_0$ : start state
	- $-$ \$: start symbol
	- $-$  F: set of final states

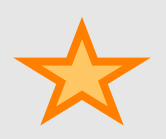

# The Transition Function

- $\delta(q, a, X) = \{ (p_1, \sigma_1), ..., (p_n, \sigma_n) \}$ 
	- Input: triplet
		- A state  $q \in Q$
		- An input symbol  $a \in \Sigma$  or  $\varepsilon$
		- A stack symbol  $X \in \Gamma$
	- $-$  Output: set of 0 ... k actions of the form (*p*, σ)
		- A state  $p \in Q$
		- $\sigma$  a sequence  $X_1 \cdots X_n \in \Gamma^*$  of stack symbols

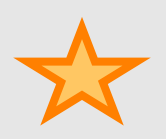

# Actions of the PDA

- Say  $(p, \sigma) \in \delta(q, a, X)$ 
	- $-$  If the PDA is in state q and X is the top symbol and  $a$  is at the front of the input
	- Then it can
		- Change the state to p.
		- Remove *a* from the front of the input
			- $-$  (but a may be ε).
		- Replace X on the top of the stack by σ.

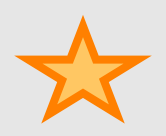

# Example: Deterministic PDA

- Design a PDA to accept  $\{0^n1^n \mid n > 1\}.$
- The states:
	- $-$  q = We have not seen 1 so far
		- $\bullet$  start state
	- $-p =$  we have seen at least one 1 and no 0s since
	- $f =$  final state; accept.

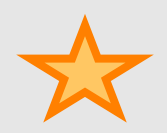

# Example: Stack Symbols

- $\zeta$  = start symbol.
	- Also marks the bottom of the stack,
	- $-$  Indicates when we have counted the same number of  $1'$  s as  $0'$  s.
- $X = "counter"$ 
	- used to count the number of 0s we saw

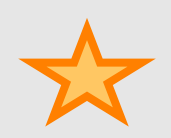

# Example: Transitions

- $\delta(q, 0, \xi) = \{(q, X\xi)\}.$
- $\delta(q, 0, X) = \{(q, XX)\}.$ 
	- $-$  These two rules cause one X to be pushed onto the stack for each 0 read from the input.

• 
$$
\delta(q, 1, X) = \{(p, \varepsilon)\}.
$$

 $-$  When we see a 1, go to state p and pop one X.

• 
$$
\delta(p, 1, X) = \{(p, \varepsilon)\}.
$$

– Pop one X per 1.

•  $\delta(p, \epsilon, \zeta) = \{(f, \zeta)\}.$ 

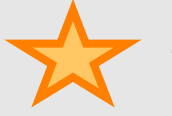

Accept at bottom.

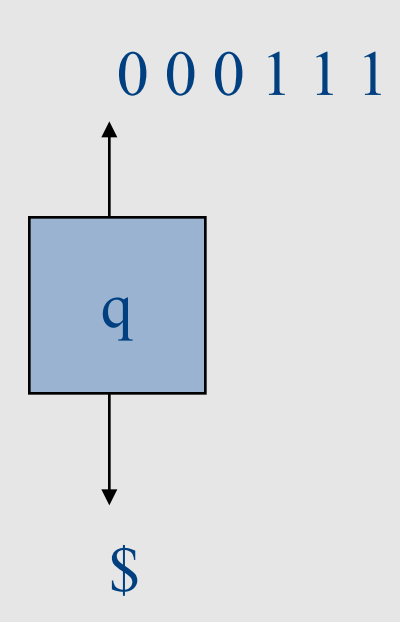

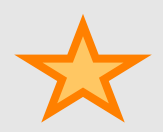

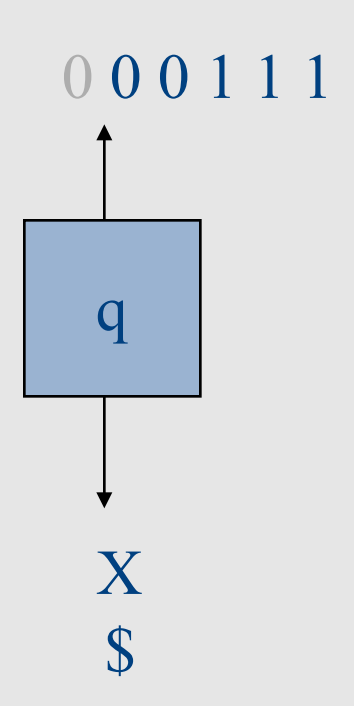

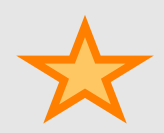

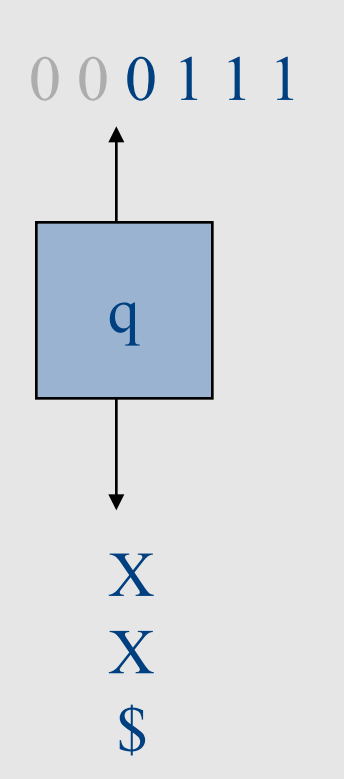

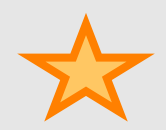

000111 q X X X  $\overline{\mathbb{S}}$ 

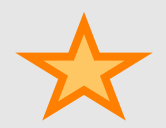

000111  $\overline{p}$ X X  $\mathcal{S}$ 

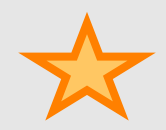

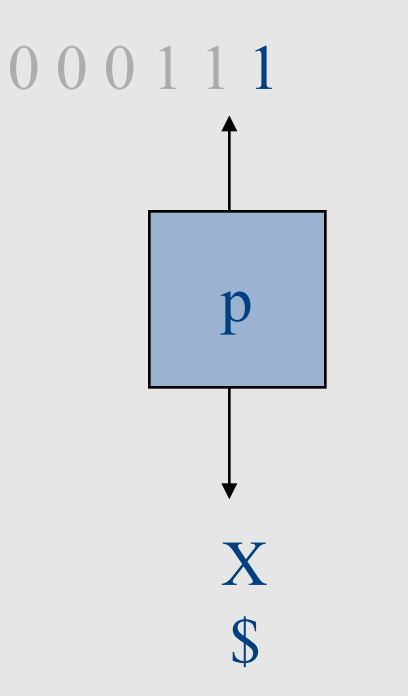

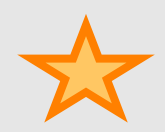
# Actions of the Example PDA

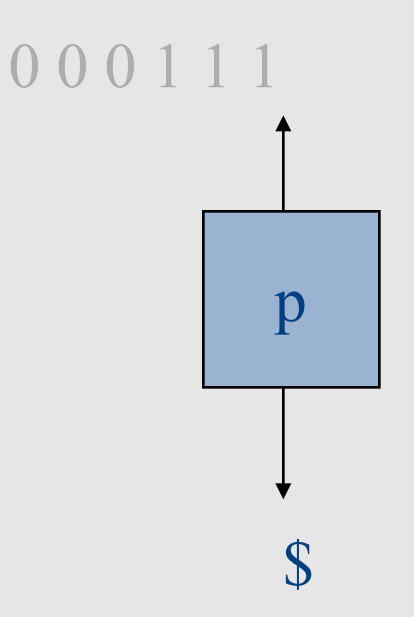

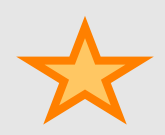

# Actions of the Example PDA

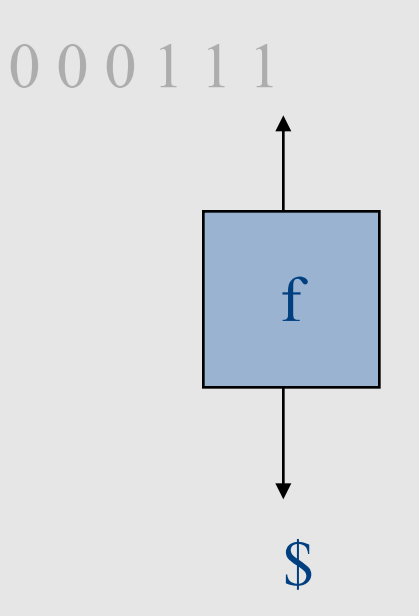

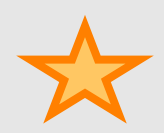

# Example: Non Deterministic PDA

• A PDA that accepts palindromes  $-$  L {pp'  $\in$   $\Sigma^*$  | p'=reverse(p)}

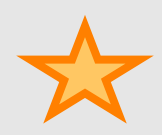

#### Here we are in 0368-3133

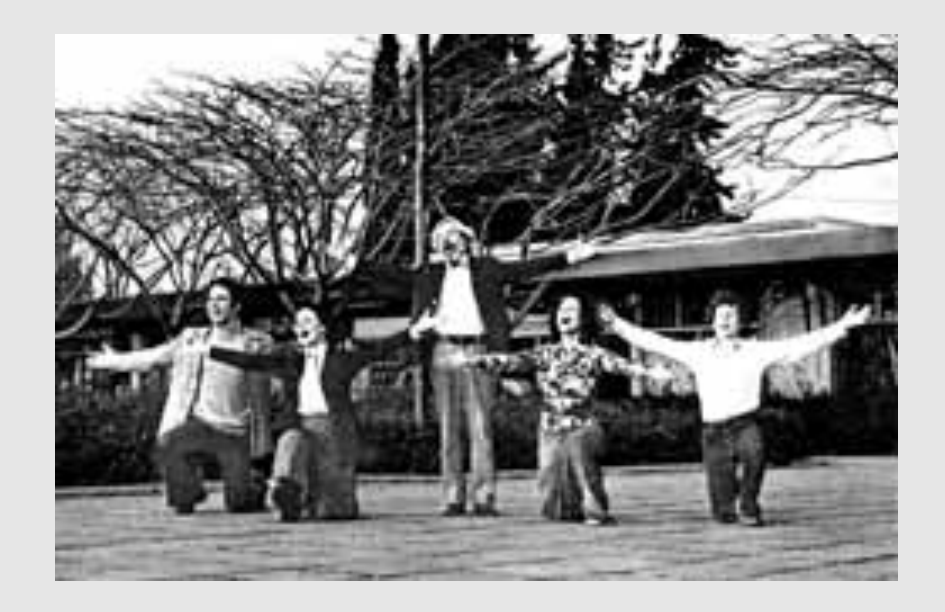

# Broad kinds of parsers

- Parsers for arbitrary grammars
	- Earley's method, CYK method
	- $-$  Usually, not used in practice (though might change)
- Top-Down parsers
	- Construct parse tree in a top-down matter
	- Find the leftmost derivation
- Bottom-Up parsers
	- $-$  Construct parse tree in a bottom-up manner
	- Find the rightmost derivation in a reverse order

#### The plan

• Context free grammars

- Top down parsing: Intuition
- Brute force parsing
- Predictive parsing

• Earley parsing

### Context free grammars (CFGs)

# Context free grammars (CFGs)

# $G = (V,T,P,S)$

- **V** non terminals (syntactic variables)
- **T** terminals (tokens)
- **P** derivation rules
	- Each rule of the form  $V \rightarrow (T \cup V)^*$
- **S** start symbol

## Example grammar

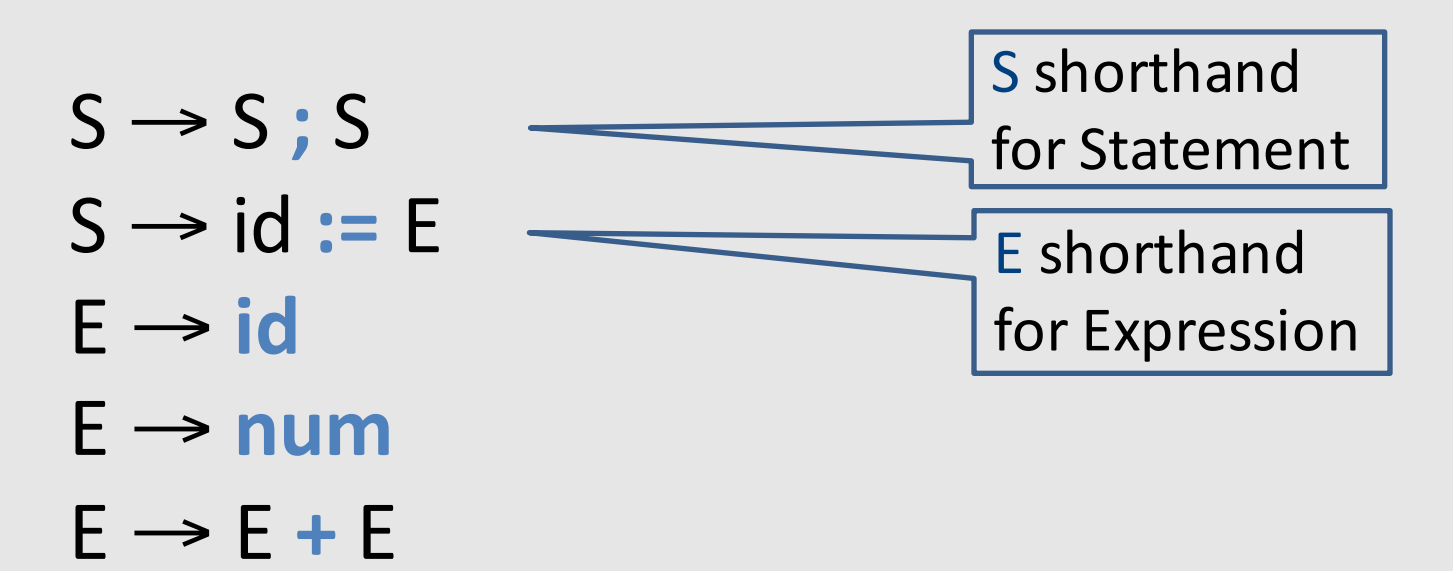

# CFG terminology

- $S \rightarrow S$ ; S
- $S \rightarrow id := E$
- $E \rightarrow id$
- $E \rightarrow num$

 $F \rightarrow F + F$ 

*Symbols: Terminals* (tokens): ; := ( ) id num print *Non-terminals*: SEL

*Start non-terminal*: S Convention: the non-terminal appearing in the first derivation rule

*Grammar productions (rules)* N → μ

# CFG terminology

- Derivation a sequence of replacements of non-terminals using the derivation rules
- Language the set of strings of terminals derivable from the start symbol
- Sentential form the result of a partial derivation
	- May contain non-terminals

## **Derivations**

- Show that a sentence  $\omega$  is in a grammar G
	- Start with the start symbol
	- Repeatedly replace one of the non-terminals by a right-hand side of a production
	- Stop when the sentence contains only terminals
- Given a sentence  $\alpha N\beta$  and rule  $N\rightarrow\mu$  $\alpha$ N $\beta$  =>  $\alpha$ μ $\beta$
- $\omega$  is in  $L(G)$  if  $S \Rightarrow^* \omega$

#### Derivation S S ; S id  $:= E$  ; S id := E ; id := E id  $:=$  id;id  $:=$   $E$ id := id ;id :=  $E + E$ id := id ;id :=  $E + id$ id := id ;id := id + id  $X := Z$ ;  $y := x + z$  $S \rightarrow S; S$  $S \rightarrow id := E \mid ...$ E → id | E **+** E | E **\*** E |…  $S \rightarrow S; S$  $S \rightarrow id := E$  $S \rightarrow id := e$  $E \rightarrow id$ E → E **+** E  $E \rightarrow id$  $E \rightarrow id$ sentence grammar

<id,"x"><ASS><id,"z"><SEMI> <id,"y"><ASS><id,"x"><PLUS><id,"z">

# Parse trees: Traces of **Derivations**

- Tree nodes are symbols, children ordered left-to-right
- Each internal node is non-terminal
	- Children correspond to one of its productions

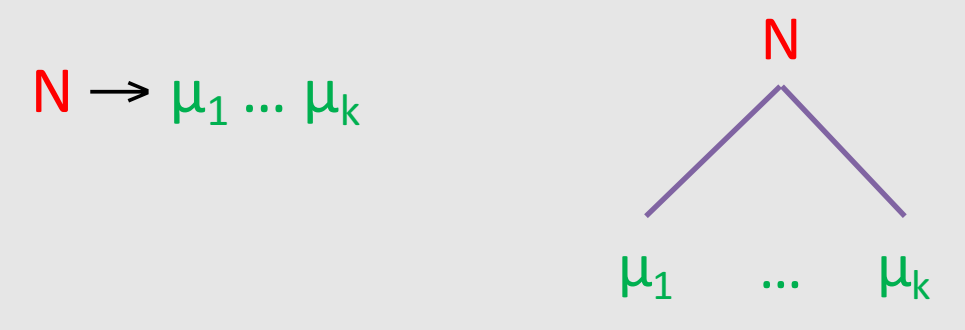

- Root is start non-terminal
- $\bullet$  Leaves are tokens
- *Yield* of parse tree: left-to-right walk over leaves

#### Parse Tree

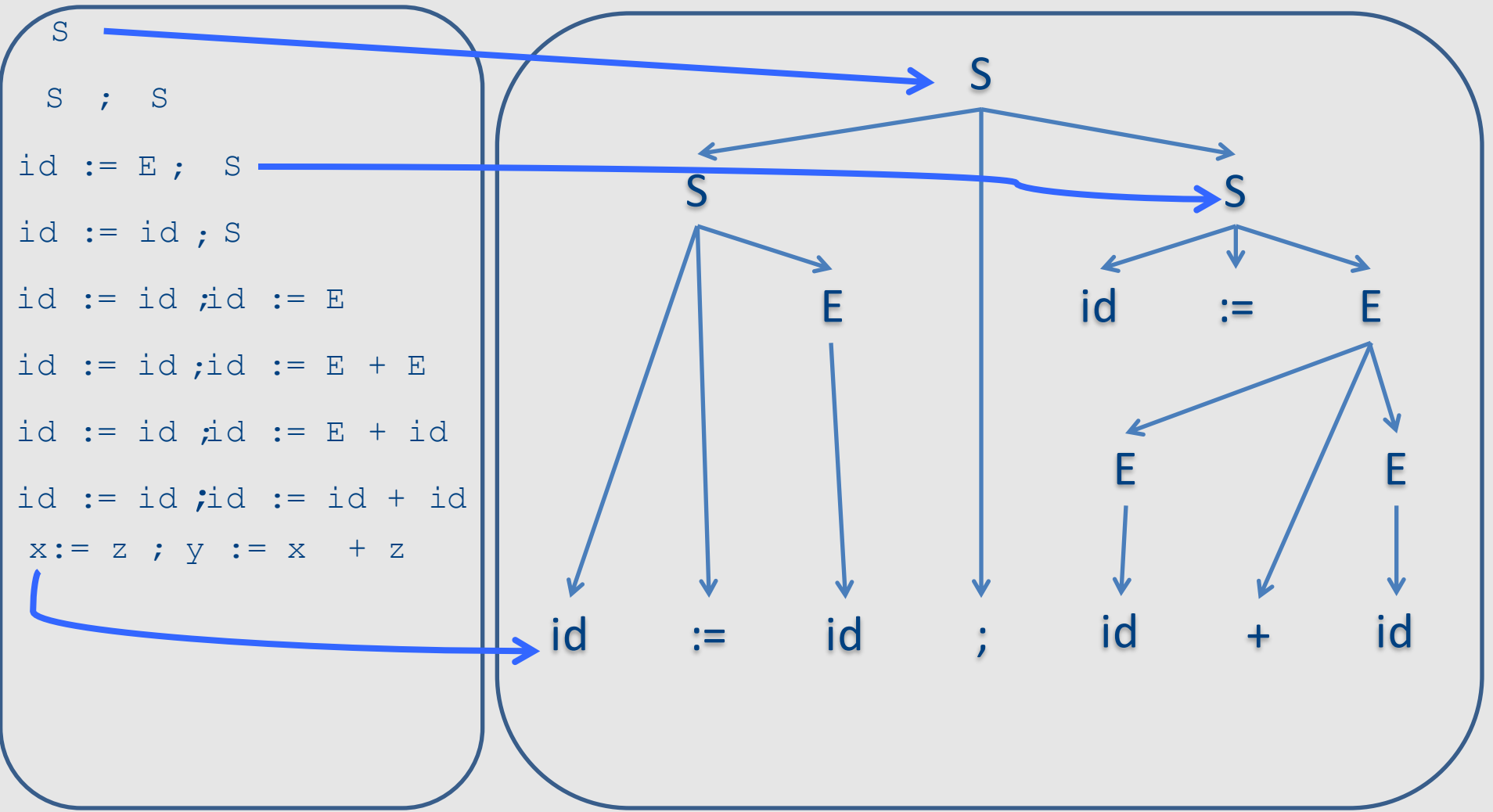

# Language of a CFG

- A sentence  $\omega$  is in L(G) (valid program) if
	- $-$  There exists a corresponding derivation
	- $-$  There exists a corresponding parse tree

## Questions

- How did we know which rule to apply on every step?
- Would we always get the same result?
- Does it matter?

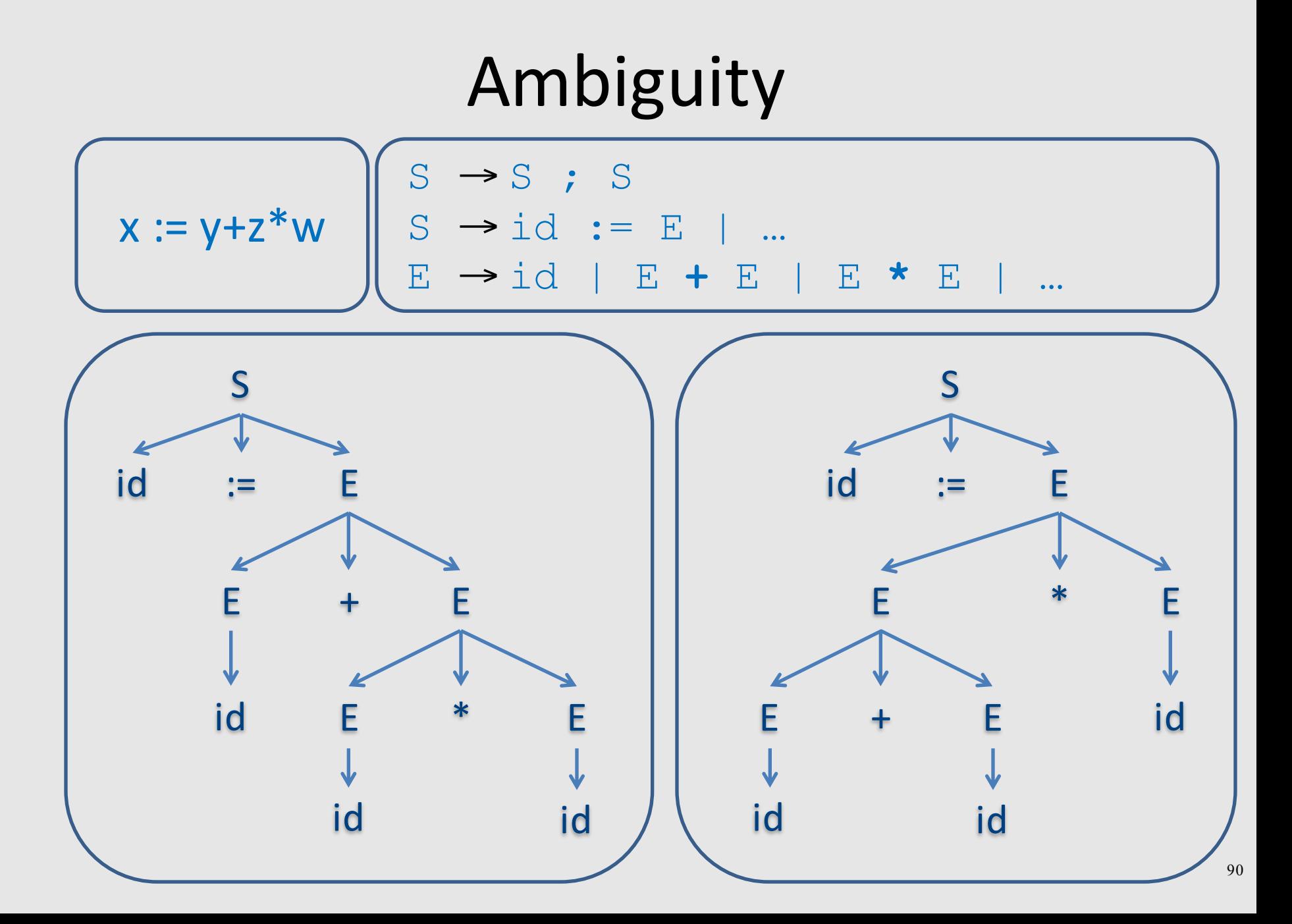

# Leftmost/rightmost Derivation

- Leftmost derivation
	- $-$  always expand leftmost non-terminal
- Rightmost derivation
	- $-$  Always expand rightmost non-terminal
- Allows us to describe derivation by listing the sequence of rules
	- $-$  always know what a rule is applied to

#### Leftmost Derivation

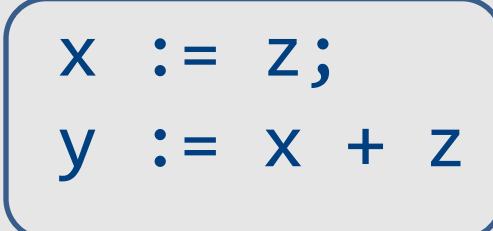

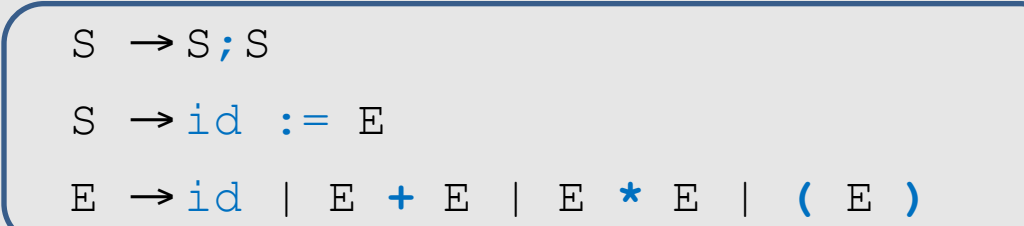

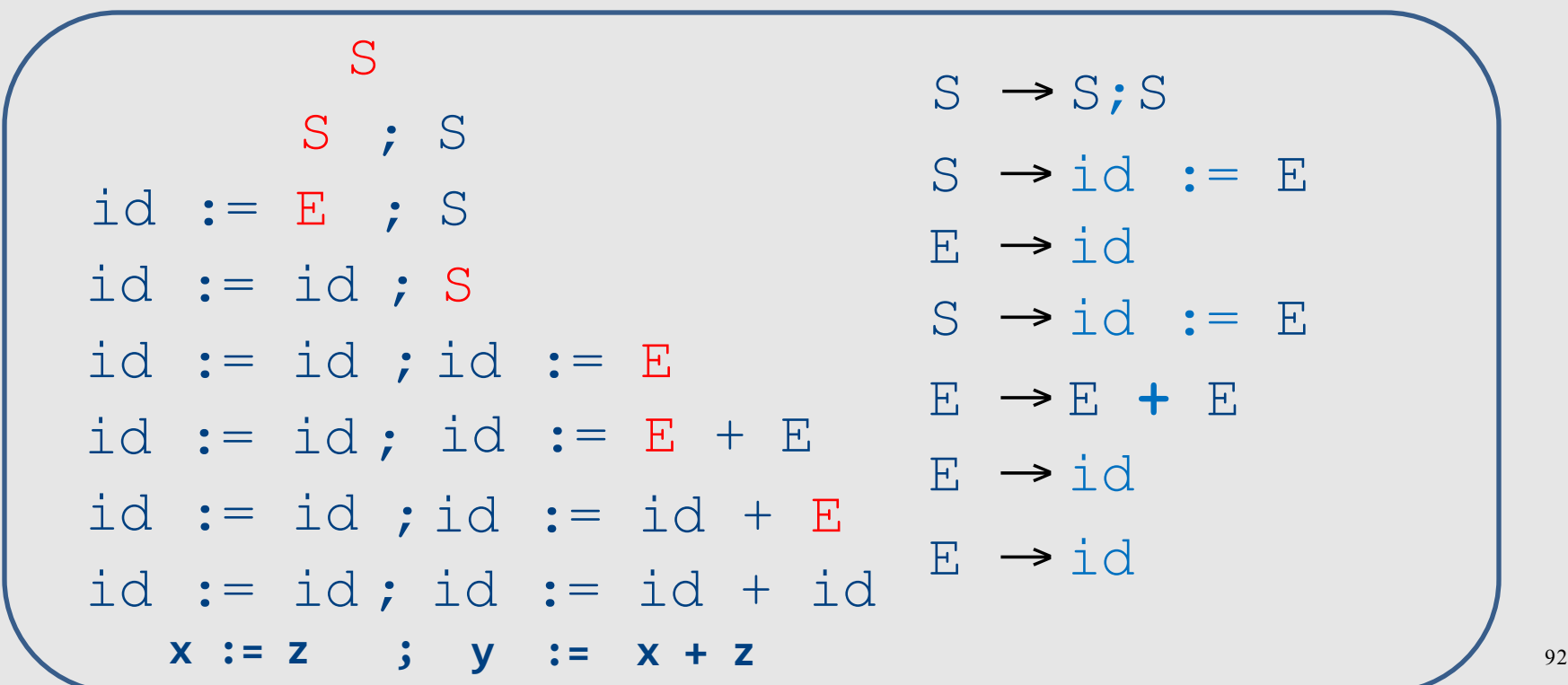

#### **Rightmost Derivation**

 $\langle id, "x" \rangle$  ASS  $\langle id, "z" \rangle$ ; <id,"y"> ASS <id,"x"> PLUS  $\langle id, "z" \rangle$ 

$$
S \rightarrow S; S
$$
  
\n
$$
S \rightarrow id := E \mid ...
$$
  
\n
$$
E \rightarrow id \mid E + E \mid E * E \mid ...
$$

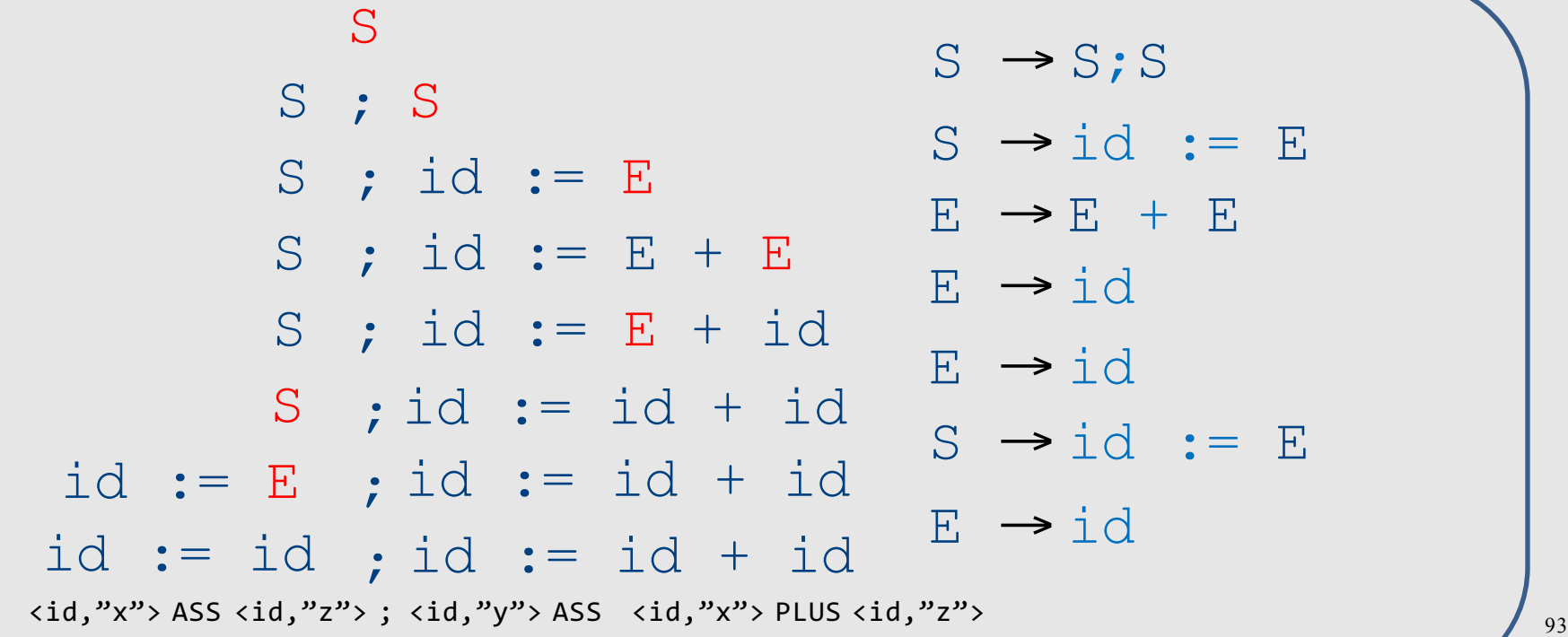

### Sometimes there are two parse trees

**Arithmetic expressions:**  $E \rightarrow id$  $E \rightarrow num$  $E \rightarrow E + E$  $E \rightarrow E^* E$  $E \rightarrow (E)$ 

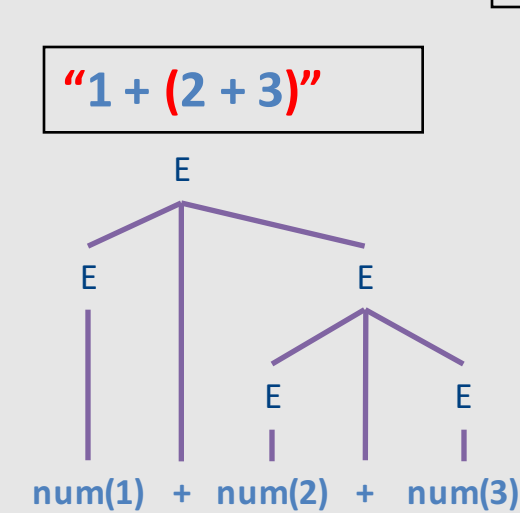

**Leftmost derivation** E  $F + F$  $num + F$  $num + F + F$  $num + num + E$ **num + num + num**

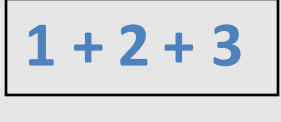

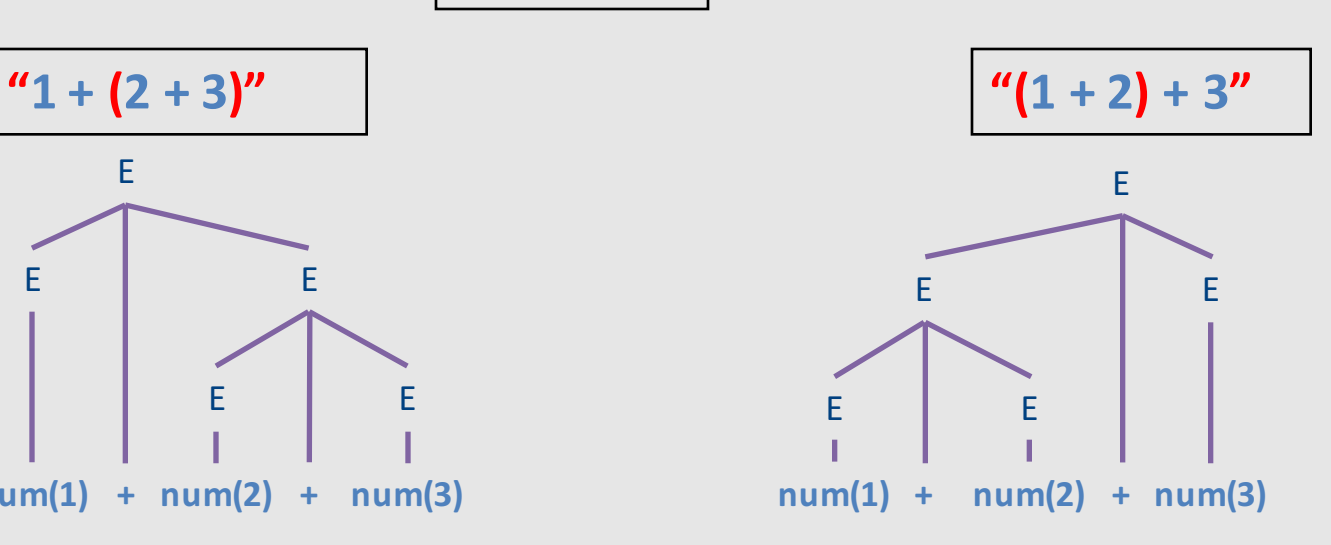

**Rightmost derivation** E  $F + F$ E **+ num**  $F + F + num$  $F + num + num$ **num + num + num**

# Is ambiguity a problem?

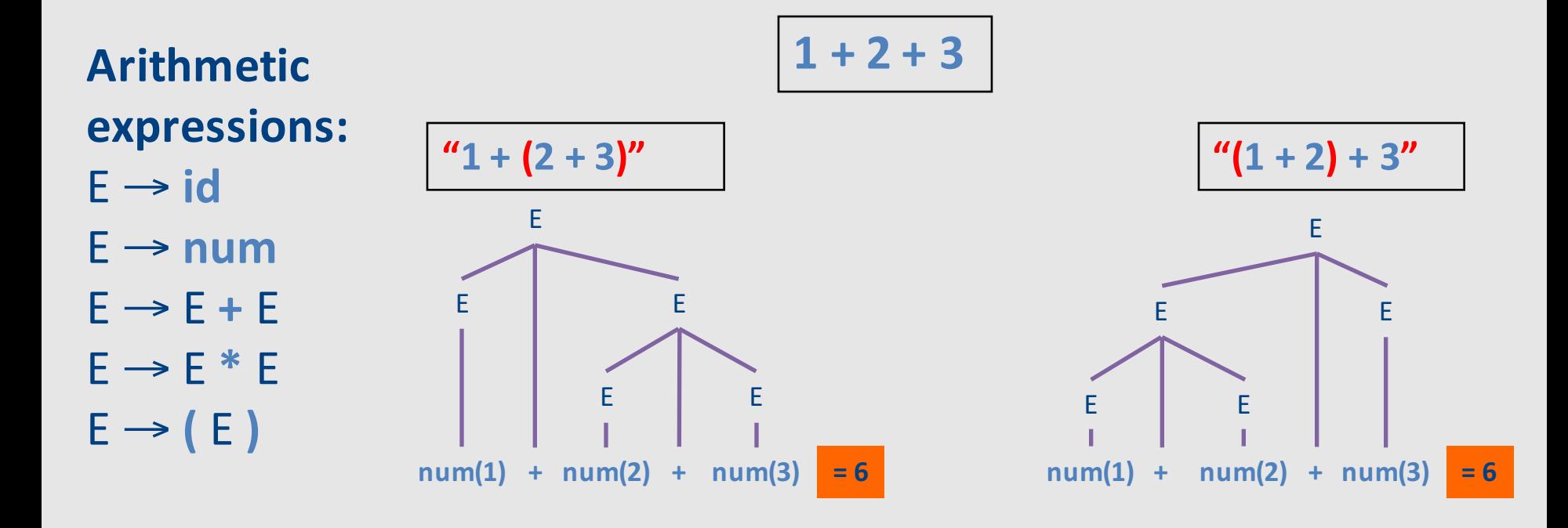

**Leftmost derivation** E  $F + F$  $num + F$  $num + F + F$  $num + num + E$ **num + num + num**

#### **Rightmost derivation** E  $F + F$ E **+ num**  $F + F + num$  $F + num + num$ **num + num + num**

## Problematic ambiguity example

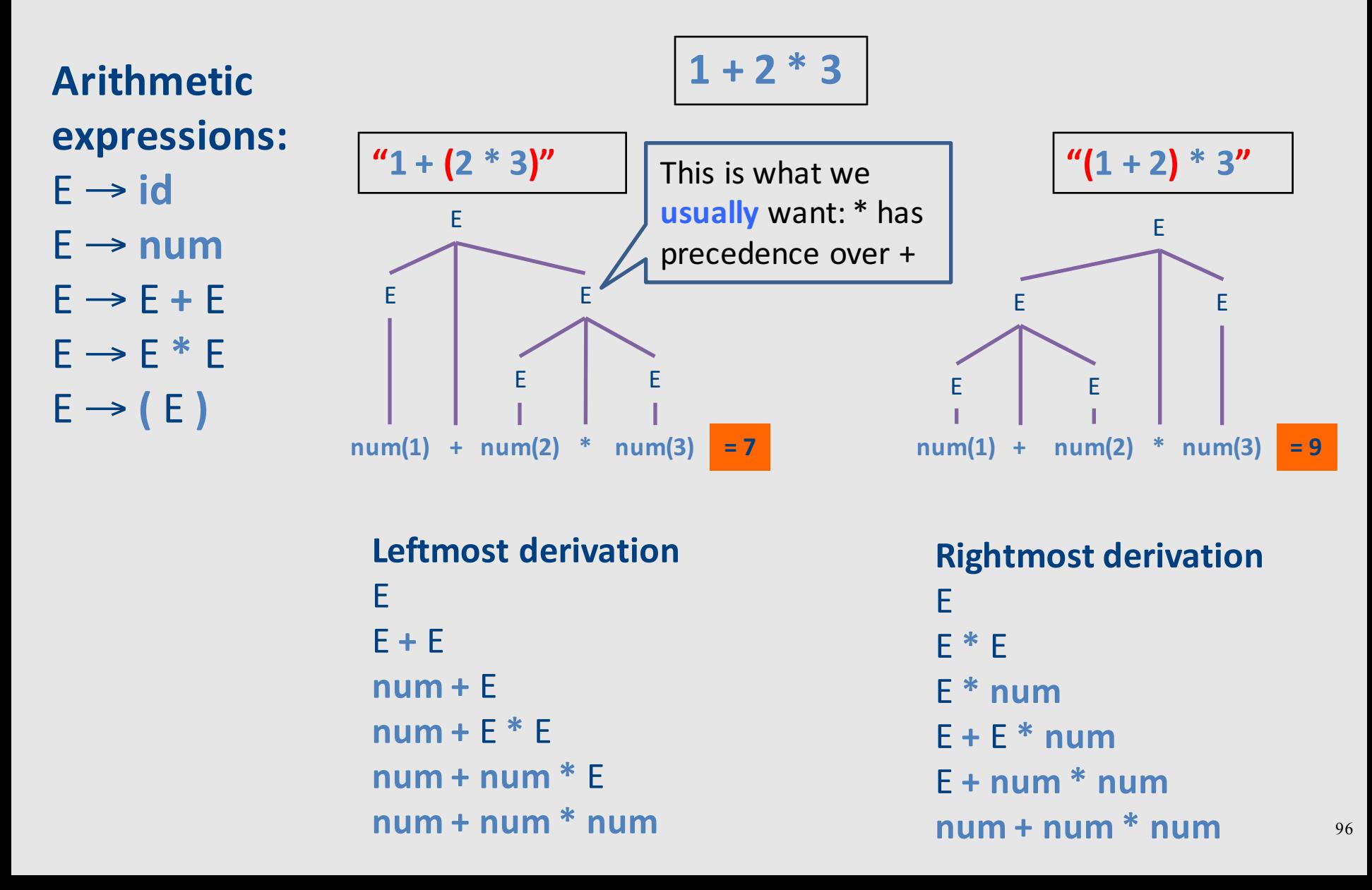

# Ambiguous grammars

- A grammar is *ambiguous* if there exists a sentence for which there are
	- Two different leftmost derivations
	- $-$  Two different rightmost derivations
	- Two different parse trees
- Property of *grammars*, not *languages*
- Some languages are inherently ambiguous
	- No unambiguous grammars exist
- No algorithm to detect whether arbitrary grammar is ambiguous

#### Drawbacks of ambiguous grammars

• Ambiguous semantics

 $-1 + 2 * 3 = 7$  or 9

- Parsing complexity
- May affect other phases
- Solutions
	- Transform grammar into non-ambiguous
	- Handle as part of parsing method
		- Using special form of "precedence"

## Transforming ambiguous grammars to non-ambiguous by layering

#### **Ambiguous grammar**  $F \rightarrow F + F$  $E \rightarrow E^*E$  $E \rightarrow id$  $E \rightarrow num$  $E \rightarrow (E)$

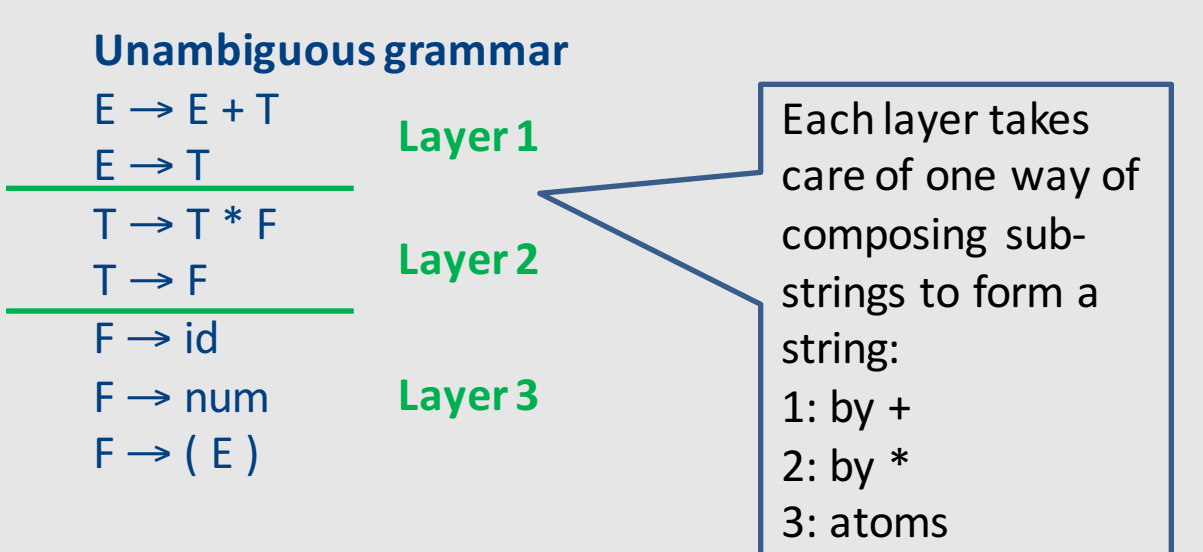

#### Transformed grammar: \* precedes +

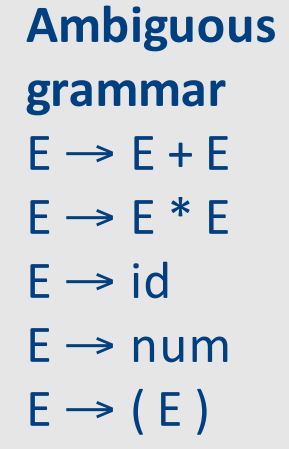

Let's derive  $1 + 2 * 3$ 

**Unambiguous grammar**  $E \rightarrow E + T$  $E \rightarrow T$  $T \rightarrow T * F$  $T \rightarrow F$  $F \rightarrow id$  $F \rightarrow num$  $F \rightarrow (E)$ **Derivation** E  $\Rightarrow$  E + T  $\Rightarrow$  T + T  $\Rightarrow$  F + T  $\Rightarrow$  1 + T  $\Rightarrow$  1 + T  $*$  F  $\Rightarrow$  1 + F  $*$  F  $\Rightarrow$  1 + 2  $*$  F  $\Rightarrow$  1 + 2  $*$  3 **1 + 2 \* 3** T E

**Parse tree** 

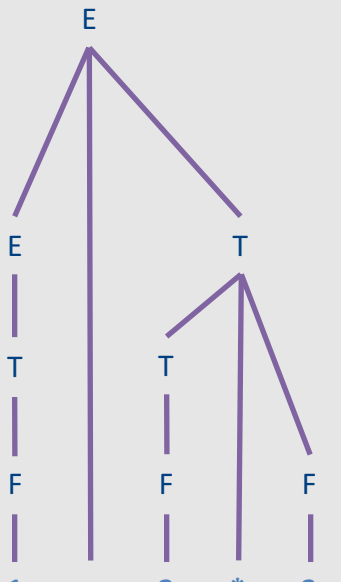

#### Transformed grammar: + precedes \*

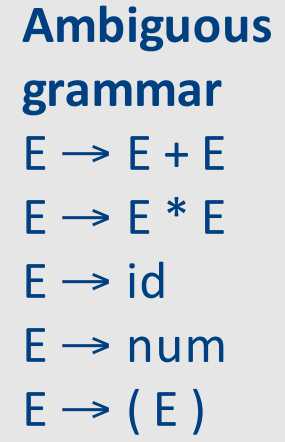

Let's derive  $1 + 2 * 3$ 

T **Unambiguous grammar**  $F \rightarrow F * T$  $E \rightarrow T$  $T \rightarrow T + F$  $T \rightarrow F$  $F \rightarrow id$  $F \rightarrow num$  $F \rightarrow (E)$ **Derivation** E  $\Rightarrow$  E  $*$  T  $\Rightarrow$  T  $*$  T  $\Rightarrow$  T + F  $*$  T  $\Rightarrow$  F + F  $*$  T  $\Rightarrow$  1 + F  $*$  T  $\Rightarrow$  1 + 2  $*$  T  $\Rightarrow$  1 + 2  $*$  F

 $\Rightarrow$  1 + 2  $*$  3

**Parse tree** 

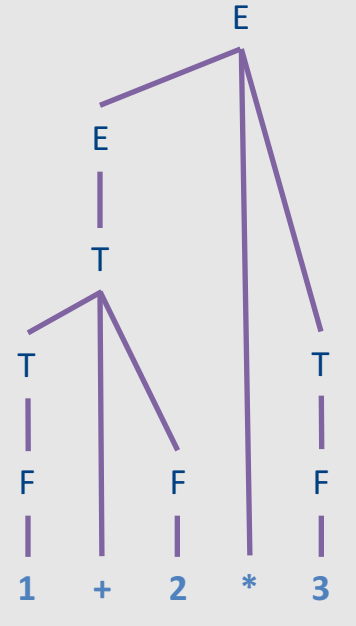

# Another example for layering

**Ambiguous grammar**  $P \rightarrow \varepsilon$ P P  $\left| \begin{array}{c} P \end{array} \right|$ 

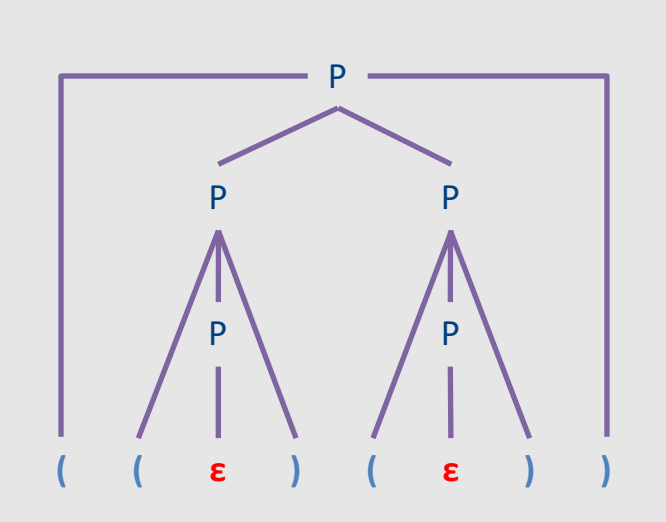

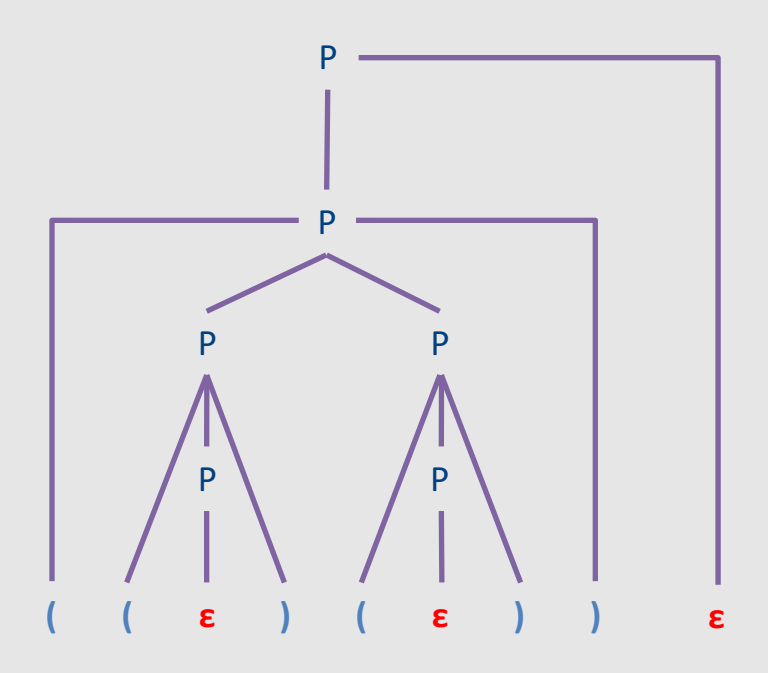

# Another example for layering

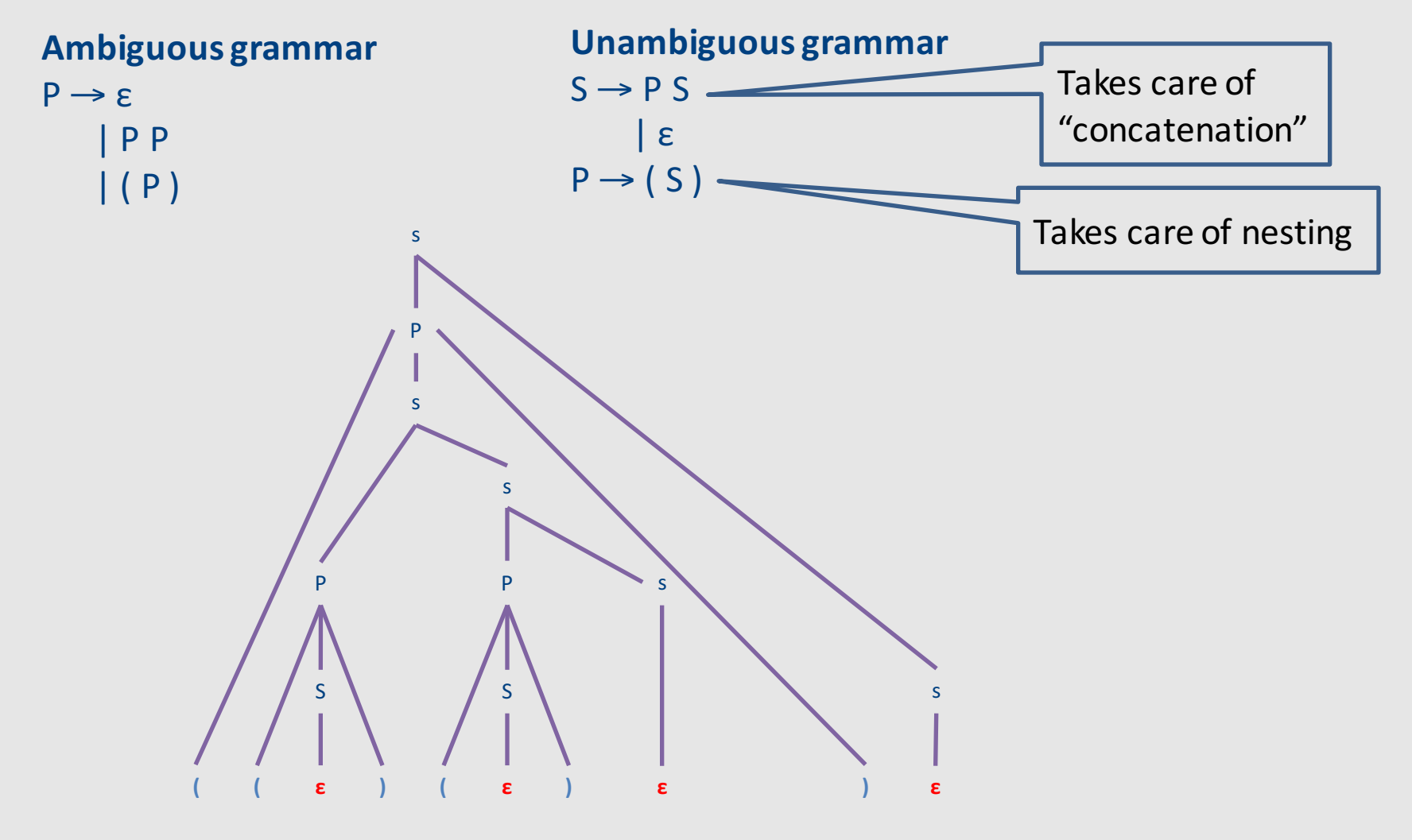

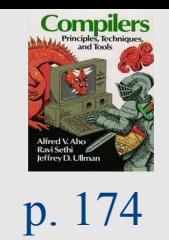

# "dangling-else" example

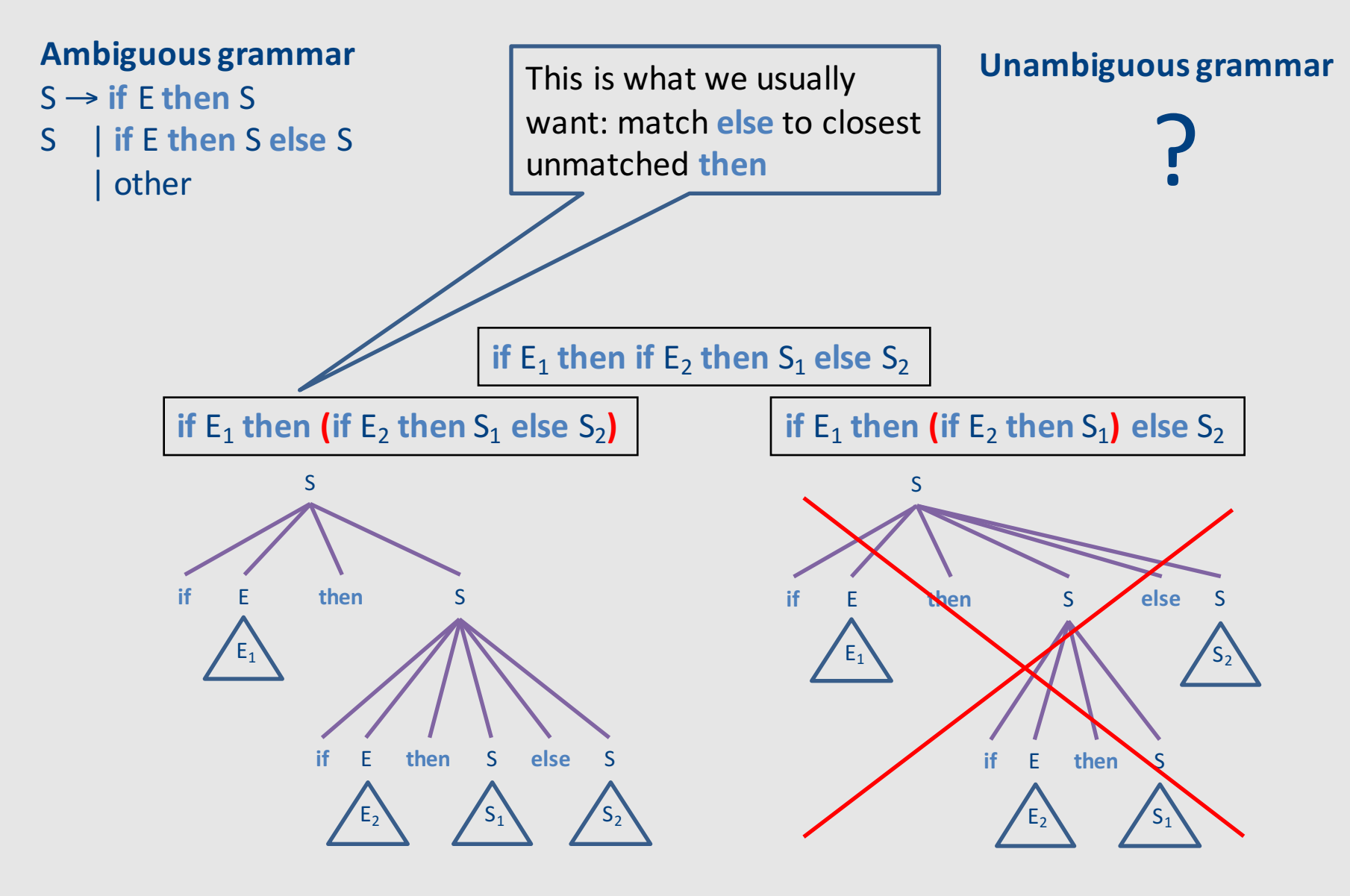

# Broad kinds of parsers

- Parsers for arbitrary grammars
	- Earley's method, CYK method
	- $-$  Usually, not used in practice (though might change)
- Top-down parsers
	- Construct parse tree in a top-down matter
	- Find the leftmost derivation
- Bottom-up parsers
	- $-$  Construct parse tree in a bottom-up manner
	- Find the rightmost derivation in a reverse order

# Intuition: Top-down parsing

- Begin with start symbol
- Guess the productions
- Check if parse tree yields user's program

# Intuition: Top-down parsing

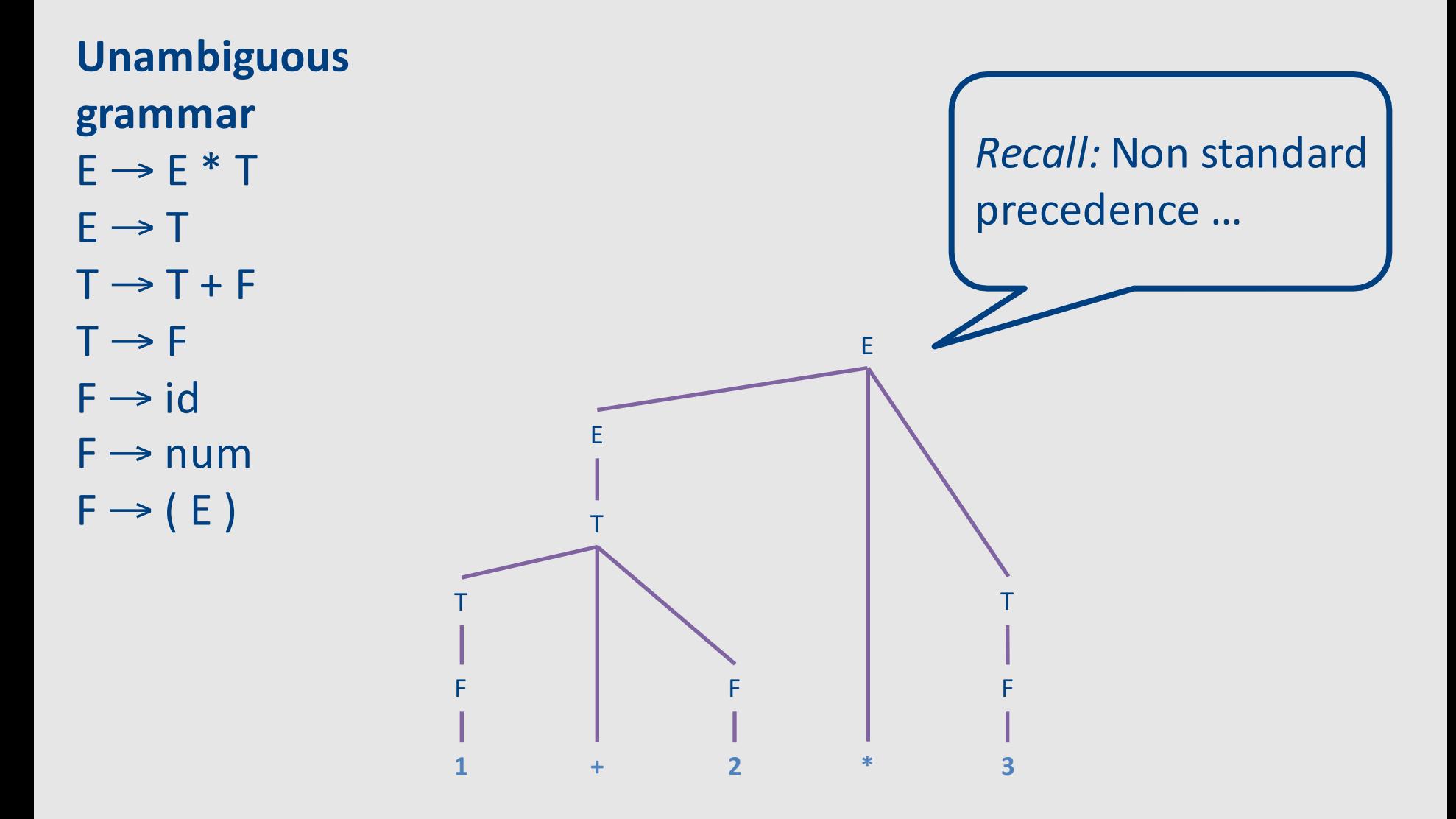

# Intuition: Top-down parsing

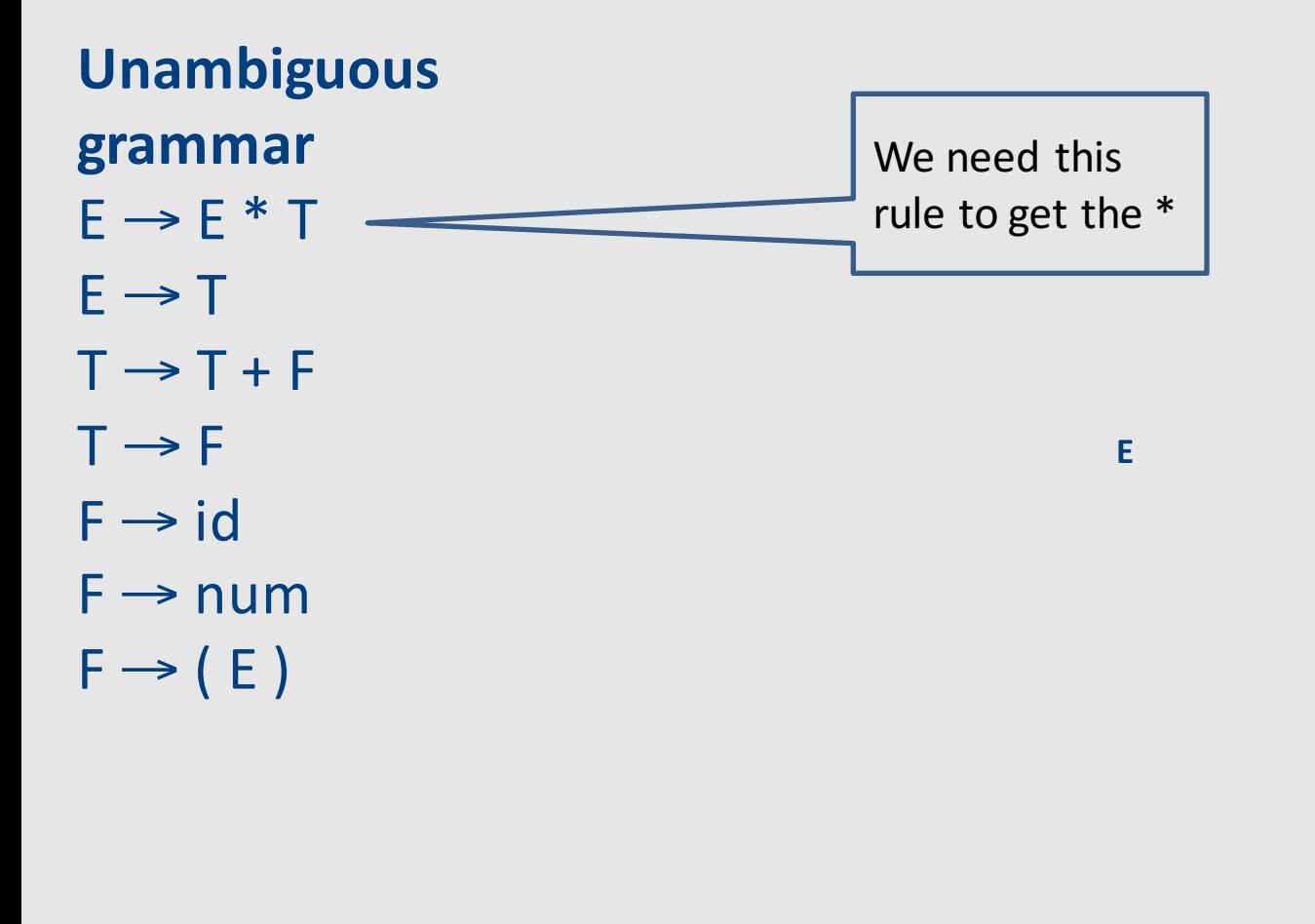

**1 + 2 \* 3**
## Intuition: Top-down parsing

T

 $\overline{\mathbf{3}}$ 

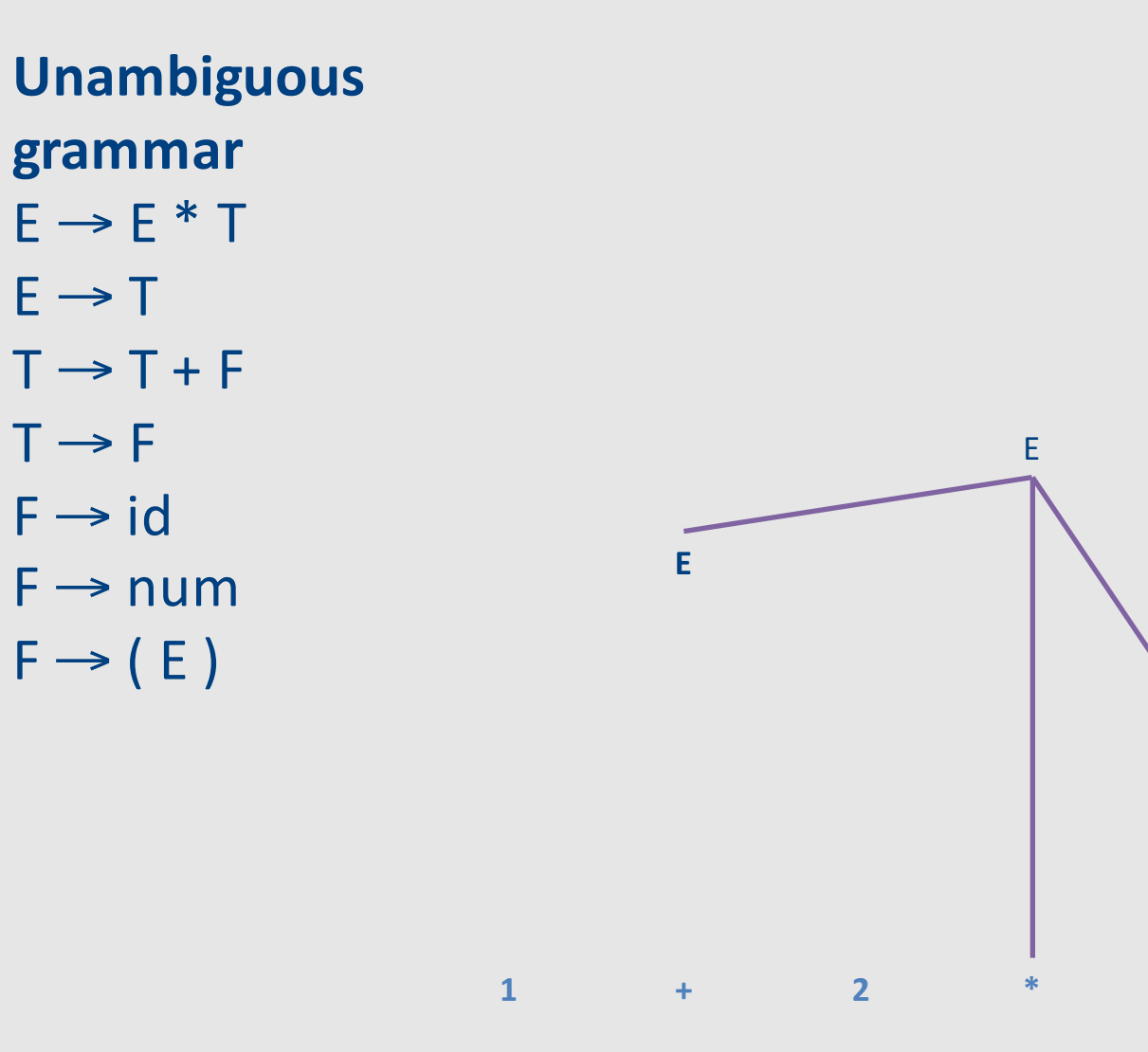

## Intuition: Top-down parsing

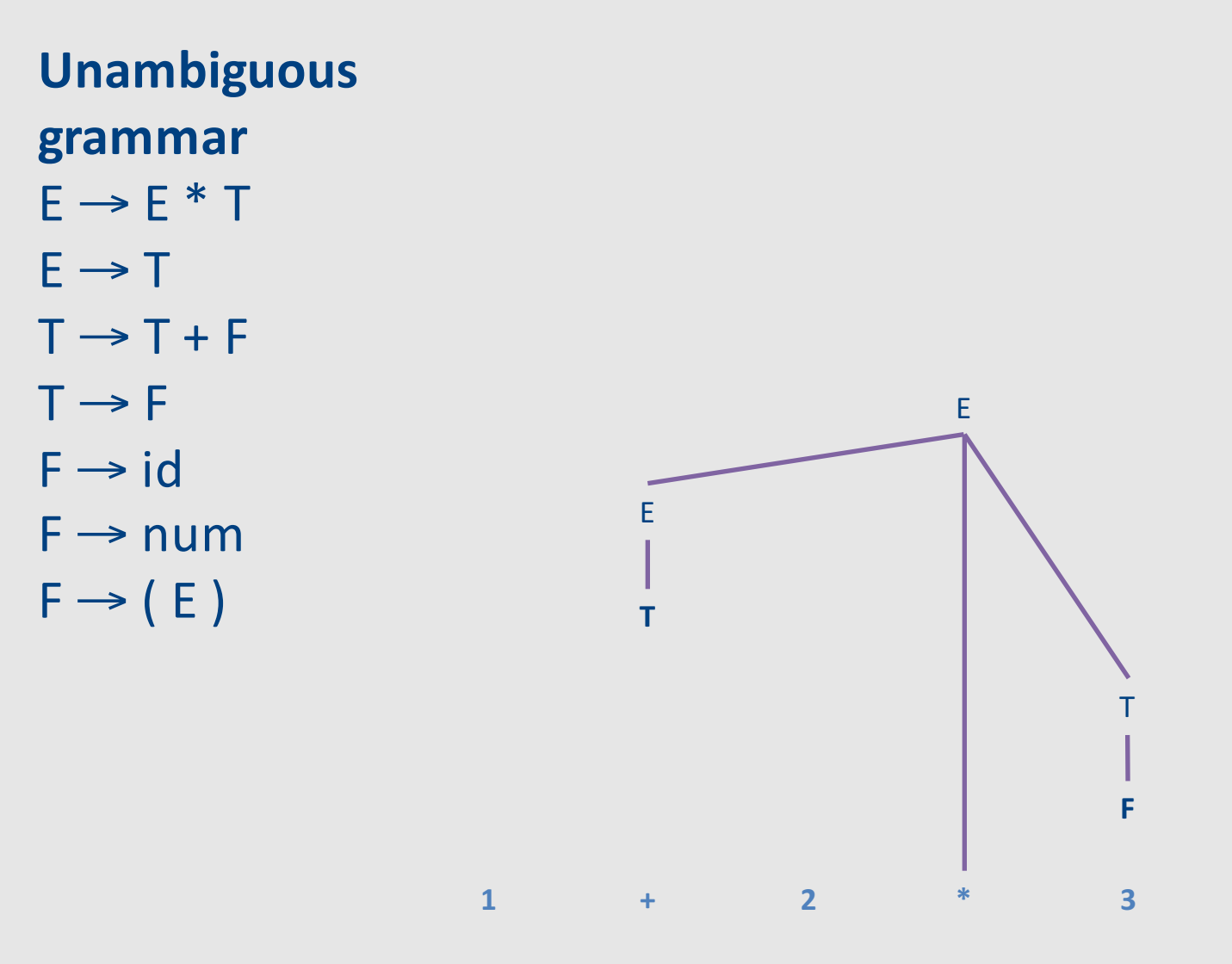

## Intuition: Top-down parsing

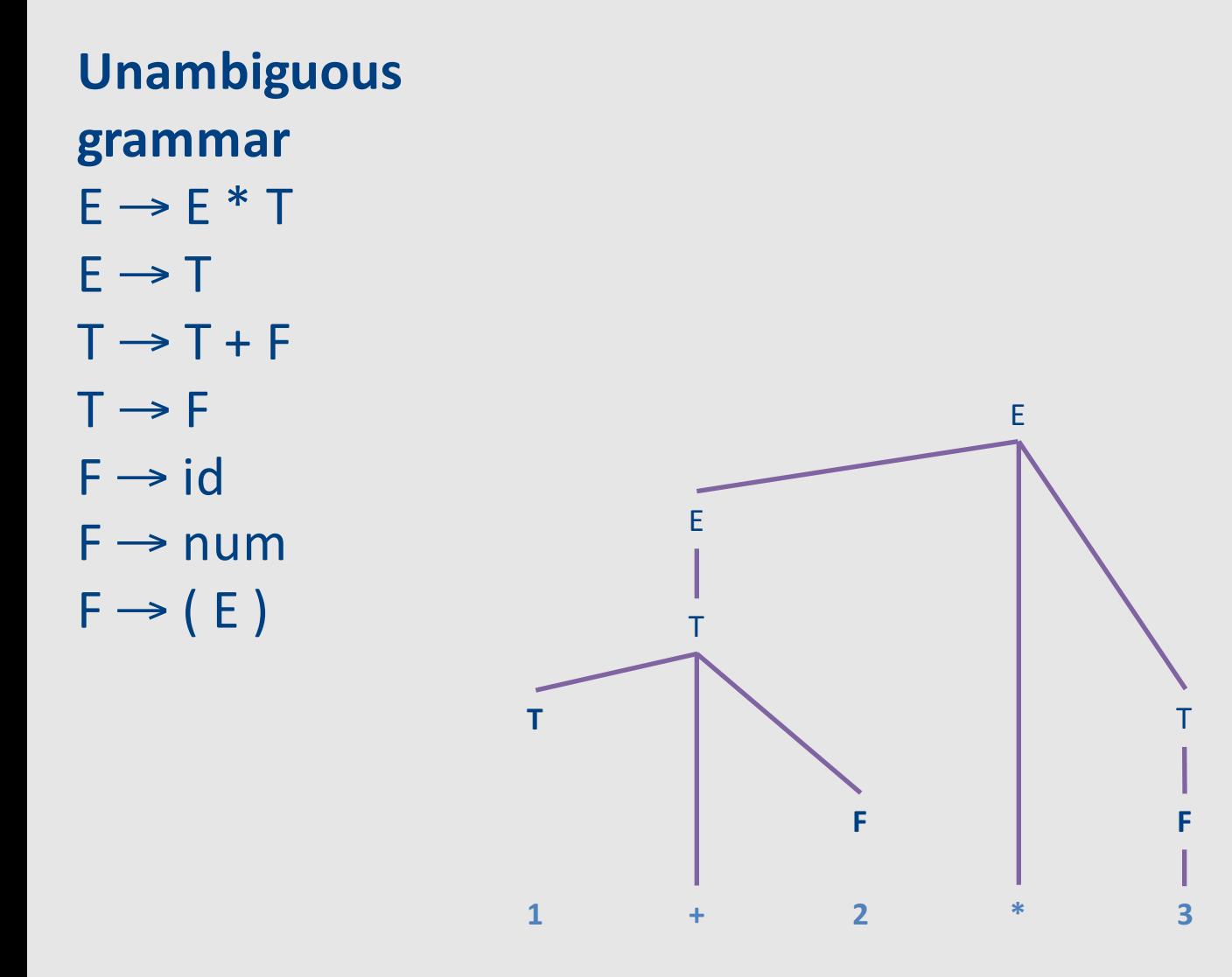

## Intuition: Top-Down parsing

T

 $\overline{\mathbf{3}}$ 

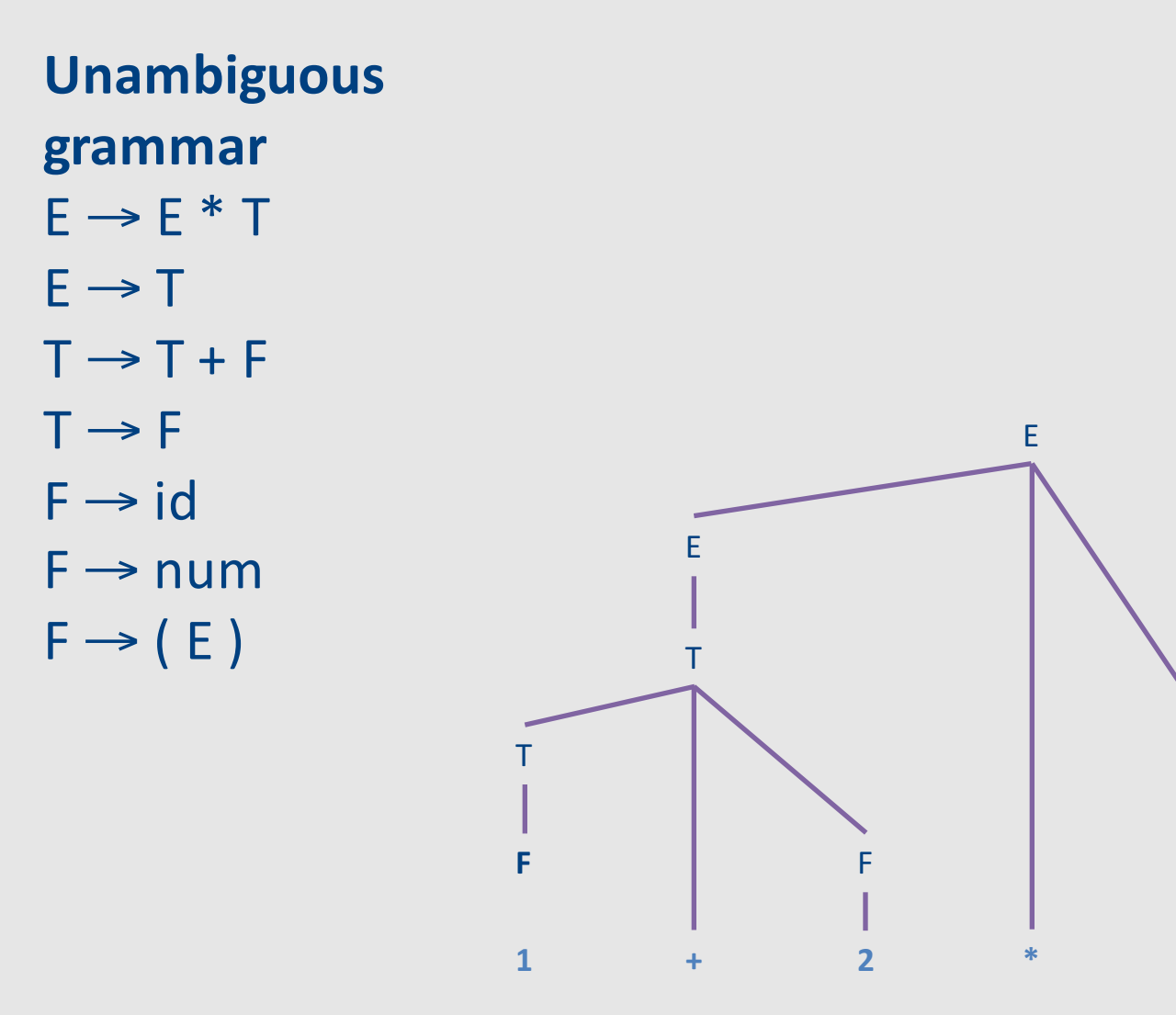

## Intuition: Top-Down parsing

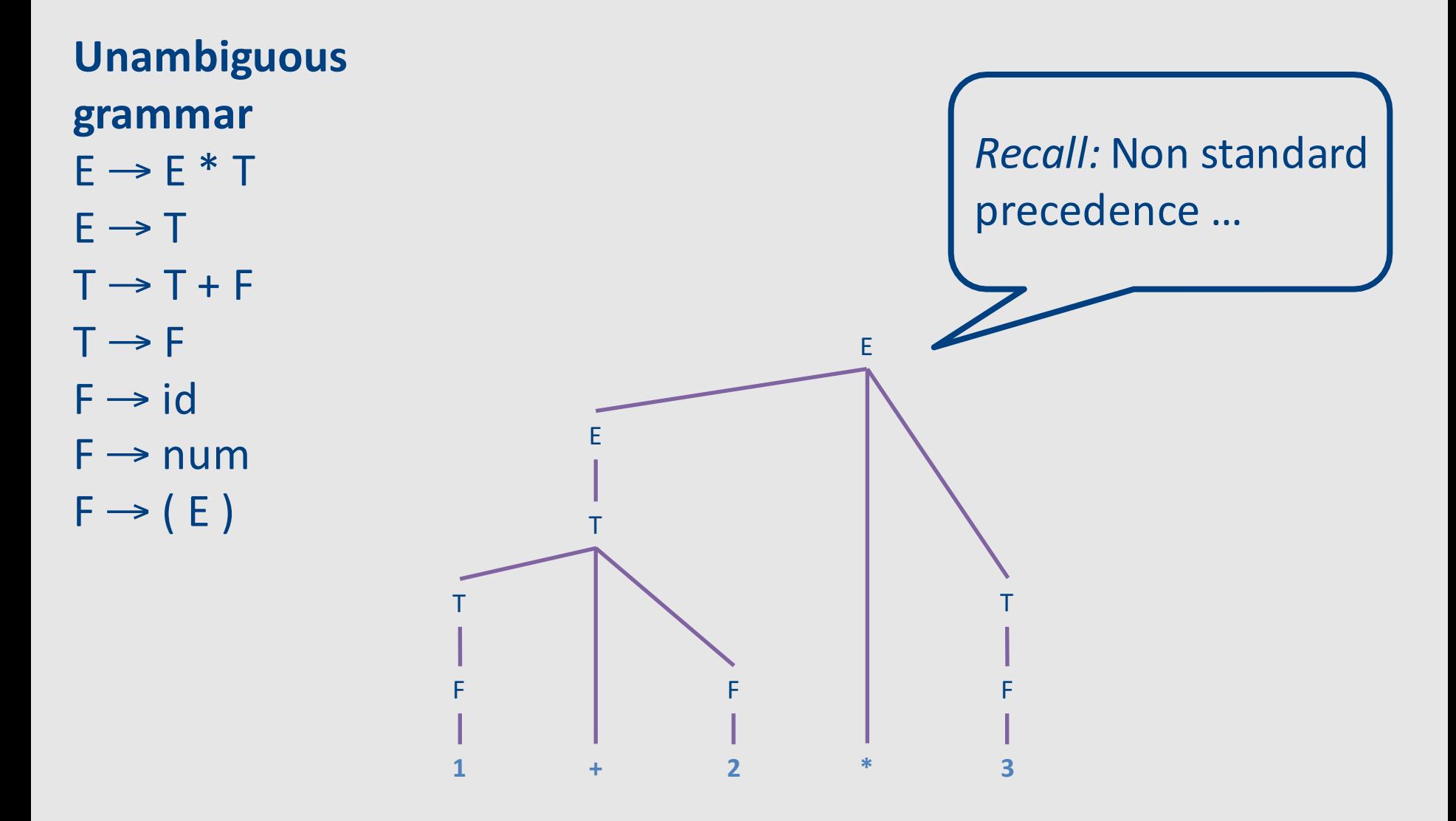

## Intuition: Bottom-up parsing

- Begin with the user's program
- Guess parse (sub)trees
- Check if root is the start symbol

**Unambiguous** grammar  $E \rightarrow E * T$  $E \rightarrow T$  $T \rightarrow T + F$  $T \rightarrow F$  $F \rightarrow id$  $F \rightarrow num$  $F \rightarrow (E)$ 

> $+$   $2$   $*$  $\mathbf{1}$  $\overline{\mathbf{3}}$

**Unambiguous** grammar  $E \rightarrow E * T$  $E \rightarrow T$  $T \rightarrow T + F$  $T \rightarrow F$  $F \rightarrow id$  $F \rightarrow num$  $F \rightarrow (E)$ 

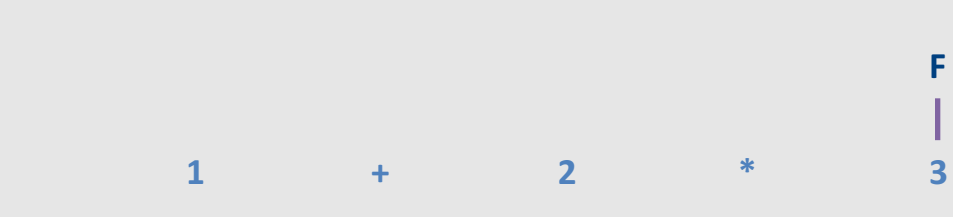

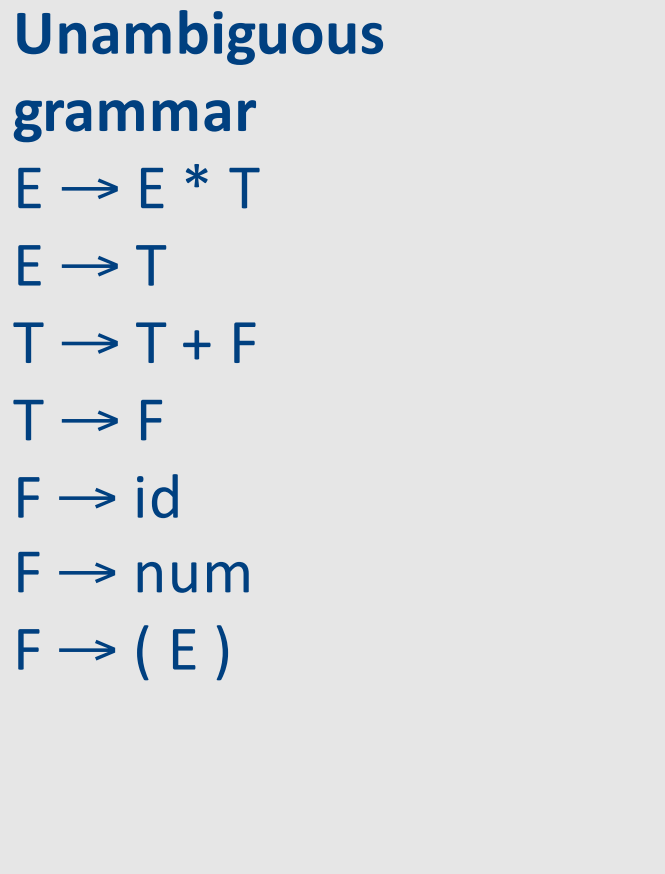

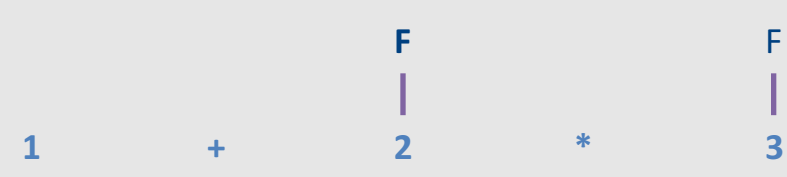

 $T$ 

 $\mathsf F$ Ï

 $\overline{3}$ 

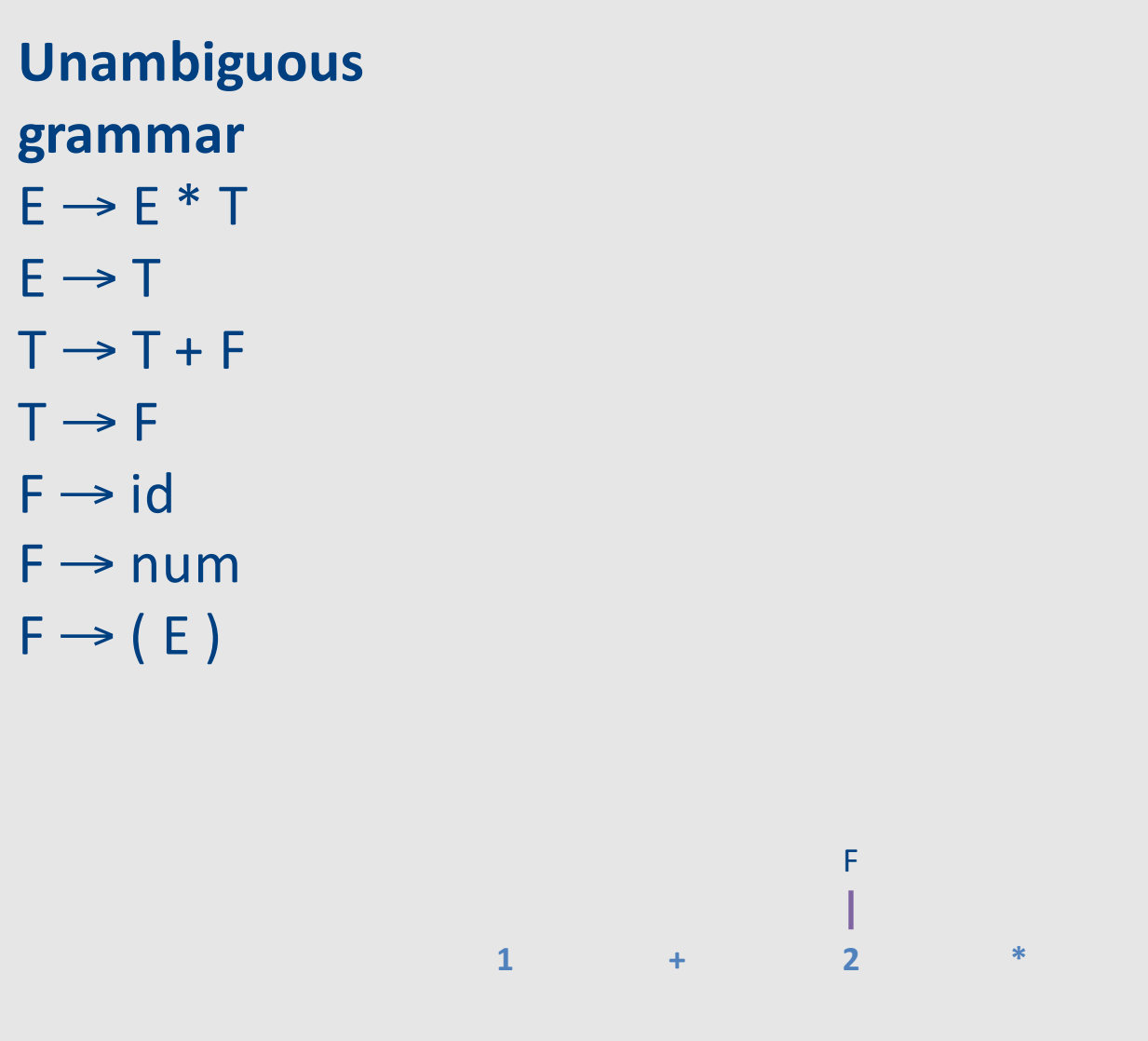

 $\top$ 

 $\overline{F}$ 

 $\overline{\mathbf{z}}$ 

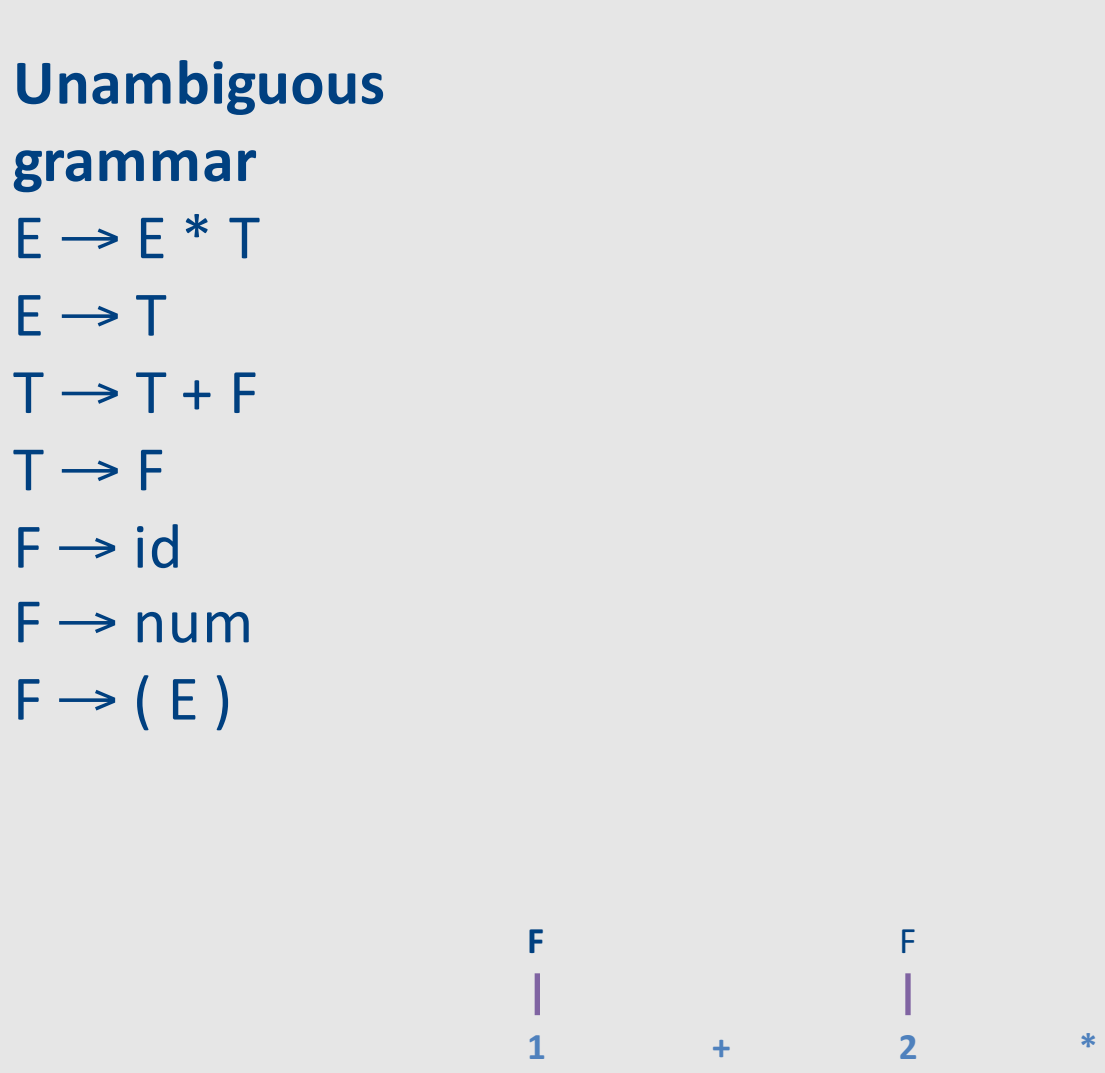

#### **Unambiguous** grammar

- $E \rightarrow E * T$
- $E \rightarrow T$
- $T \rightarrow T + F$
- $T \rightarrow F$
- $F \rightarrow id$
- $F \rightarrow num$
- $F \rightarrow (E)$

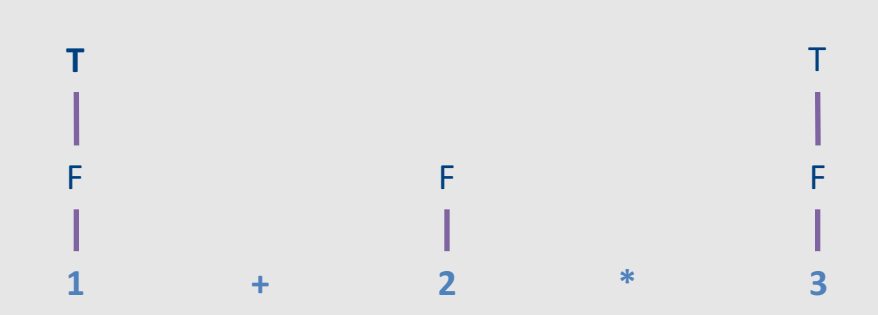

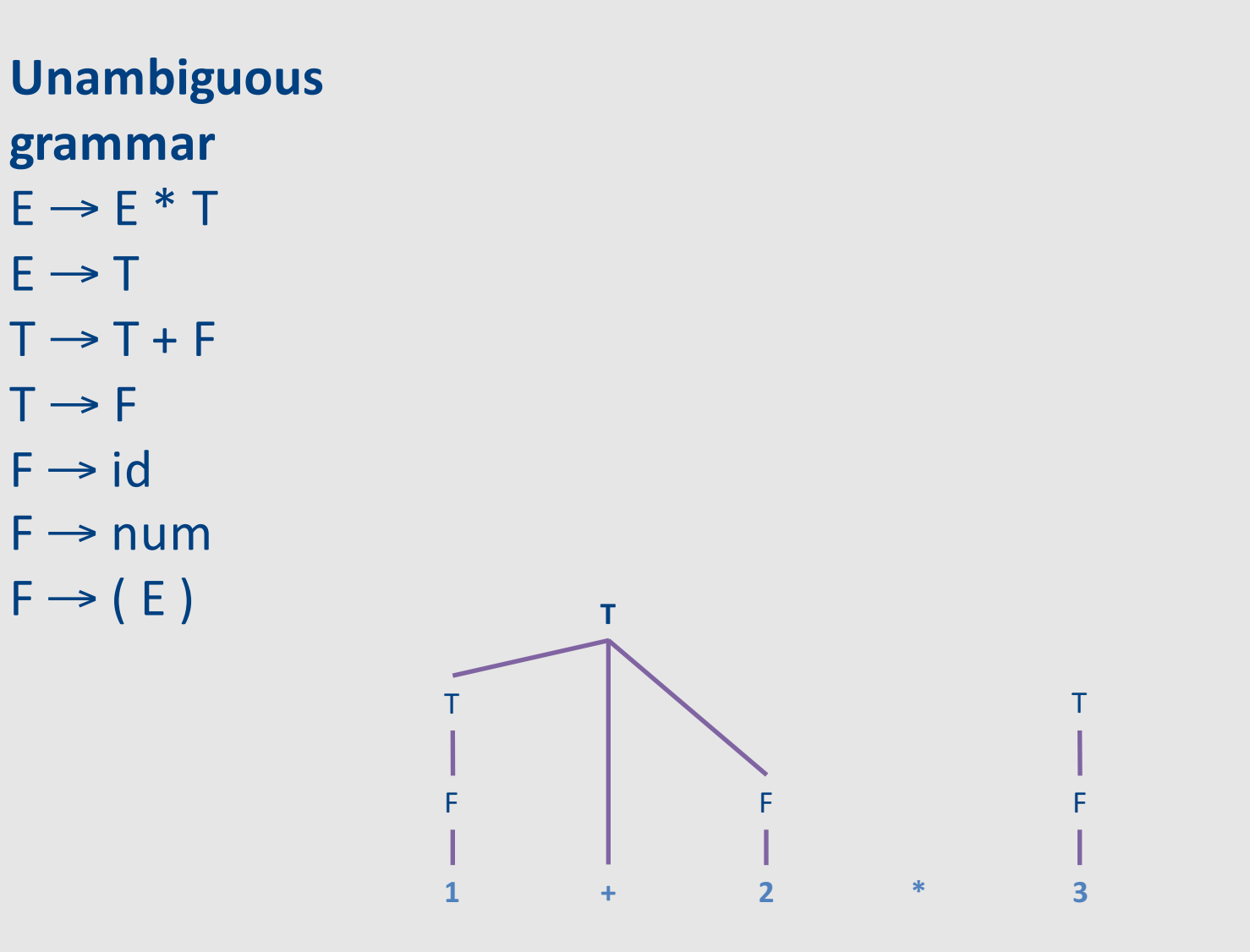

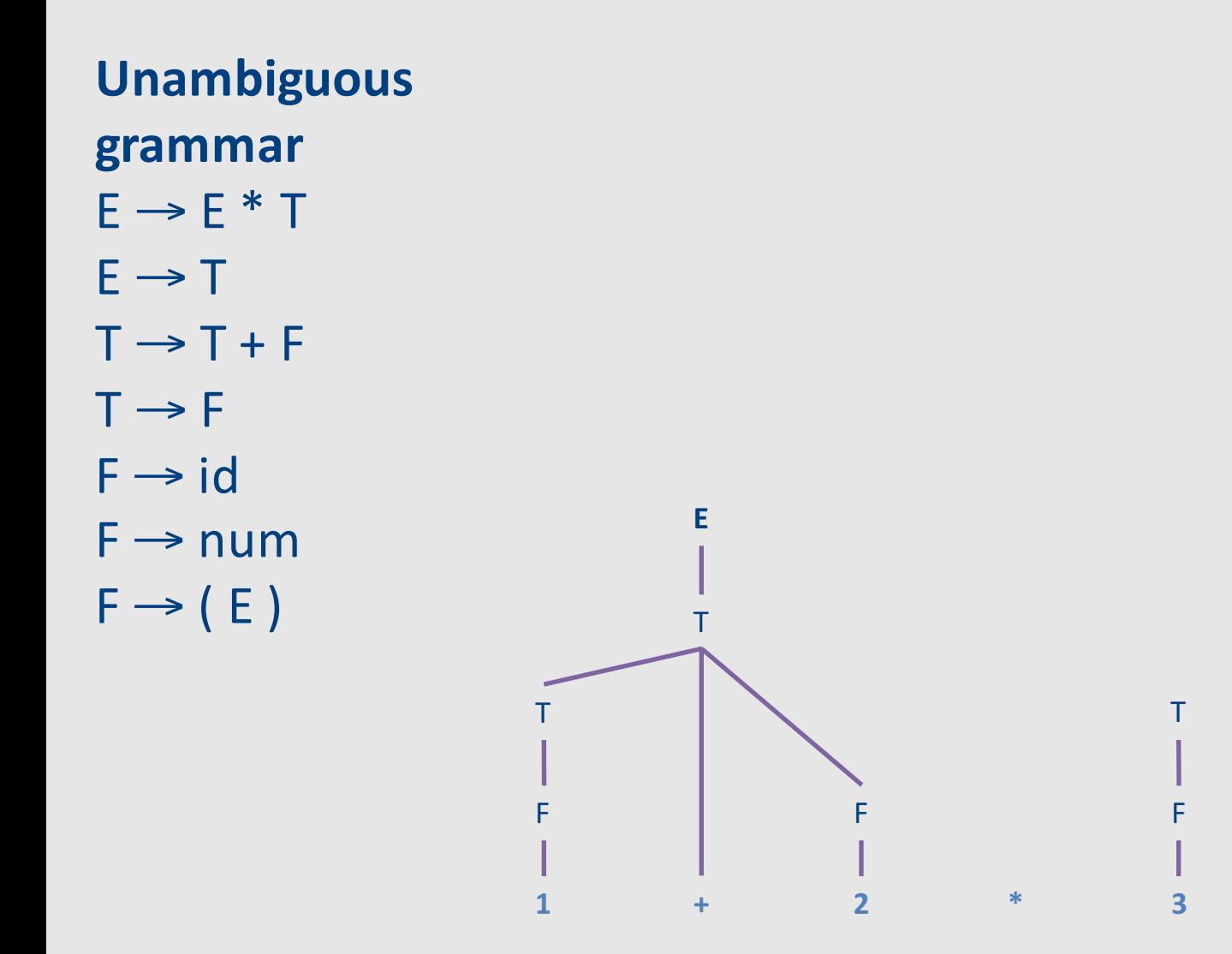

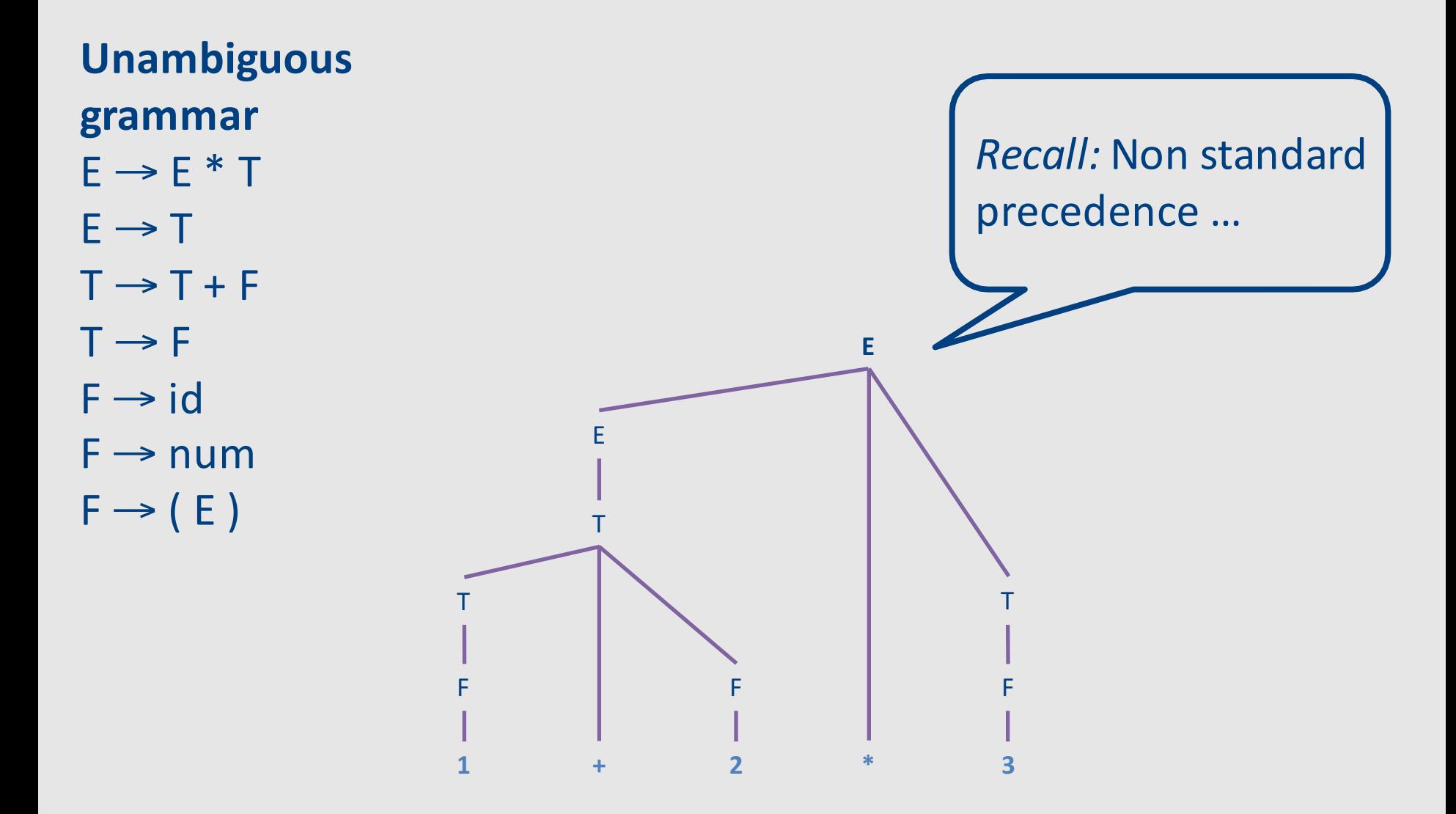

## Top-down parsing

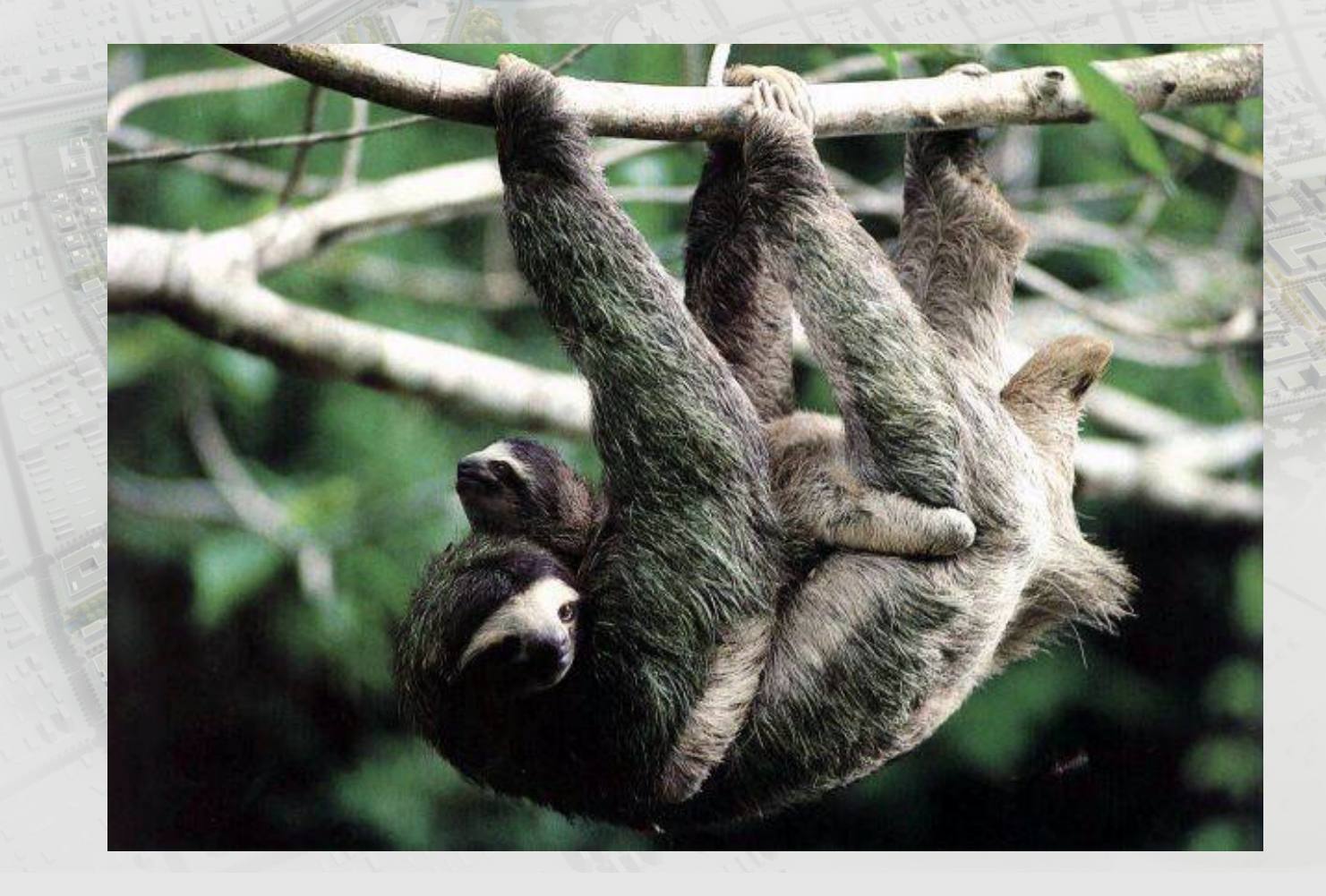

## Challenges in top-down parsing

- Top-down parsing begins with virtually no information
	- $-$  Begins with just the start symbol, which matches every program

• How can we know which productions to apply?

## Which productions to apply?

- In general, we can't
	- There are some grammars for which the best we can do is guess and backtrack if we're wrong

## "Brute-force" Parsing

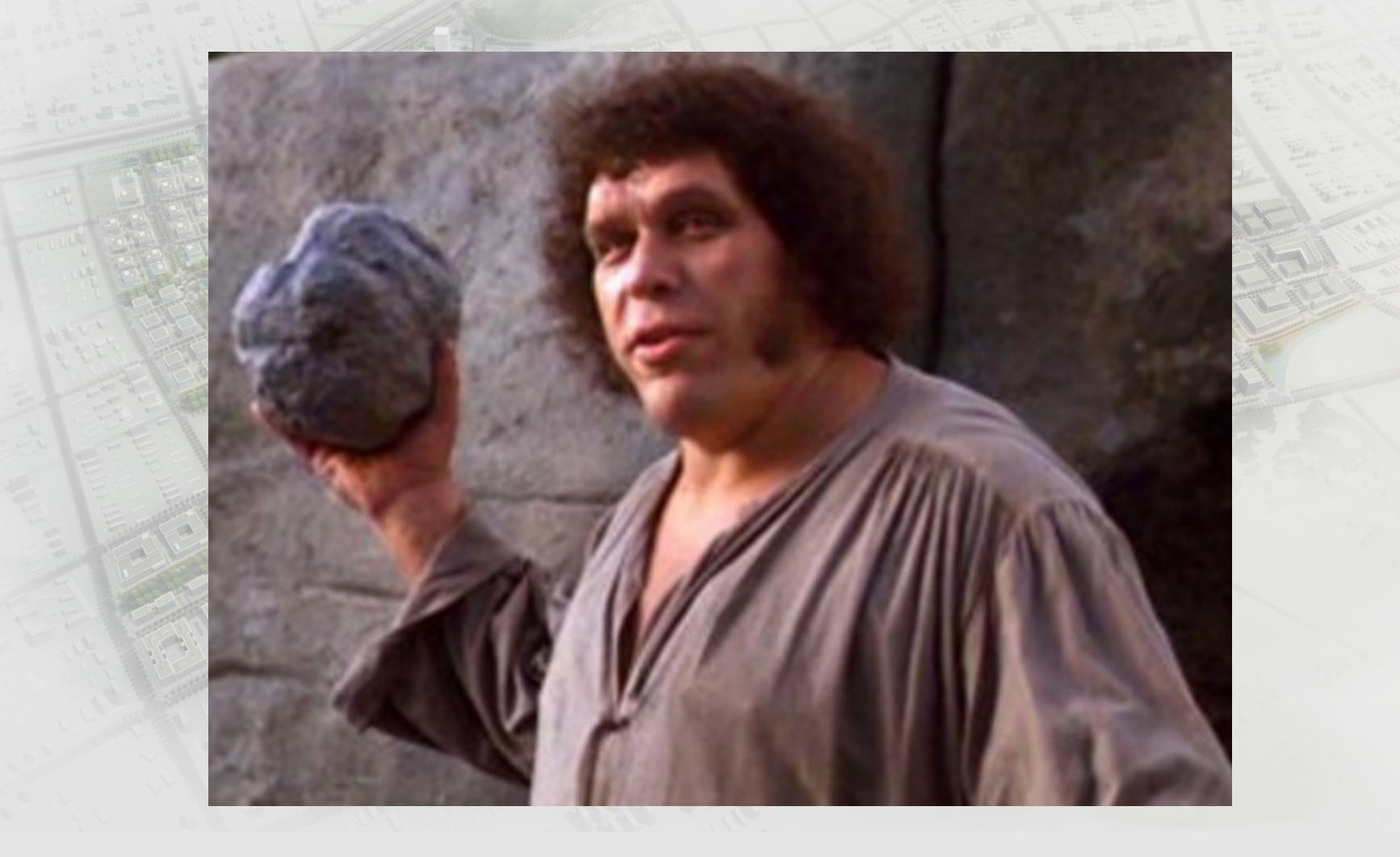

## Which productions to apply?

- In general, we can't
	- There are some grammars for which the best we can do is guess and backtrack if we're wrong
- If we have to guess, how do we do it?
	- Parsing as a search algorithm
	- Too expensive in theory (exponential worstcase time) and practice

### "Brute-force" Parsing

 $x := z;$ 

 $y := x + z$ 

 $S \rightarrow S; S$  $S \rightarrow id := E$ E → id | E **+** E | …

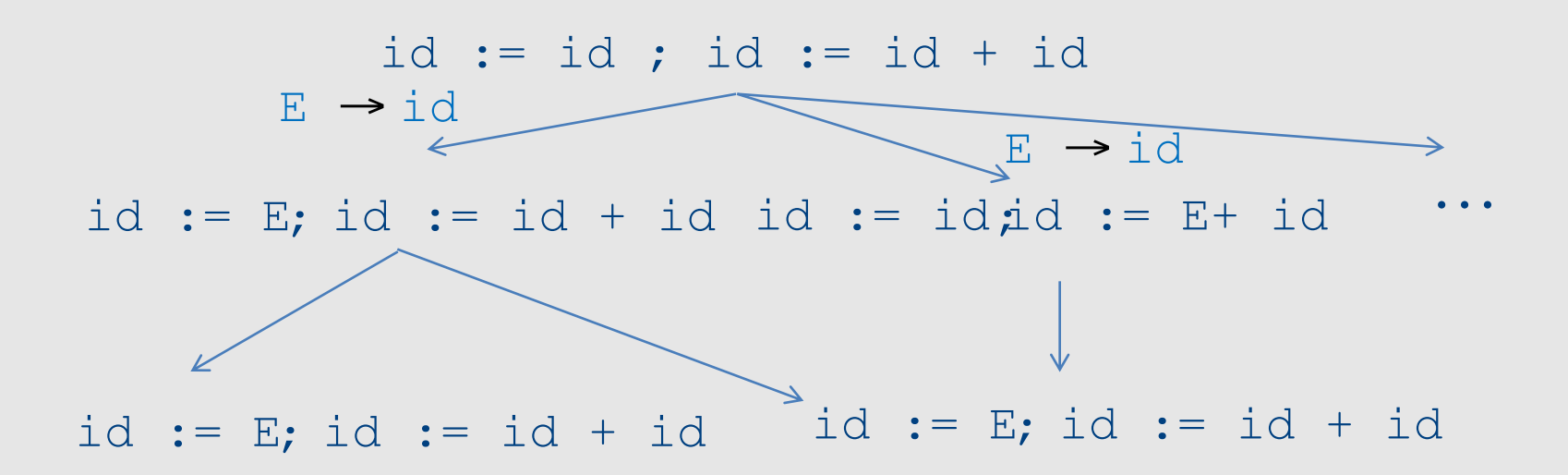

(not a parse tree... a search for the parse tree by exhaustively applying all rules)

## Predictive parsing

- Recursive descent
- LL(k) grammars

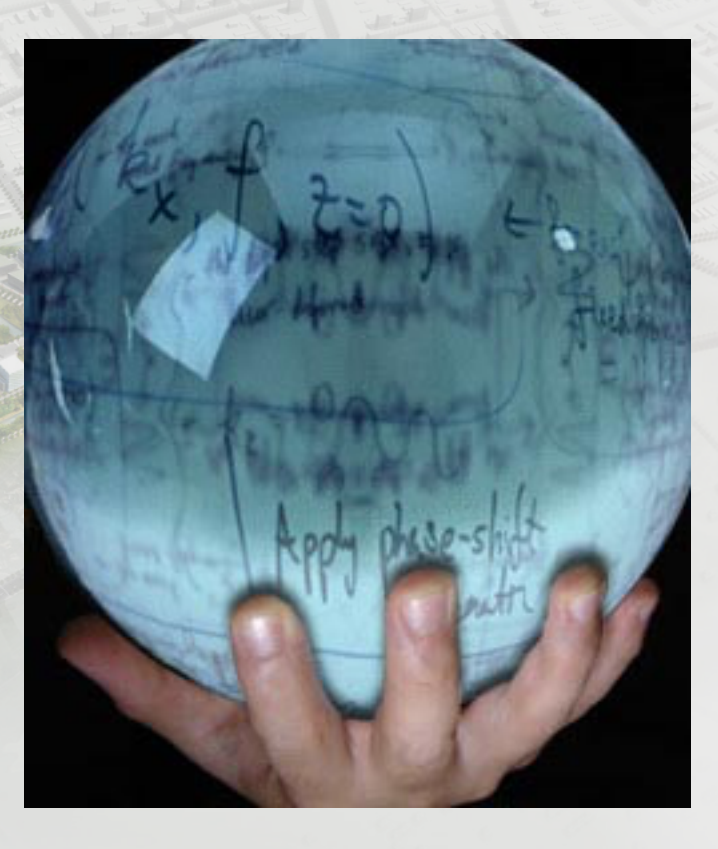

## Predictive parsing

- Given a grammar G and a word w attempt to derive w using G
- Idea
	- Apply production to leftmost nonterminal
	- $-$  Pick production rule based on next input token
- General grammar
	- $-$  More than one option for choosing the next production based on a token
- Restricted grammars (LL)
	- Know exactly which single rule to apply
	- $-$  May require some lookahead to decide

## Boolean expressions example

 $E \rightarrow LIT$  | (E OP E) | not E LIT → **true** | **false** OP → **and** | **or** | **xor**

not (not true or false)

## Boolean expressions example

 $E \rightarrow LIT$  | (E OP E) | not E LIT → **true** | **false** OP → **and** | **or** | **xor**

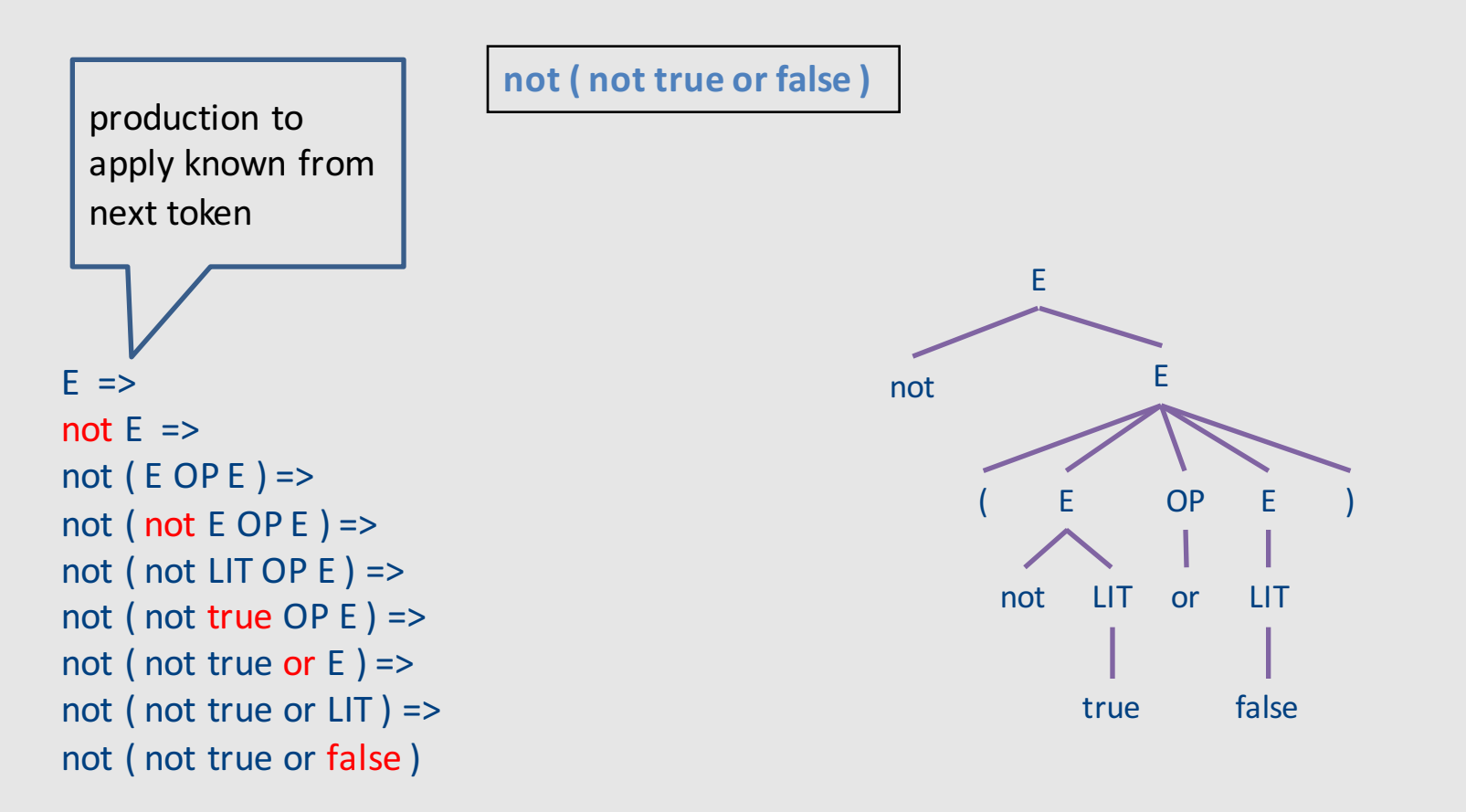

## Recursive descent parsing

## Recursive descent parsing

- Define a function for every nonterminal
- Every function work as follows
	- Find applicable production rule
	- $-$  Terminal function checks match with next input token
	- Nonterminal function calls (recursively) other functions
- If there are several applicable productions for a nonterminal, use lookahead

## Matching tokens

```
E \rightarrow LIT | (E OP E) | not E
LIT \rightarrow true | falseOP \rightarrow and | or | xor
```

```
match(token t) {
  if (current == t)
    current = next_token()
  else
    error
}
```
• Variable **current** holds the current input token

## Functions for nonterminals

 $E \rightarrow LIT$  | (E OP E) | **not** E LIT → **true** | **false**  $OP \rightarrow$  and | or | **xor** 

```
E() {
  if (current ∈ {TRUE, FALSE}) // E → LIT
    LIT();
  else if (current == LPAREN) // E \rightarrow (E OP E)match(LPAREN); E(); OP(); E(); match(RPAREN);
  else if (current == NOT) // E \rightarrow not Ematch(NOT); E();
  else 
   error;
}
LIT() {
  if (current == TRUE) match(TRUE);
  else if (current == FALSE) match(FALSE);
  else error;
}
```
# Implementation via recursion

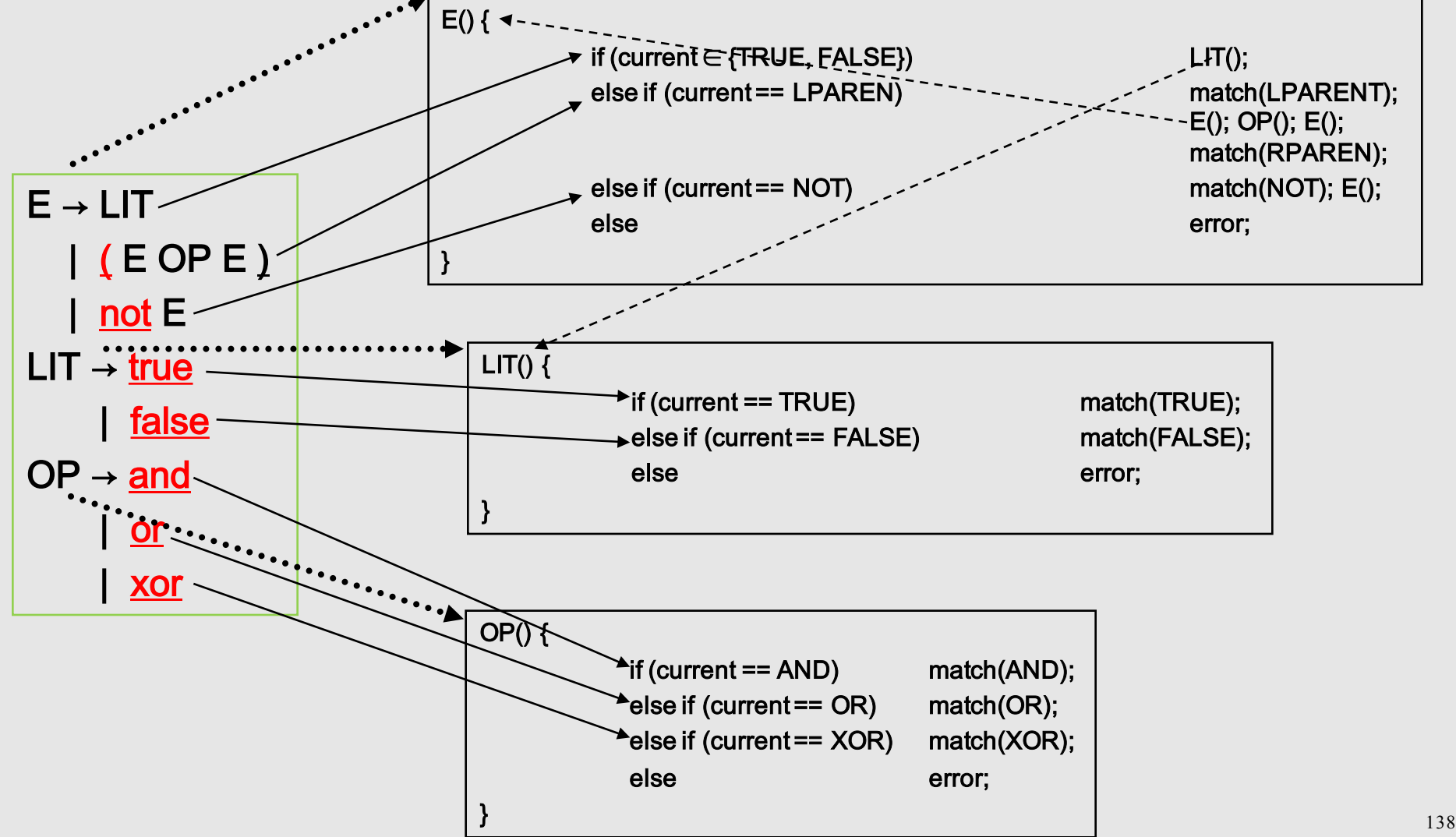

## Recursive descent

```
void A() {
  choose an A-production, A \rightarrow X_1 X_2 ... X_k;
  for (i=1; i \leq k; i++) {
     if (X_i is a nonterminal)
       call procedure X_i();
     elseif (X_i == current)advance input;
    else
       report error;
  }
}
```
- How do you pick the right A-production?
- Generally  $-$  try them all and use backtracking
- $\bullet$  In our case use lookahead

#### Problem 1: productions with common prefix

term → ID | indexed\_elem  $indexed$  elem  $\rightarrow$  ID [ expr ]

- The function for indexed elem will never be tried...
	- $-$  What happens for input of the form **ID** [expr]

#### Problem 2: null productions

```
S \rightarrow A a b
A \rightarrow a \mid \varepsilon
```

```
int S() {
 return A() && match(token('a')) && match(token('b'));
}
int A() \{return match(token('a')) ||1;}
```
- What happens for input "ab"?
- What happens if you flip order of alternatives and try "aab"?

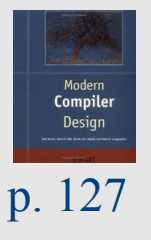

#### Problem 3: left recursion

 $E \rightarrow E$  - term | term

int  $E() \{$ return E() && match(token('-')) && term(); }

- What happens with this procedure?
- Recursive descent parsers cannot handle left-recursive grammars

#### **FIRST sets**

 $X \rightarrow YY \mid ZZ \mid YZ \mid 1 Y$  $Y \rightarrow 4 | \&$  $7 \rightarrow 2$  $L(Z) = \{2\}$  $L(Y) = \{4, \, \epsilon\}$  $L(Y) = \{44, 4, 8, 22, 42, 2, 14, 1\}$ 

#### **FIRST sets**

 $X \rightarrow YY \mid ZZ \mid YZ \mid 1 Y$  $Y \rightarrow 4 | \&$  $7 \rightarrow 2$  $L(Z) = \{2\}$  $L(Y) = \{4, \, \xi\}$  $L(Y) = \{44, 4, 8, 22, 42, 2, 14, 1\}$
### FIRST sets

- FIRST(X) = {  $t$  | X  $\rightarrow$  \*  $t$   $\beta$ }  $\cup$  { $\epsilon$  | X  $\rightarrow$  \*  $\epsilon$ }
	- FIRST(X) = all terminals that  $\alpha$  can appear as first in some derivation for X
		- $\bullet$  +  $\epsilon$  if can be derived from X

- Example:
	- $-$  FIRST( LIT ) = { true, false }
	- $-$  FIRST( ( E OP E ) ) = { '(' }
	- $-$  FIRST( not E ) = { not }

#### FIRST sets

- No intersection between FIRST sets => can always pick a single rule
- If the FIRST sets intersect, may need longer lookahead
	- $-LL(k)$  = class of grammars in which production rule can be determined using a lookahead of k tokens
	- $-$  LL(1) is an important and useful class

## Computing FIRST sets

• FIRST  $(t) = \{ t \}$  // "t" non terminal

•  $E \in FIRST(X)$  if

$$
-x \rightarrow \epsilon \text{ or }
$$

- $-$  X  $\rightarrow$  A<sub>1</sub> .. A<sub>k</sub> and  $\epsilon$   $\in$  FIRST(A<sub>i</sub>) i=1...k
- FIRST $(\alpha) \subseteq$  FIRST $(X)$  if  $-$  X $\rightarrow$  A<sub>1</sub> .. A<sub>k</sub>  $\alpha$  and  $\epsilon$   $\in$  FIRST(A<sub>i</sub>) i=1...k

## Computing FIRST sets

- Assume no null productions A  $\varepsilon$ 
	- 1. Initially, for all nonterminals  $A$ , set  $FIRST(A) = \{ t \mid A \rightarrow t\omega \text{ for some } \omega \}$
	- 2. Repeat the following until no changes occur: for each nonterminal A for each production  $A \rightarrow B\omega$ *set*  $FIRST(A) = FIRST(A) \cup FIRST(B)$
- This is known as fixed-point computation

#### FIRST sets computation example

```
STMT \rightarrow if EXPR then STMT
          | while EXPR do STMT
          | EXPR ;
EXPR \rightarrow TERN \rightarrow id| zero? TERM
          | not EXPR
          ++ id
          | -- id
TERM \rightarrow id| constant
```
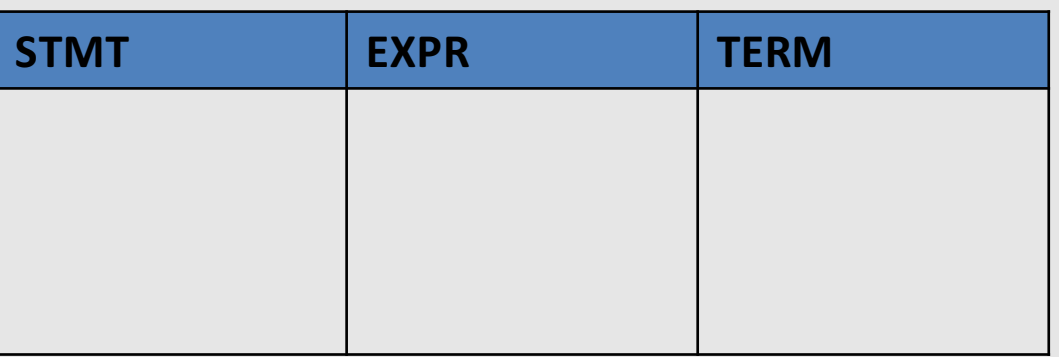

## 1. Initialization

```
STMT \rightarrow if EXPR then STMT
         | while EXPR do STMT
         EXPR ;
EXPR \rightarrow TERM \rightarrow id| zero? TERM
         | not EXPR
         ++ id
         | -- id
TERM \rightarrow id| constant
```
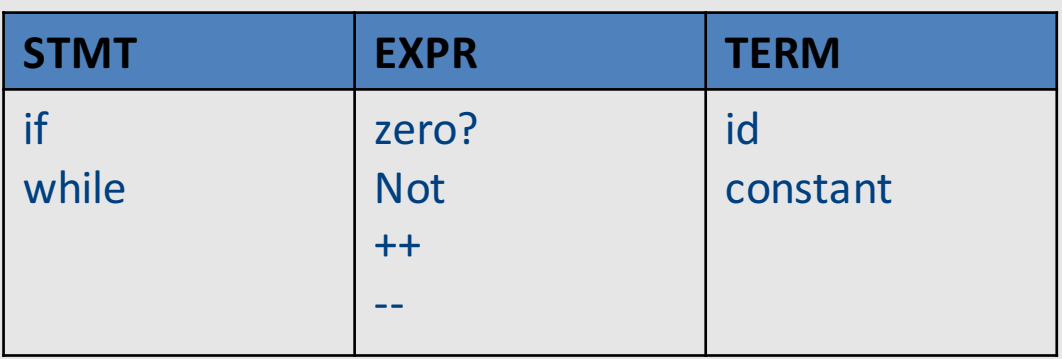

#### 2. Iterate 1

```
STMT \rightarrow if EXPR then STMT
         | while EXPR do STMT
         EXPR ;
EXPR \rightarrow TERM \rightarrow id| zero? TERM
         | not EXPR
         ++ id
         | -- id
TERM \rightarrow id| constant
```
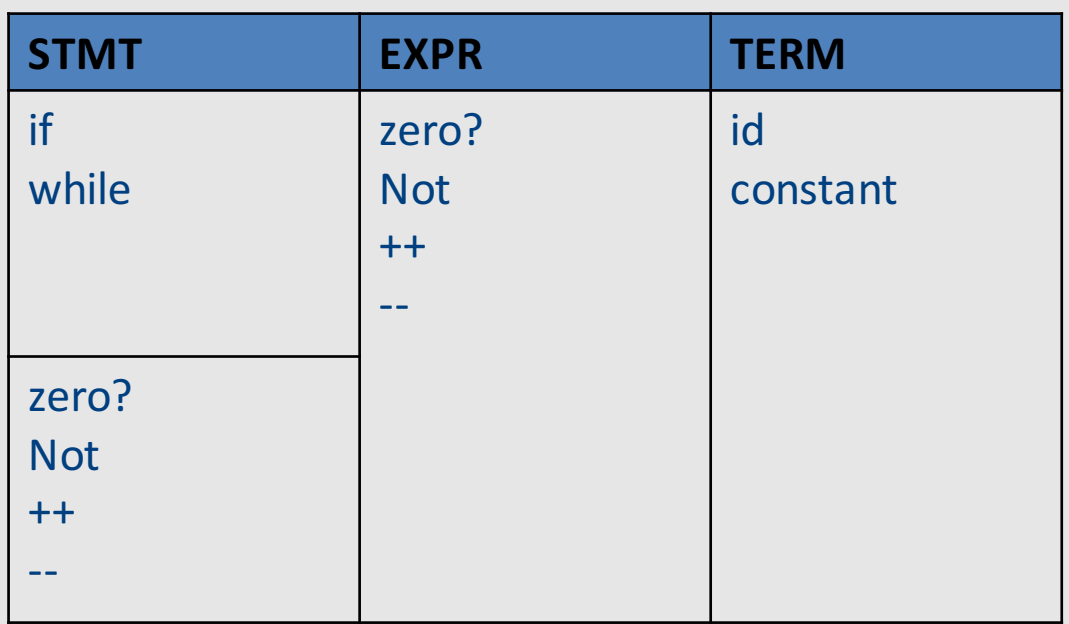

#### 2. Iterate 2

 $STMT \rightarrow$  if EXPR then STMT | while EXPR do STMT EXPR ;  $EXPR \rightarrow TERM \rightarrow id$ | zero? TERM | not EXPR  $++$  id | -- id  $TERM \rightarrow id$ | constant

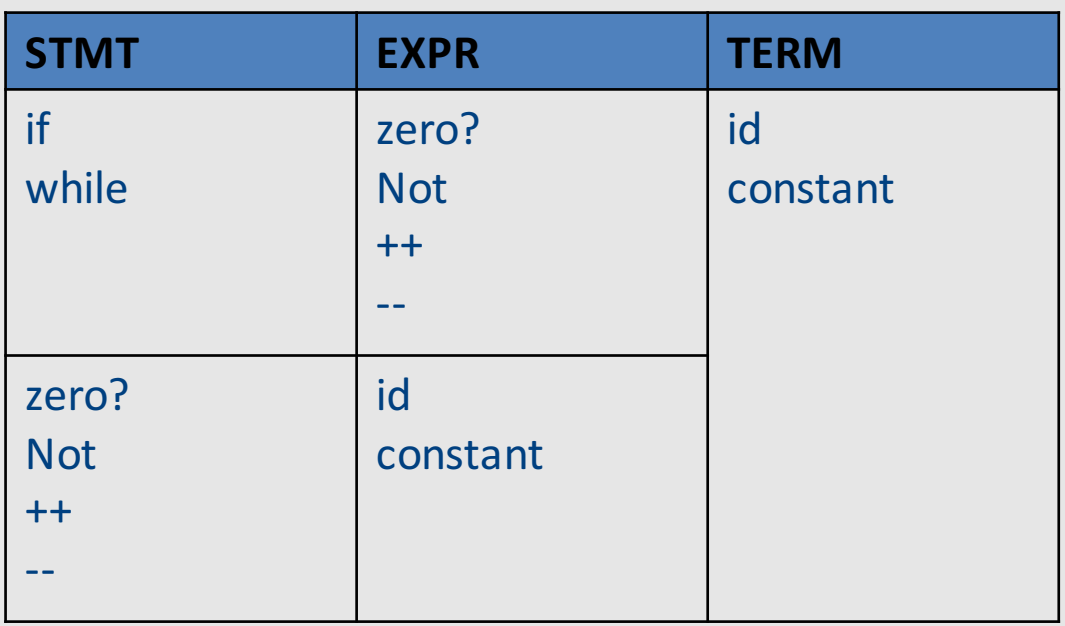

#### 2. Iterate 3 – fixed-point

```
STMT \rightarrow if EXPR then STMT
         | while EXPR do STMT
         EXPR ;
EXPR \rightarrow TERM \rightarrow id| zero? TERM
         | not EXPR
         ++ id
          | -- id
TERM \rightarrow id| constant
```
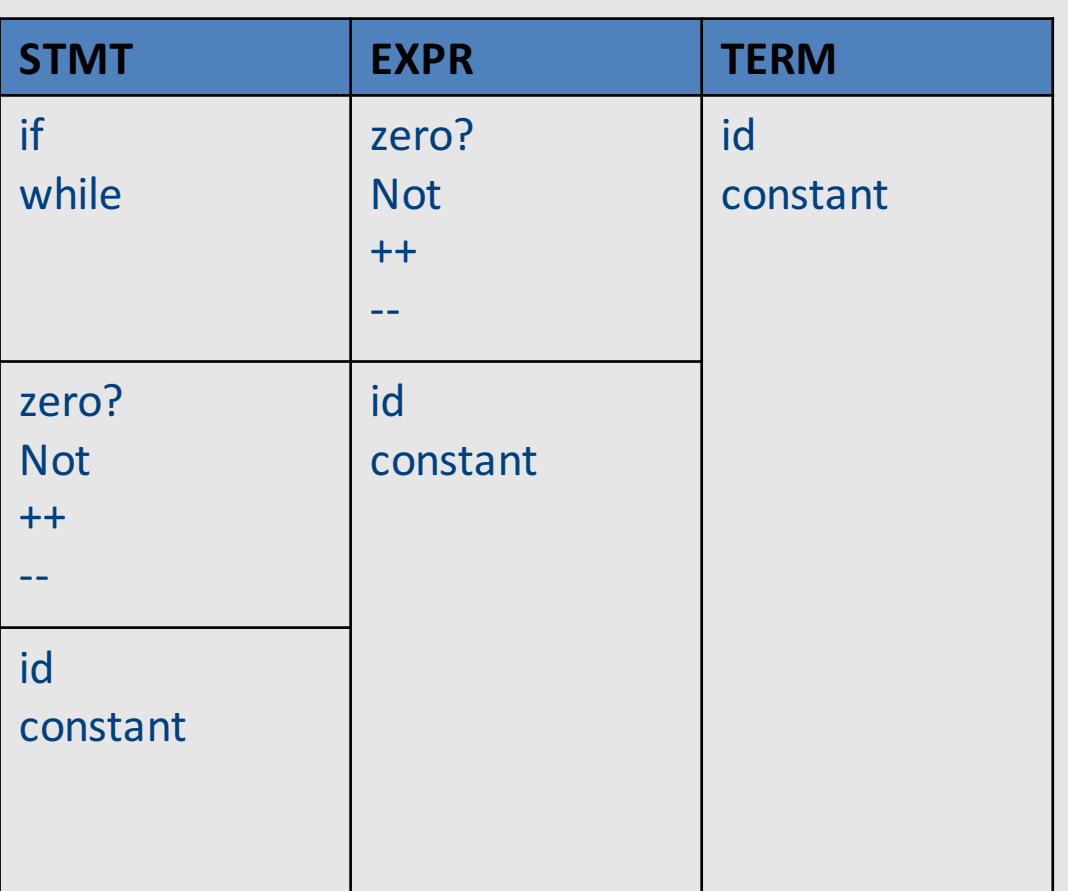

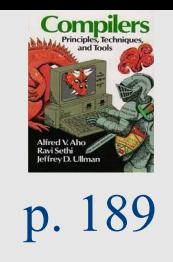

## FOLLOW sets

• What do we do with nullable  $(\epsilon)$  productions?

 $- A \rightarrow B \ C D \ B \rightarrow \varepsilon C \rightarrow \varepsilon$ 

- $-$  Use what comes afterwards to predict the right production
- For every production rule  $A \rightarrow \alpha$ 
	- $-$  FOLLOW(A) = set of tokens that can immediately follow A
- Can predict the alternative  $A_k$  for a non-terminal N when the lookahead token is in the set

 $-$  FIRST(A<sub>k</sub>)  $\rightarrow$  (if A<sub>k</sub> is nullable then FOLLOW(N))

#### FOLLOW sets: Constraints

 $\bullet$  \$  $\in$  FOLLOW(S)

- FIRST( $\beta$ )  $\{\mathcal{E}\}\subseteq$  FOLLOW(X) – For each  $A \rightarrow \alpha X \beta$
- FOLLOW(A)  $\subseteq$  FOLLOW(X) – For each A  $\rightarrow \alpha \times \beta$  and  $\epsilon \in$  FIRST(β)

#### Example: FOLLOW sets

•  $E \rightarrow TX$   $X \rightarrow +E \mid E$ •  $T \rightarrow (E)$  | int Y  $Y \rightarrow * T$  |  $E$ 

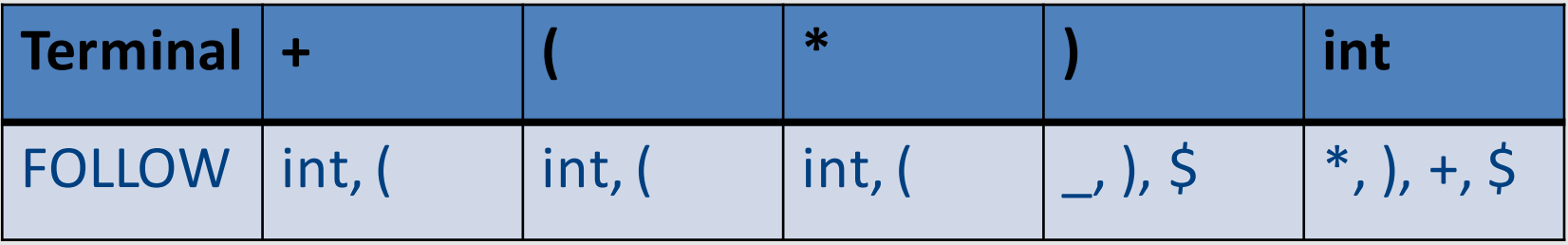

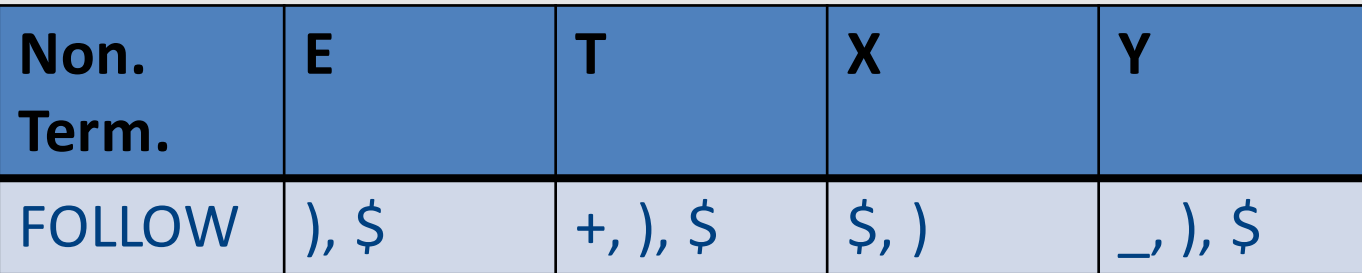

#### Prediction Table

•  $A \rightarrow \alpha$ 

- T[A,t] =  $\alpha$  if t ∈ FIRST( $\alpha$ )
- T[A,t] =  $\alpha$  if  $\epsilon \in$  FIRST( $\alpha$ ) and  $t \in$  FOLLOW(A)  $-$  t can also be \$
- T is not well defined  $\rightarrow$  the grammar is not LL(1)

# LL(k) grammars

- A grammar is in the class  $LL(K)$  when it can be derived via:
	- Top-down derivation
	- $-$  Scanning the input from left to right (L)
	- $-$  Producing the leftmost derivation (L)
	- With lookahead of k tokens (k)
- A language is said to be LL(k) when it has an LL(k) grammar

## $LL(1)$  grammars

- A grammar is in the class  $LL(K)$  iff
	- For every two productions  $A \rightarrow \alpha$  and  $A \rightarrow \beta$  we have
		- FIRST( $\alpha$ )  $\cap$  FIRST( $\beta$ ) = {} // including  $\epsilon$
		- If  $\varepsilon \in$  FIRST( $\alpha$ ) then FIRST( $\beta$ )  $\cap$  FOLLOW(A) = {}
		- If  $\epsilon \in$  FIRST( $\beta$ ) then FIRST( $\alpha$ )  $\cap$  FOLLOW(A) = {}

## Problem: Non LL Grammars

$$
S \rightarrow A \text{ a } b
$$

$$
A \rightarrow a \mid \epsilon
$$

```
bool S() {
 return A() && match(token('a')) && match(token('b'));
}
```

```
bool A() \{return match(token('a')) | | true;
}
```
- What happens for input "ab"?
- What happens if you flip order of alternatives and try "aab"?

#### Problem: Non LL Grammars

$$
\begin{cases}\nS \to A \text{ a b} \\
A \to a \mid \varepsilon\n\end{cases}
$$

• FIRST(S) = { a } 
$$
FOLLOW(S) = { $ }
$$

• FIRST(A) = { a, 
$$
\varepsilon
$$
 } FOLLOW(A) = { a }

#### • FIRST/FOLLOW conflict

## Back to problem 1

```
term → ID | indexed_elem
{\sf indexed\_elem} \to {\sf ID} [ {\sf expr} ]
```
- FIRST(term) =  $\{$  ID  $\}$
- FIRST(indexed elem) =  $\{$  ID $\}$

• FIRST/FIRST conflict

## Solution: left factoring

• Rewrite the grammar to be in  $LL(1)$ 

 $term \rightarrow ID$  | indexed\_elem indexed  $elem \rightarrow ID$  [expr]

term → ID after\_ID After\_ID  $\rightarrow$  [ expr ] | ε

Intuition: just like factoring  $x^*y + x^*z$  into  $x^*(y+z)$ 

## Left factoring – another example

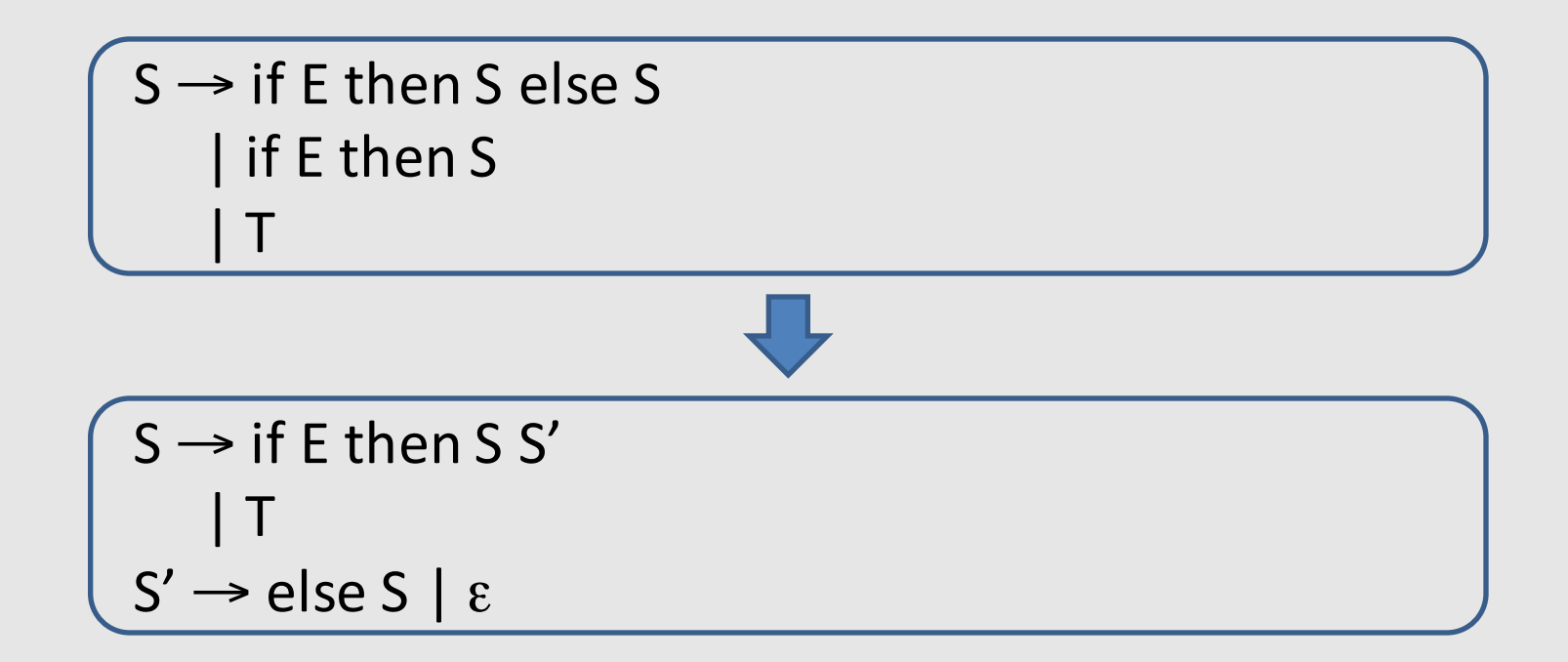

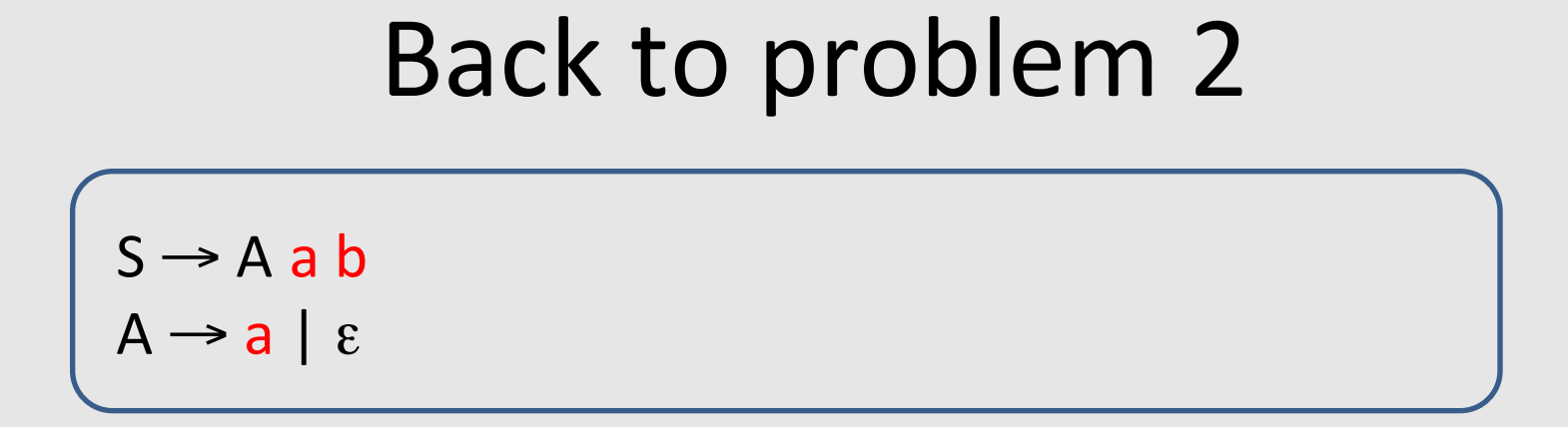

- FIRST(S) = { a } FOLLOW(S) = { }
- FIRST(A) = {  $a, \varepsilon$  } FOLLOW(A) = { $a$  }

• FIRST/FOLLOW conflict

### Solution: substitution

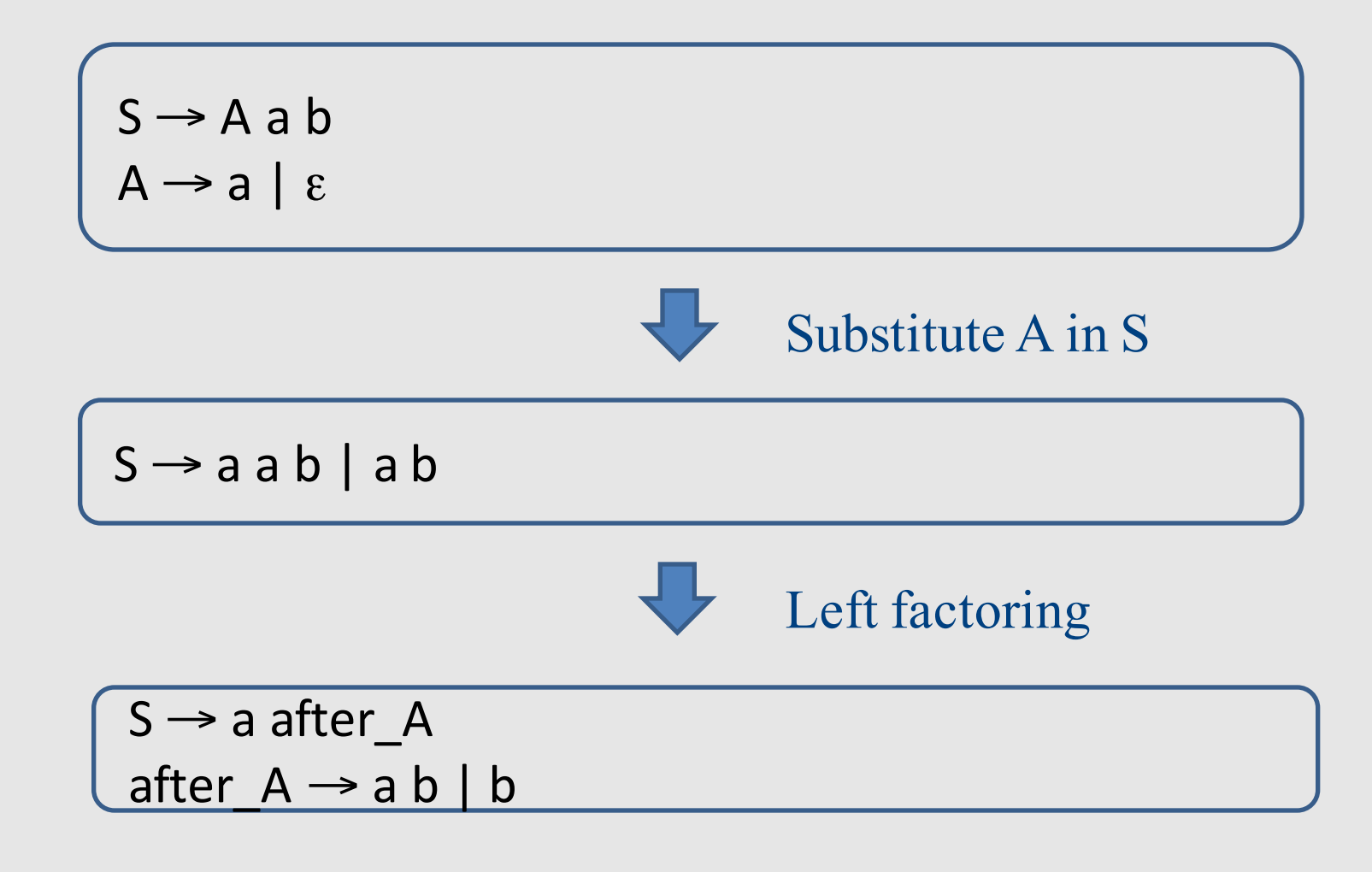

### Back to problem 3

 $E \rightarrow E$  - term | term

• Left recursion cannot be handled with a bounded lookahead

• What can we do?

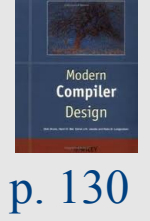

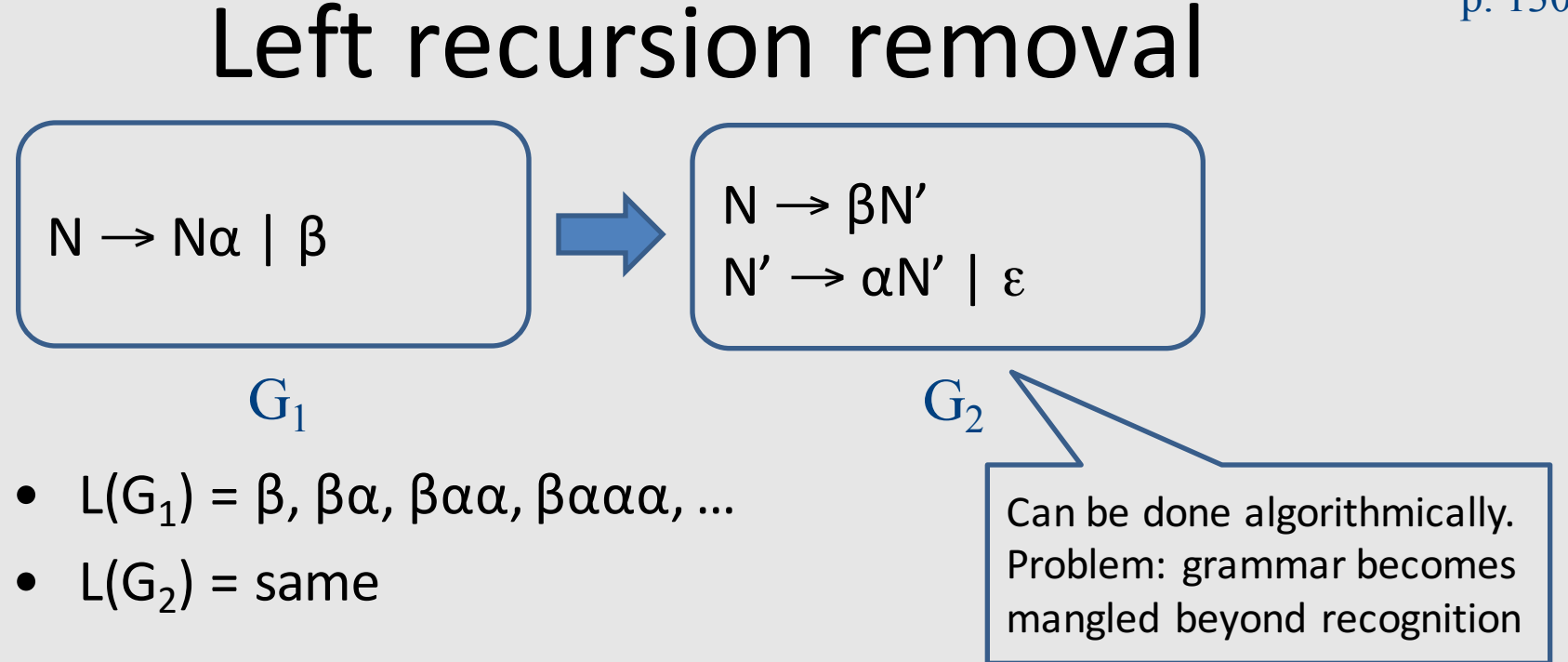

For our  $3^{rd}$  example:

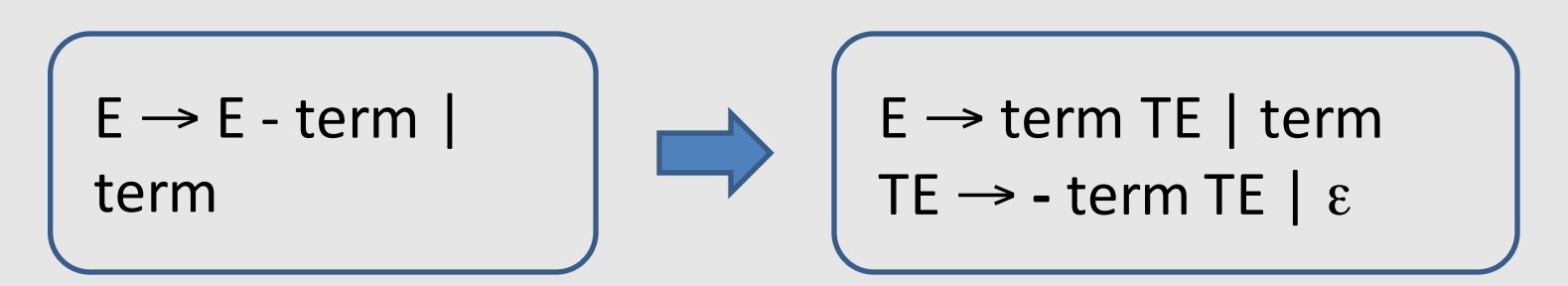

## LL(k) Parsers

- Recursive Descent
	- Manual construction
	- Uses recursion

- Wanted
	- A parser that can be generated automatically
	- Does not use recursion

## LL(k) parsing via pushdown automata

- Pushdown automaton uses
	- Prediction stack
	- Input stream
	- Transition table
		- nonterminals x tokens -> production alternative
		- Entry indexed by nonterminal N and token t contains the alternative of N that must be predicated when current input starts with t

## LL(k) parsing via pushdown automata

- Two possible moves
	- Prediction
		- When top of stack is nonterminal N, pop N, lookup table [N,t]. If  $table[N,t]$  is not empty, push table[N,t] on prediction stack,  $otherwise$  – syntax error
	- Match
		- When top of prediction stack is a terminal T, must be equal to next input token t. If (t == T), pop T and consume t. If (t  $\neq$  T) syntax error
- Parsing terminates when prediction stack is empty
	- $-$  If input is empty at that point, success. Otherwise, syntax error

#### **( ) not true false and or xor \$**  $E$  2  $3$  1 1 LIT | | | | | 4 | 5 OP | | | | | | | | 6 | 7 | 8  $(1) E \rightarrow LIT$  $(2) E \rightarrow (E \text{ OP } E)$  $(3)$  E  $\rightarrow$  not E  $(4)$  LIT  $\rightarrow$  true  $(5)$  LIT  $\rightarrow$  false  $(6)$  OP  $\rightarrow$  and  $(7)$  OP  $\rightarrow$  or  $(8)$  OP  $\rightarrow$  xor Input tokens **Which rule** should be used Example transition table

Nonterminals

Nonterminals

#### Model of non-recursive predictive parser

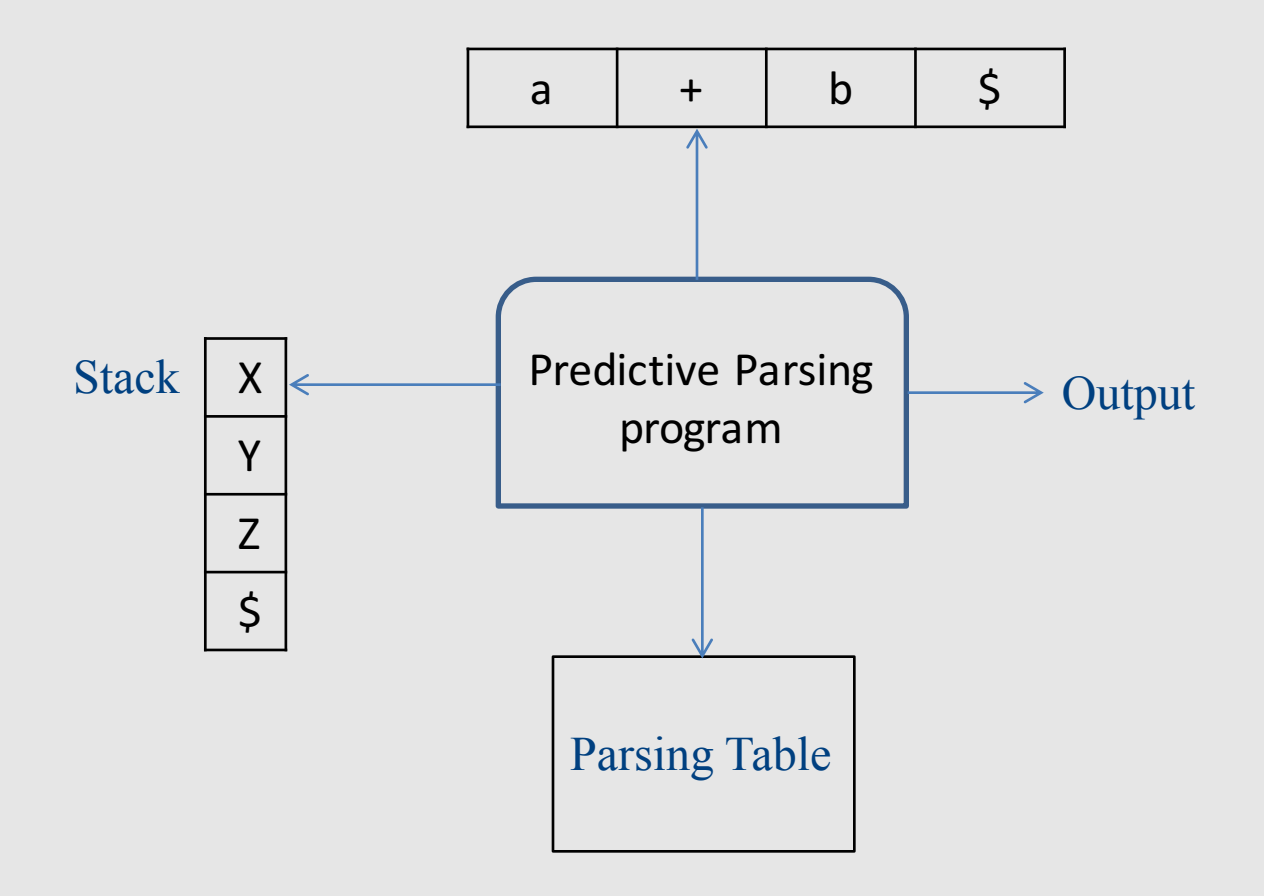

#### Running parser example

aacbb\$

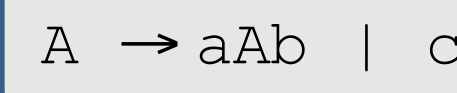

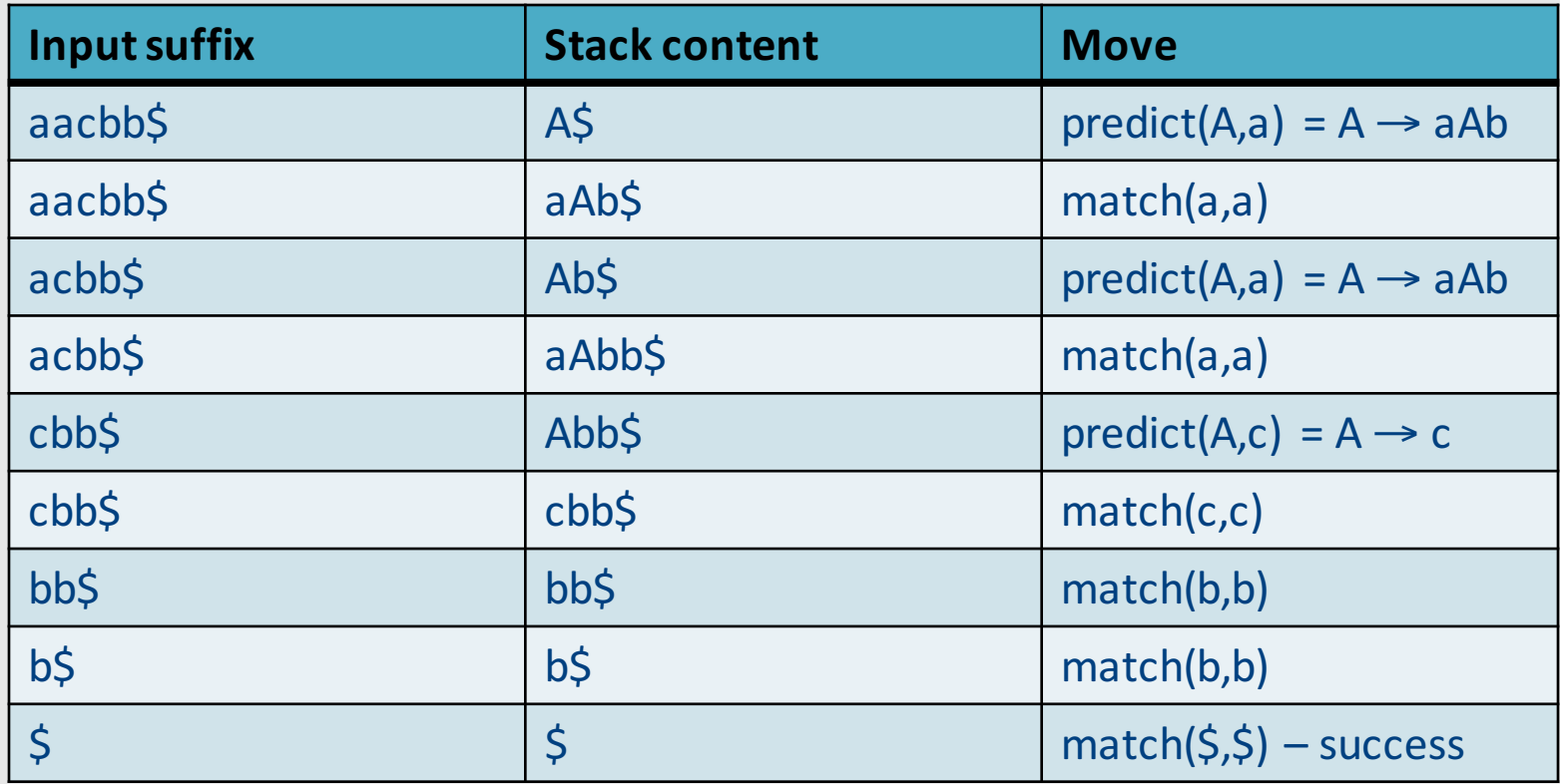

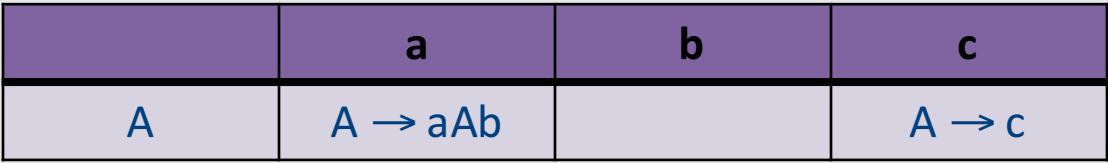

#### Erorrs

## Handling Syntax Errors

- Report and locate the error
- Diagnose the error
- Correct the error
- Recover from the error in order to discover more errors

– without reporting too many "strange" errors

## Error Diagnosis

- Line number
	- may be far from the actual error
- The current token
- The expected tokens
- Parser configuration

## Error Recovery

- Becomes less important in interactive environments
- Example heuristics:
	- Search for a semi-column and ignore the statement
	- Try to "replace" tokens for common errors
	- Refrain from reporting 3 subsequent errors
- Globally optimal solutions
	- $-$  For every input w, find a valid program w' with a "minimal-distance" from w

#### Illegal input example

abcbb\$

$$
A \rightarrow aAb \mid c
$$

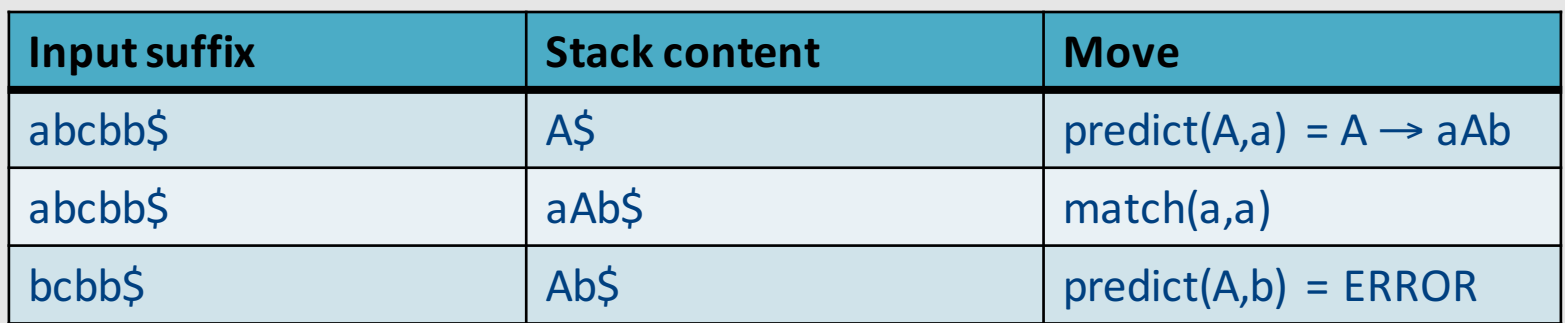

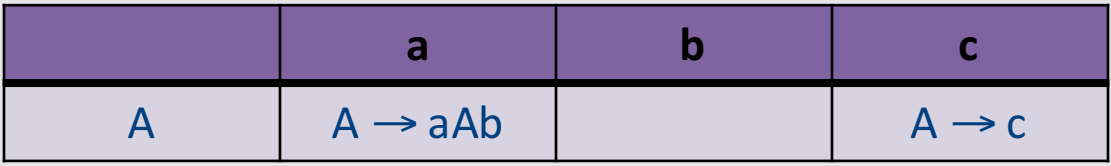

## Error handling in LL parsers

c\$  $|$   $|$  S  $\rightarrow$  a c  $|$  b S

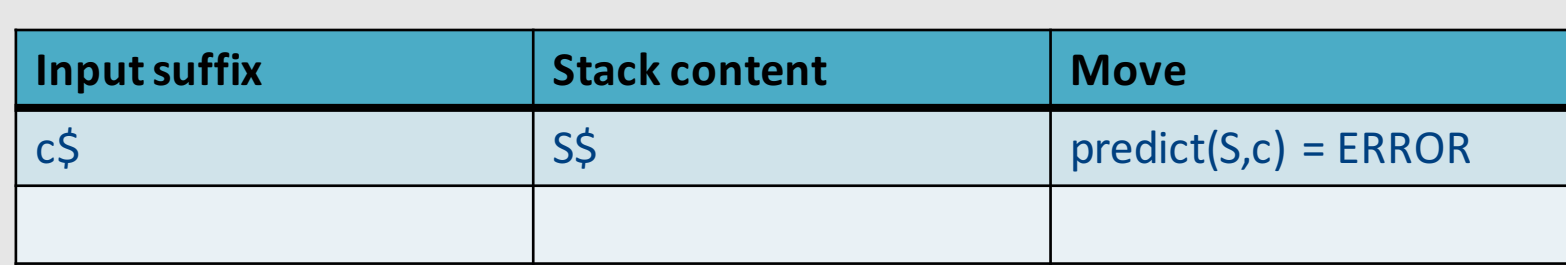

• Now what?

 $-$  Predict  $\mathbf b$  S anyway "missing token **b** inserted in line XXX"

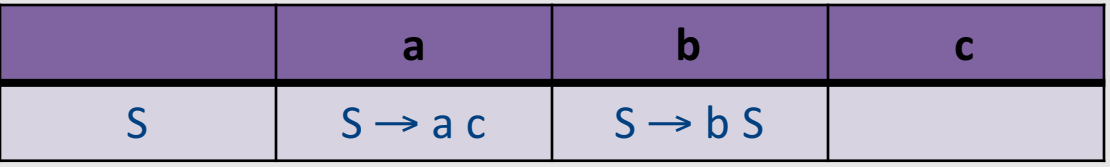
# Error handling in LL parsers

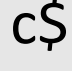

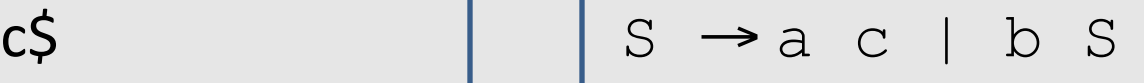

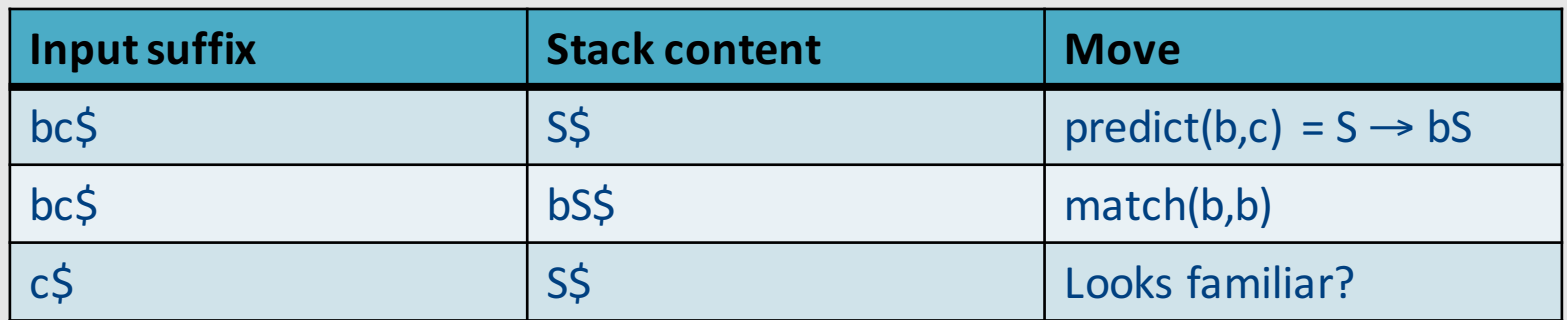

• Result: infinite loop

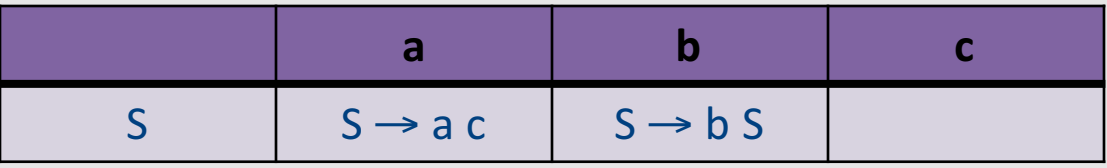

## Error handling and recovery

- $x = a * (p + q * (-b * (r s))$ ;
	- Where should we report the error?

• The valid prefix property

## The Valid Prefix Property

- For every prefix tokens
	- $-$  t<sub>1</sub>, t<sub>2</sub>, ..., t<sub>i</sub> that the parser identifies as legal:
		- there exists tokens  $t_{i+1}$ ,  $t_{i+2}$ , ...,  $t_n$  such that  $t_1$ ,  $t_2$ , ...,  $t_n$ is a syntactically valid program
- If every token is considered as single character:
	- $-$  For every prefix word u that the parser identifies as legal there exists w such that u.w is a valid program

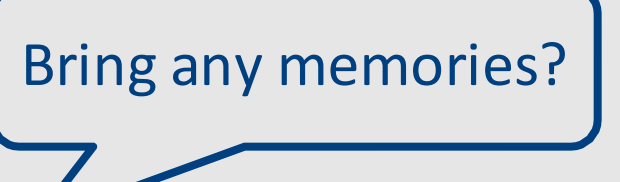

# The Valid Prefix Property

- For every prefix tokens
	- $-$  t<sub>1</sub>, t<sub>2</sub>, ..., t<sub>i</sub> that the parser identifies as legal:
		- there exists tokens  $t_{i+1}$ ,  $t_{i+2}$ , ...,  $t_n$  such that  $t_1$ ,  $t_2$ , ...,  $t_n$ is a syntactically valid program
- If every token is considered as single character:
	- $-$  For every prefix word u that the parser identifies as legal there exists w such that u.w is a valid program

# Recovery is tricky

• Heuristics for dropping tokens, skipping to semicolon, etc.

## **Building the Parse Tree**

## Adding semantic actions

- Can add an action to perform on each production rule
- Can build the parse tree
	- Every function returns an object of type Node
	- Every Node maintains a list of children
	- Function calls can add new children

## Building the parse tree

```
Node E() {
 result = new Node(); 
 result.name = "E";
 if (current \in {TRUE, FALSE}) // E \rightarrow LITresult.addChild(LIT());
 else if (current == LPAREN) // E \rightarrow ( E OP E )
   result.addChild(match(LPAREN));
   result.addChild(E());
   result.addChild(OP()); 
   result.addChild(E());
   result.addChild(match(RPAREN));
 else if (current == NOT) // E \rightarrow not Eresult.addChild(match(NOT));
   result.addChild(E());
 else error;
   return result;
} 188
```
## Parser for Fully Parenthesized Expers

```
static int Parse Expression (Expression **expr p) {
 Expression *expr = *expr_p = new_expression() ;
  /* try to parse a digit */if (Token.class == DIGIT) {
        expr->type=D'; expr->value=Token.repr -'0';
        get_next_token();
        return 1; }
/* try parse parenthesized expression */
if (Token.class == '(') {
     expr->type='P'; get next token();
      if (!Parse Expression(&expr->left)) Error("missing expression");
      if (!Parse_Operator(&expr->oper)) Error("missing operator");
      if (Token.class != ')') Error("missing )");
     get_next_token();
      return 1; }
return 0;
```
### Earley Parsing

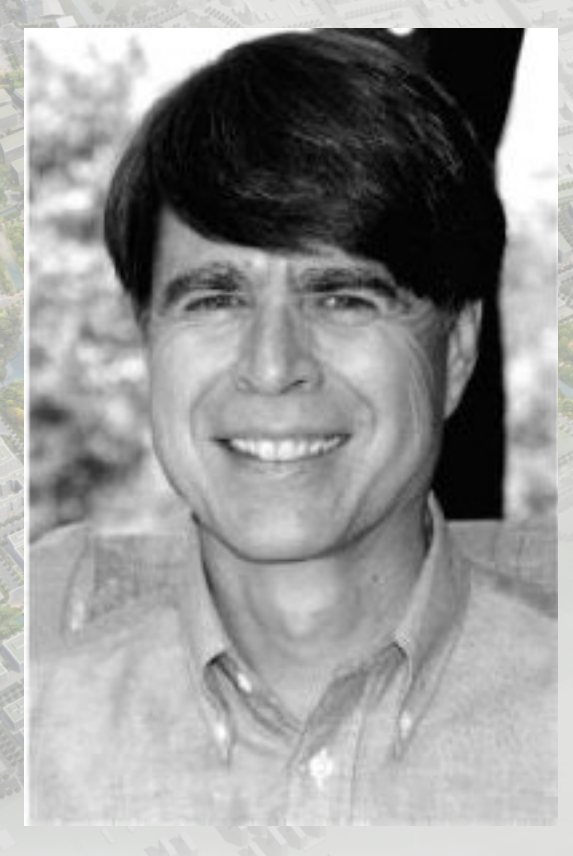

#### Jay Earley, PhD

# Earley Parsing

• Invented by Jay Earley [PhD. 1968]

• Handles arbitrary context free grammars – Can handle ambiguous grammars

- Complexity  $O(N^3)$  when N = |input|
- Uses dynamic programming
	- Compactly encodes ambiguity

# Dynamic programming

- Break a problem P into subproblems  $P_1...P_k$ 
	- Solve P by combining solutions for  $P_1...P_k$
	- Memo-ize (store) solutions to subproblems instead of re-computation
- Bellman-Ford shortest path algorithm
	- $-Sol(x,y,i) =$  minimum of
		- Sol $(x,y,i-1)$
		- Sol(t,y,i-1) + weight(x,t) for edges  $(x,t)$

# Earley Parsing

- Dynamic programming implementation of a recursive descent parser
	- S[N+1] Sequence of sets of "Earley states"
		- $\bullet$  N =  $|$  INPUT $|$
		- Earley state (item) s is a sentential form + aux info
	- $-$  S[i] All parse tree that can be produced (by a RDP) after reading the first i tokens
		- $S[i+1]$  built using  $S[0]$  ...  $S[i]$

# Earley Parsing

- Parse arbitrary grammars in  $O(|input|^3)$ 
	- $-$  O(|input|<sup>2</sup>) for unambigous grammer
	- $-$  Linear for most LR(k) langaues (next lesson)
- Dynamic programming implementation of a recursive descent parser
	- S[N+1] Sequence of sets of "Earley states"
		- $N = |INPUT|$
		- Earley states is a sentential form  $+$  aux info
	- S[i] All parse tree that can be produced (by an RDP) after reading the first i tokens
		- $S[i+1]$  built using  $S[0]$  ...  $S[i]$

### Earley States

- $s =$  < constituent, back >
	- constituent (dotted rule) for  $A\rightarrow\alpha\beta$ 
		- $A \rightarrow \alpha \beta$  predicated constituents
		- $A\rightarrow \alpha \bullet \beta$  in-progress constituents
		- $A\rightarrow \alpha \beta$  completed constituents
	- $-$  back previous Early state in derivation

#### Earley States

- $s =$  < constituent, back >
	- constituent (dotted rule) for  $A\rightarrow\alpha\beta$ 
		- $A \rightarrow \alpha \beta$  predicated constituents
		- $A\rightarrow \alpha \bullet \beta$  in-progress constituents
		- $A\rightarrow \alpha \beta$  completed constituents
	- back previous Early state in derivation

## Earley Parser

```
Input = x[1...N]S[0] = \langle E' \rightarrow \bullet E, 0 \rangle; S[1] = ... S[N] = \{\}for i = 0 \dots N do
   until S[i] does not change do
       foreach s \in S[i]
           if s = <A \rightarrow ... \bullet a..., b> and a=x[i+1] then
              S[i+1] = S[i+1] \cup \{< A \rightarrow ... a \bullet ..., b> } // scan
           if s = <A \rightarrow ... \bullet X ..., b> and X \rightarrow \alpha then
              S[i] = S[i] \cup \{ < \times \} \cdot \alpha, i > \} // predict
           if s = < A \rightarrow ... \bullet, b> and < X \rightarrow ... \bullet A..., k> \in S[b] then
              S[i] = S[i] \cup \{\langle X \rightarrow ... A \bullet ...\, \kappa \rangle \}// complete
```
#### Earley Parser

```
Input = x[1...N]S[0] = \langle E' \rightarrow \bullet E, 0 \rangle; S[1] = ... S[N] = \{\}for i = 0 \dots N do
   until S[i] does not change do
      foreach s \in S[i]
          if		s	=	<Aà…•a…,	b>		and		a=x[i+1]	then																																//	scan
             S[i+1] = S[i+1] \cup \{<A \rightarrow ... a \bullet ..., b> }
          if		s	=	<Aà …	•X	…,	b>	and	Xàα	then																																				//	predict
             S[i] = S[i] \cup \{ \langle X \rightarrow \bullet \alpha, i \rangle \}if s = < A \rightarrow ... \bullet, b> and < X \rightarrow ... \bullet A..., k> \in S[b] then // complete
              S[i] = S[i] \cup \{\langle X \rightarrow ... A \bullet ... , \ \langle x \rangle \}
```
## Example

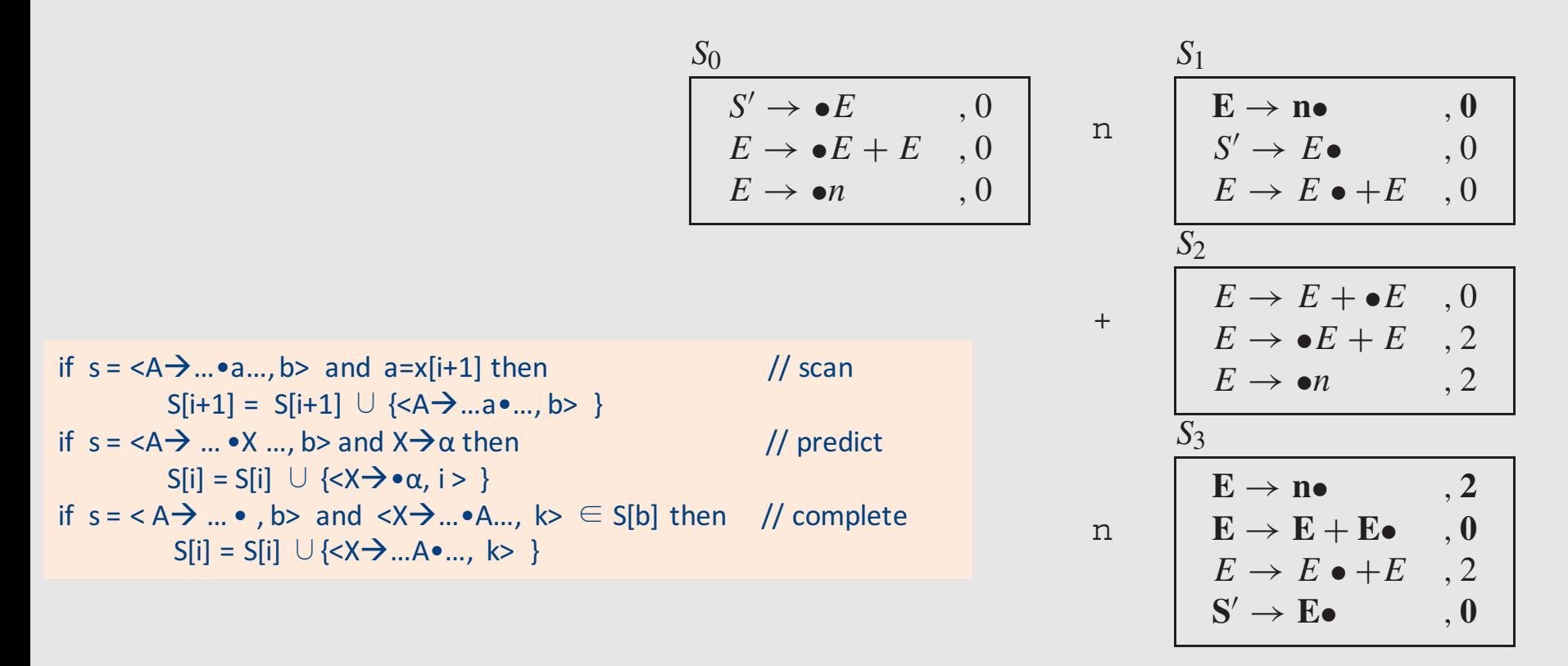

**FIGURE 1.** Earley sets for the grammar  $E \rightarrow E + E \mid n$  and the input  $n + n$ . Items in bold are ones which correspond to the input's derivation.

#### Earley Parser

```
Input = x[1...N]S[0] = \langle E' \rightarrow \bullet E, 0 \rangle; S[1] = ... S[N] = \{\}for i = 0 \dots N do
   until S[i] does not change do
      foreach s \in S[i]
          if		s	=	<Aà…•a…,	b>		and		a=x[i+1]	then																																//	scan
             S[i+1] = S[i+1] \cup \{<A \rightarrow ... a \bullet ..., b> }
          if		s	=	<Aà …	•X	…,	b>	and	Xàα	then																																				//	predict
             S[i] = S[i] \cup \{ \langle X \rightarrow \bullet \alpha, i \rangle \}if s = < A \rightarrow ... \bullet, b> and < X \rightarrow ... \bullet A..., k> \in S[b] then // complete
              S[i] = S[i] \cup \{\langle X \rightarrow ... A \bullet ... , \ \langle x \rangle \}
```
## Earley with Pictures

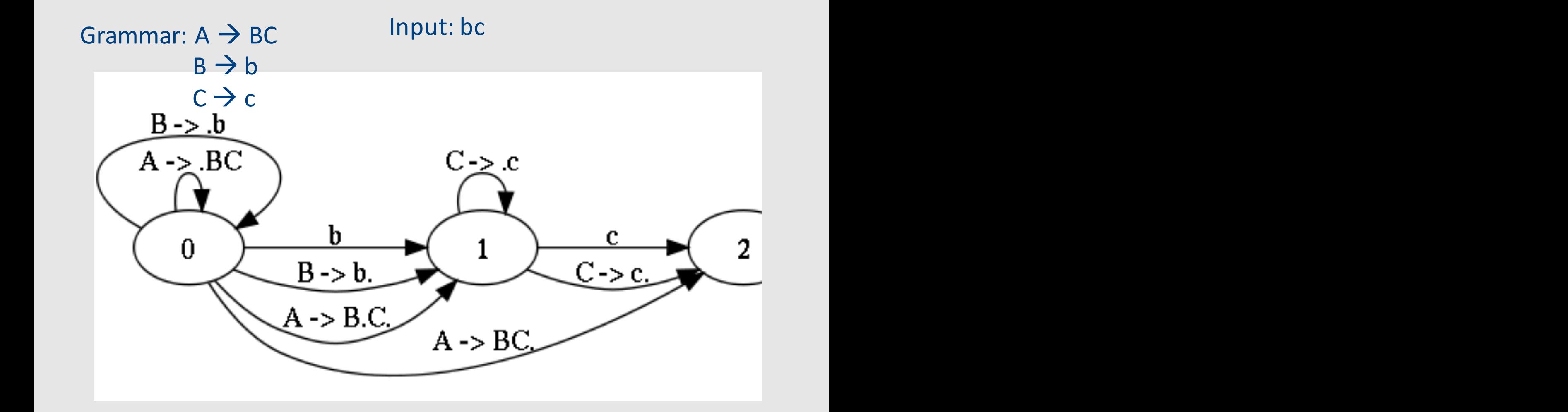

## Earley Parsing in Pictures

Grammar:  $S \rightarrow E$  $E \rightarrow T + id$  | id  $T \rightarrow E$ Input:  $id + id + id$ 

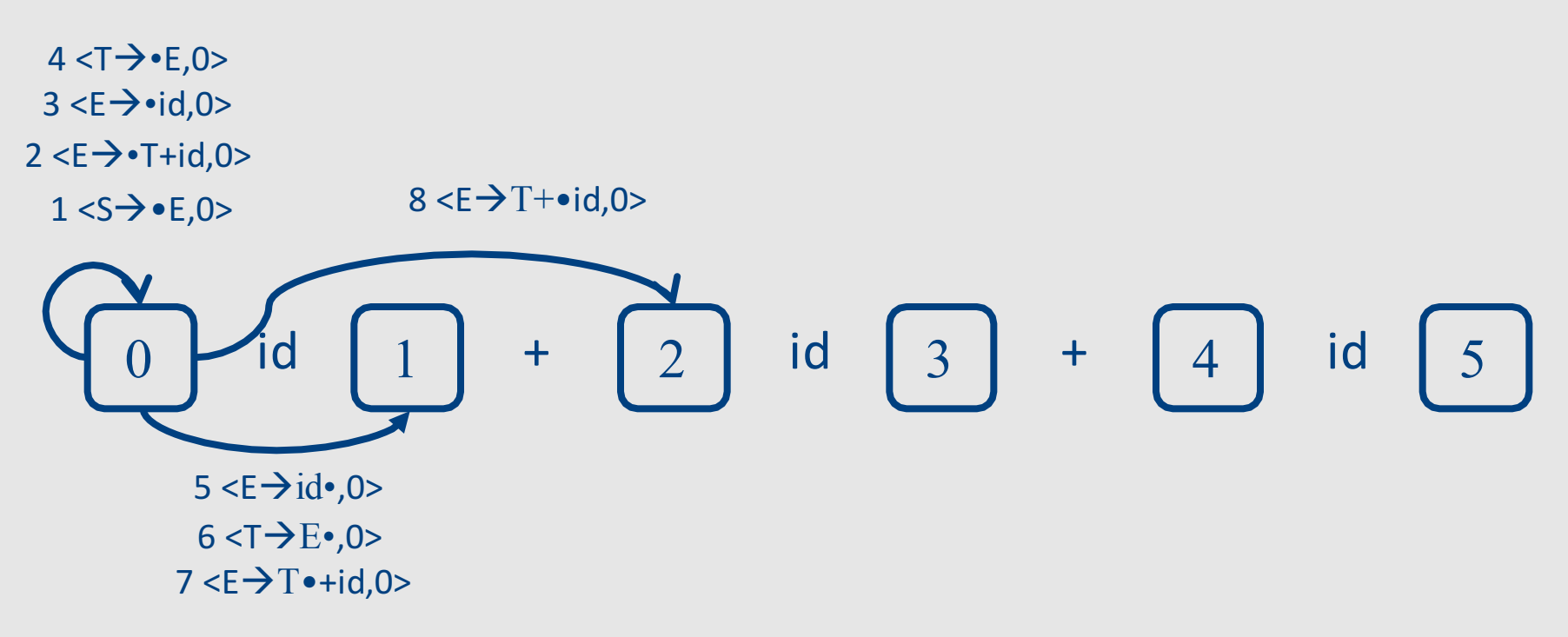

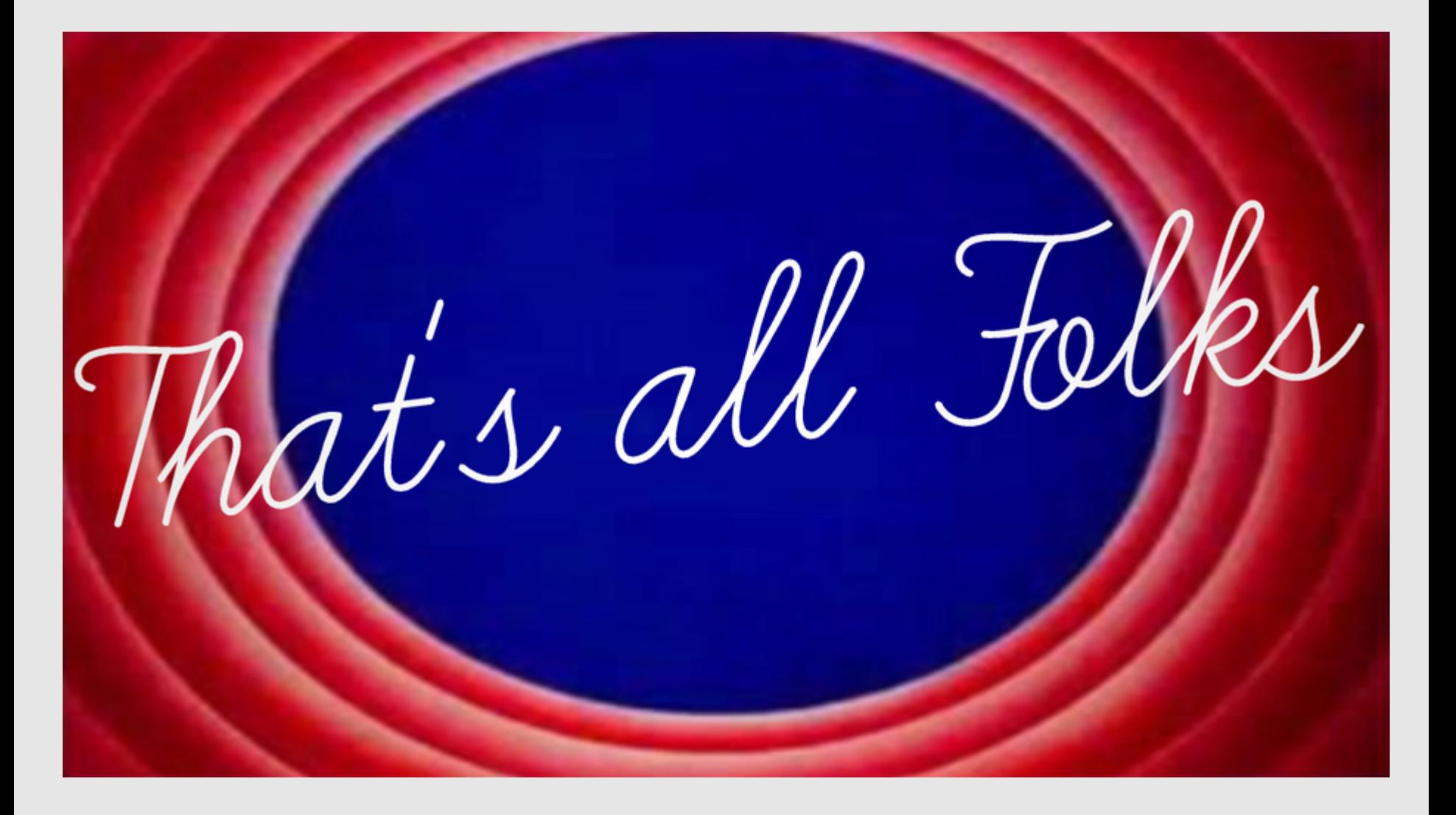